### **Министерство образования и науки Российской Федерации** Федеральное государственное бюджетное образовательное учреждение высшего профессионального образования **«НАЦИОНАЛЬНЫЙ ИССЛЕДОВАТЕЛЬСКИЙ ТОМСКИЙ ПОЛИТЕХНИЧЕСКИЙ УНИВЕРСИТЕТ»**

Школа – Инженерная школа новых производственных технологий Направление подготовки – 15.03.01. Машиностроение Отделение школы - Материаловедения

### **БАКАЛАВРСКАЯ РАБОТА**

#### **Тема работы**

#### **Разработка технологического процесса изготовления детали "Фланец"**

УДК № 621.81-2:621.643.4.001.6

Студент

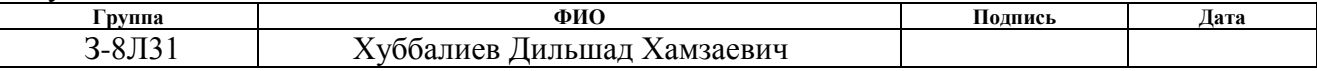

Руководитель

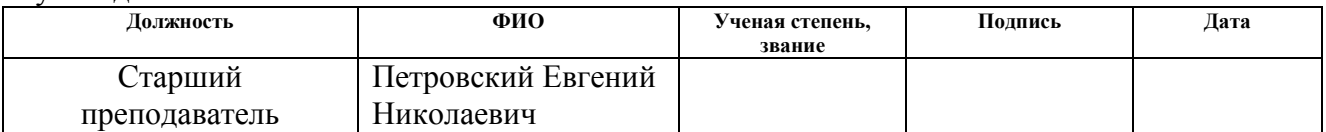

#### **КОНСУЛЬТАНТЫ:**

#### По разделу «Финансовый менеджмент, ресурсоэффективность и ресурсосбережение»

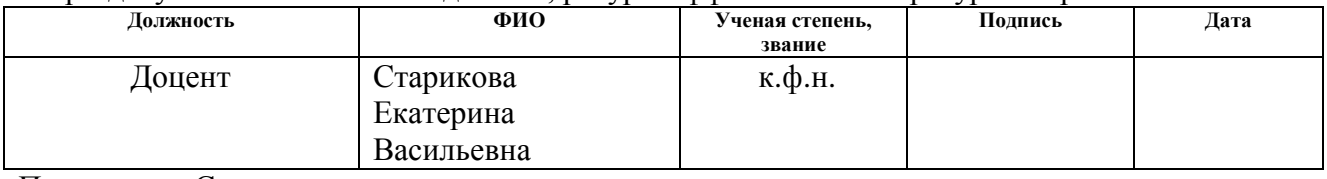

#### По разделу «Социальная ответственность»

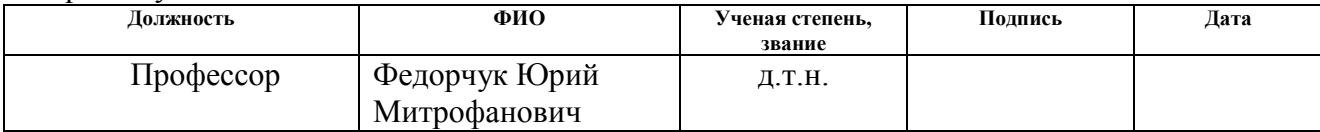

### **ДОПУСТИТЬ К ЗАЩИТЕ:**

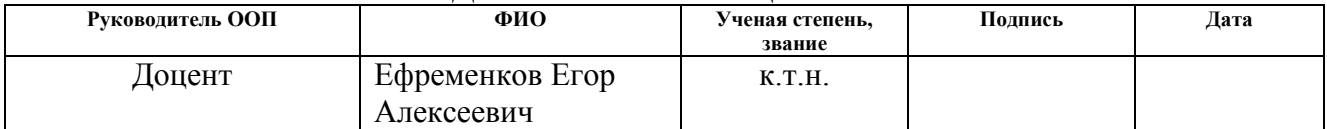

**Министерство образования и науки Российской Федерации** Федеральное государственное бюджетное образовательное учреждение

#### высшего образования **«НАЦИОНАЛЬНЫЙ ИССЛЕДОВАТЕЛЬСКИЙ ТОМСКИЙ ПОЛИТЕХНИЧЕСКИЙ УНИВЕРСИТЕТ»**

Школа\_Инженерная школа новых производственных технологий Направление подготовки 15.03.01 Машиностроение Отделение школы (НОЦ) \_\_ Материаловедения

> УТВЕРЖДАЮ: Руководитель ООП

 $\_$  Ефременков Е.А

(Подпись)  $(Aara)$   $(\Phi.M.O.)$ 

#### **ЗАДАНИЕ**

#### **на выполнение выпускной квалификационной работы**

В форме:

Бакалаврской работы

Студенту: **Группа ФИО** З-8Л31 Хуббалиеву Дильшаду Хамзаевичу

Тема работы:

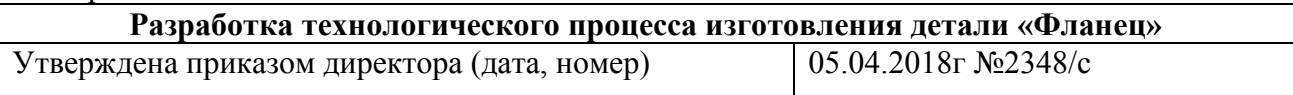

Срок сдачи студентом выполненной работы:

#### **ТЕХНИЧЕСКОЕ ЗАДАНИЕ:**

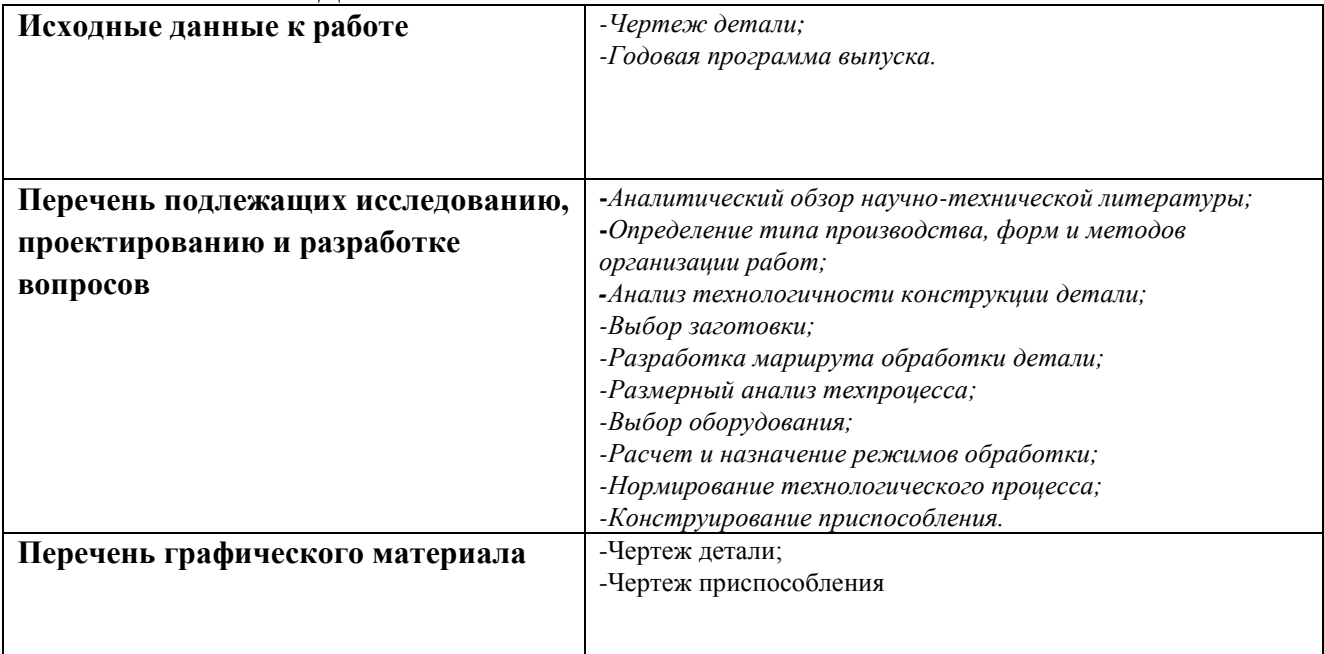

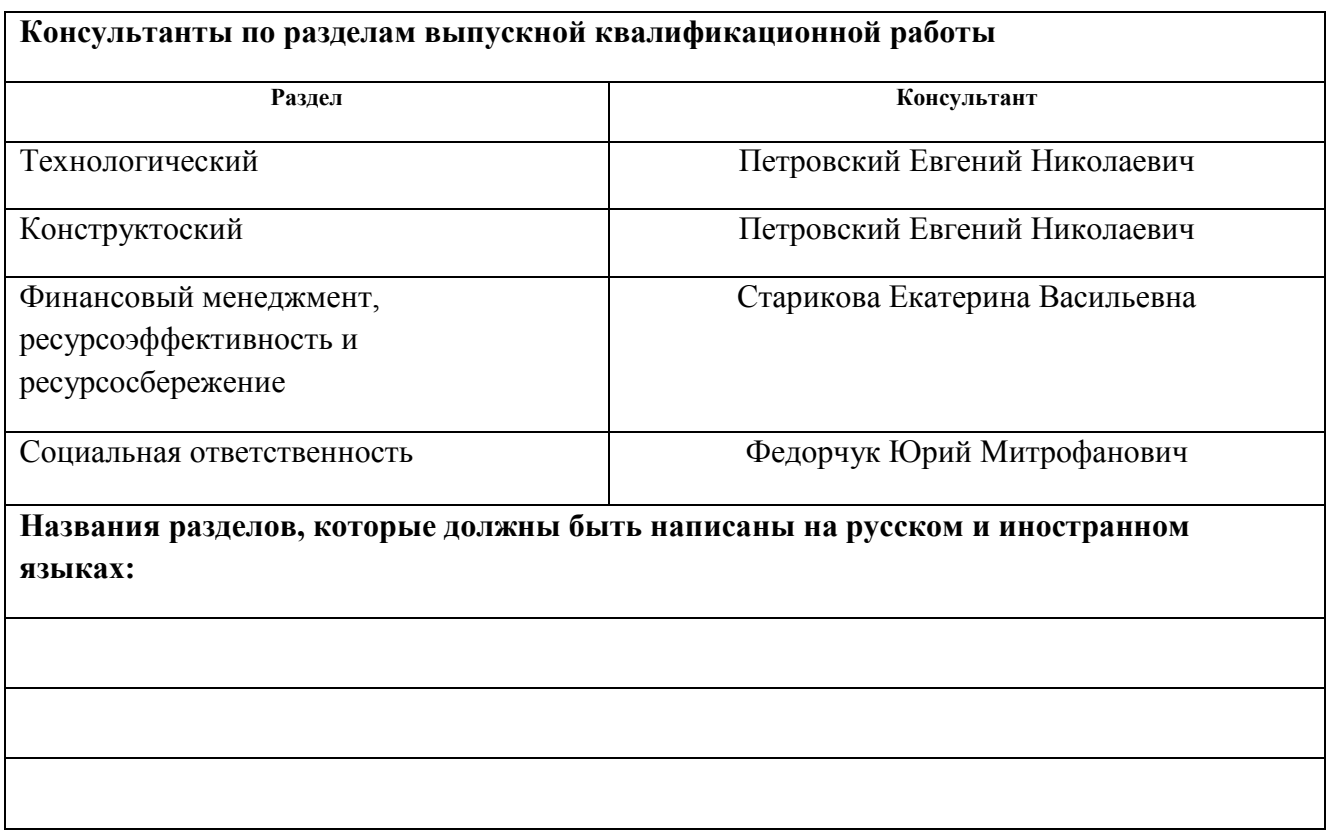

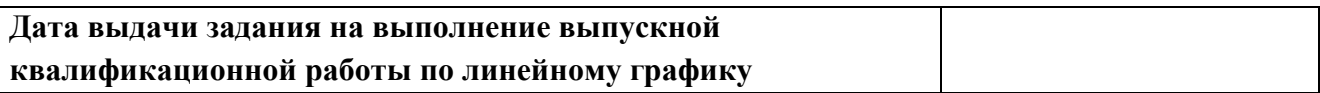

### **Задание выдал руководитель:**

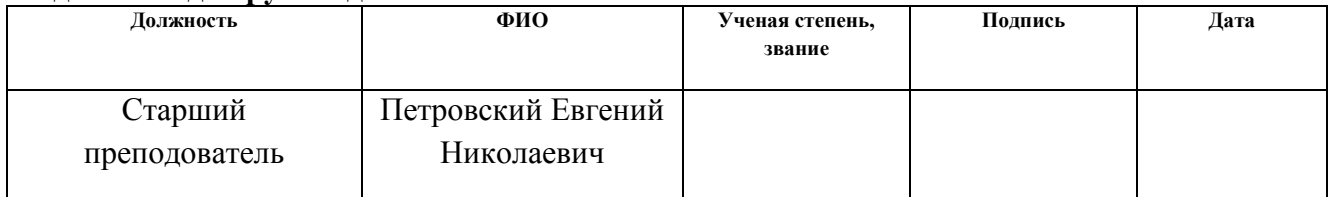

# **Задание принял к исполнению студент:**

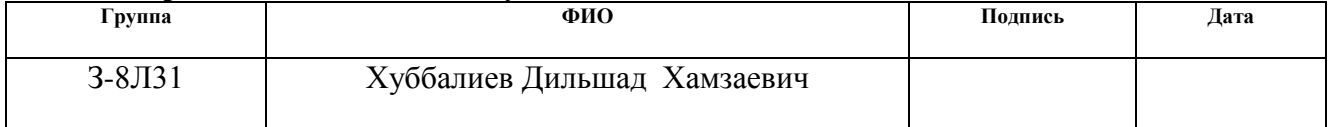

# **Планируемые результаты обучения по программе**

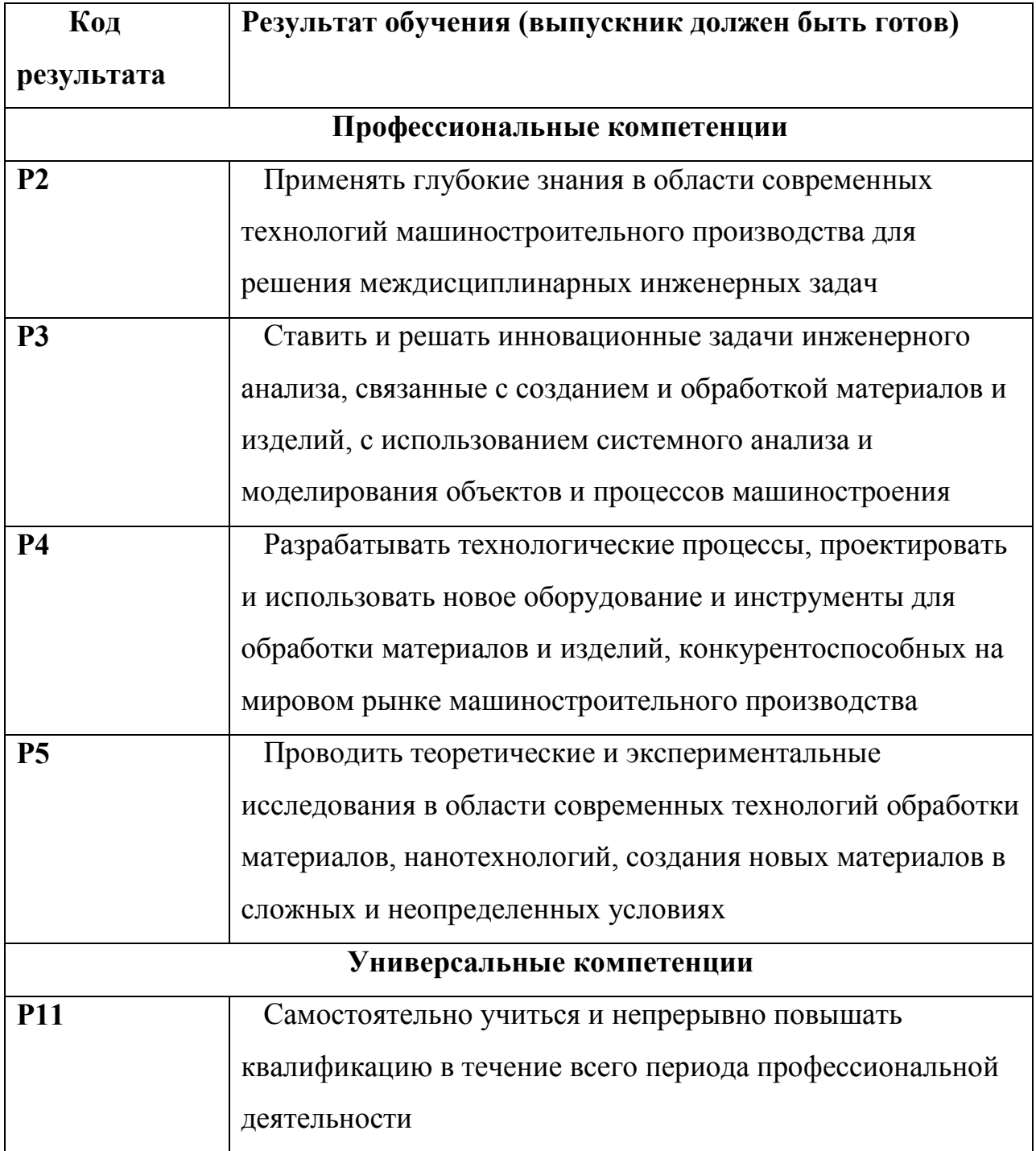

#### **РЕФЕРАТ**

 Тема выпускной квалификационной работы: Разработка технологического процесса изготовления детали "Фланец". Объём дипломной работы 121 страница, на которых размещены 14 рисунков и 24 таблиц. При написании диплома использовалось 11 источников.

 Ключевые слова: фланец , поковка, технологический процесс, приспособления, размерный анализ.

 Объектом исследования при написании работы была деталь фланец и технологический процесс ее изготовления.

 В дипломную работу входит введение, четыре раздела, итоговое заключения.

 Во введении раскрывается актуальность исследования по выбранному направлению, цель и задачи исследования.

 В разделе первом проектируется технологический процесс изготовления детали.

 В разделе втором проектируется конструкторская часть, которое будет использовано на одной из операций технологический процесс.

 В разделе третьем рассмотрен экономический анализ по оценке деловой привлекательности научной разработки.

 В разделе четвертом рассмотрены вопросы, связанные с организацией рабочего место на механическом участке, промышленного предприятия по изготовления детали фланец .

Заключение посвящено основным выводам

# **ОГЛАВЛЕНИЕ**

**Введение**

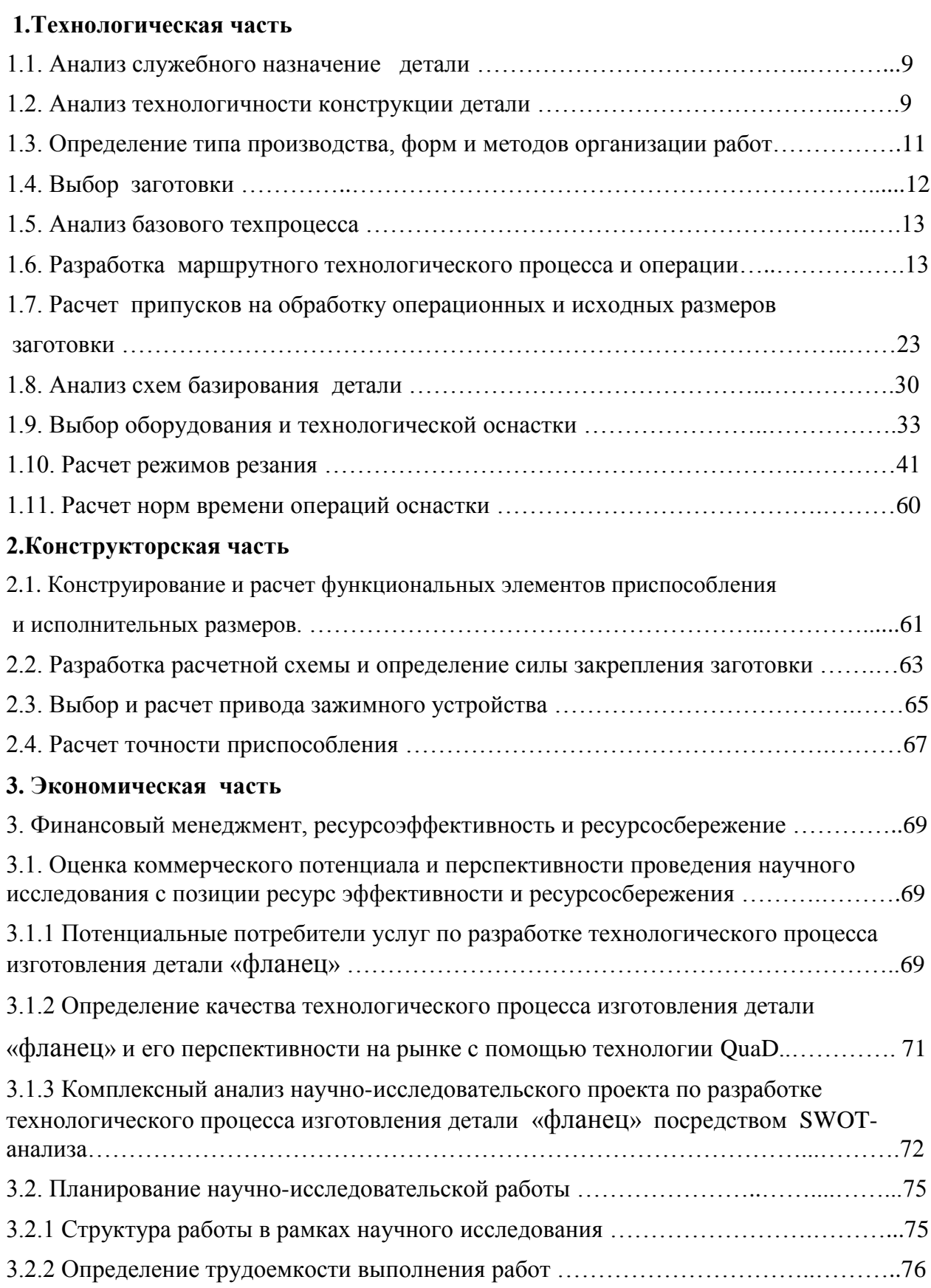

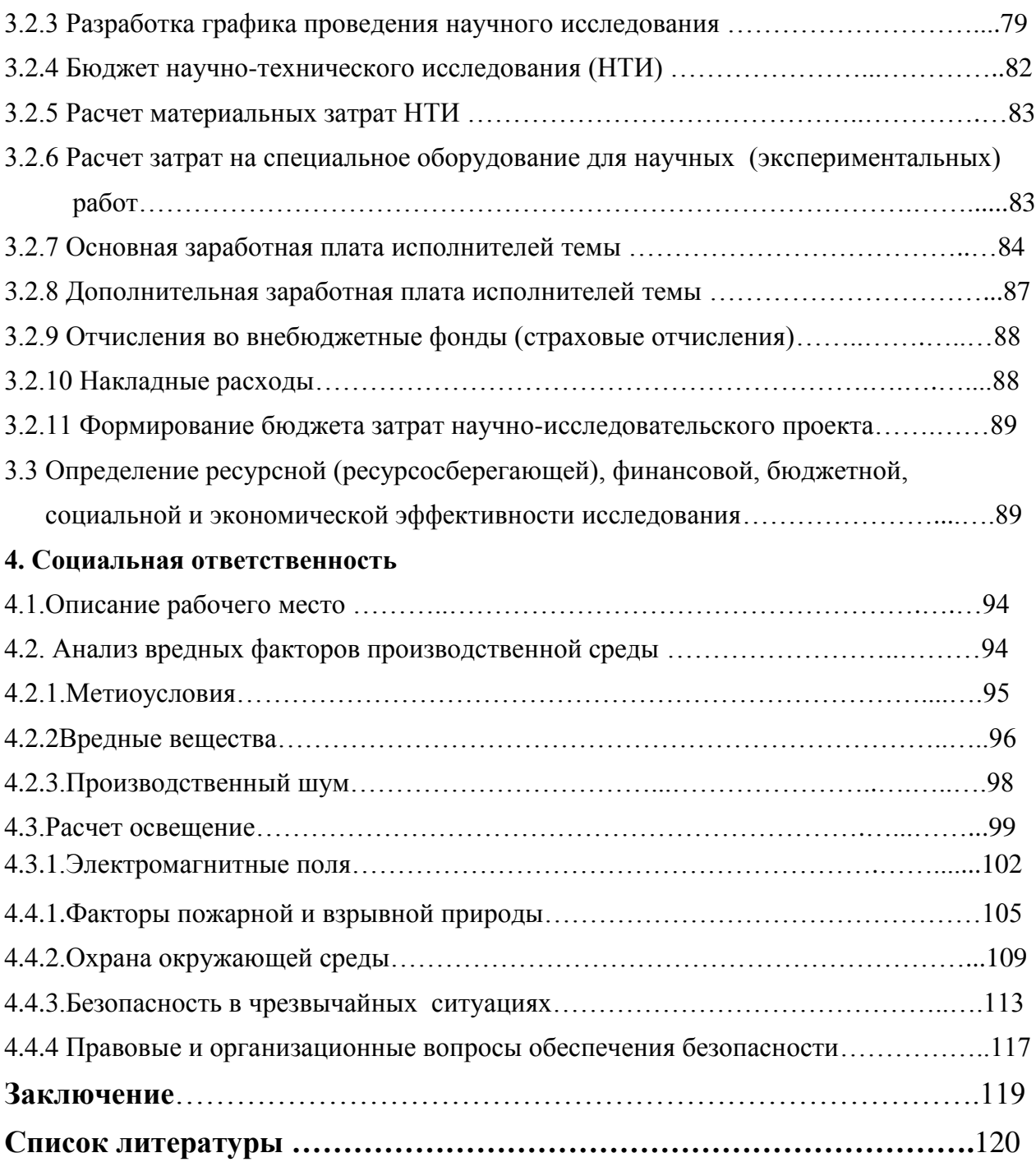

#### **ВЕДЕНИЕ**

Машиностроение играет основополагающую роль  $\bf{B}$ ускорении научно-технического прогресса, в повышении производительности труда, в экономики на интенсивный путь развития, создает условия, переводе определяющие развитие МНОГИХ ВИДОВ производства  $\boldsymbol{\mathrm{M}}$ отраслей промышленности.

Важными задачами машиностроения являются совершенствование технологических процессов, внедрение автоматизации производства  $\mathbf{M}$ точечной механизации. Необходимо так же использовать достижения науки, совершенствовать методы управления персоналом, следить за нормами охраны труда, отдыхом, организацией питания персонала.

Целью данного ВКР разработка технологического процесса изготовления детали - «фланец» и оснастка, разработка приспособления для сверлильной операции. Для этого необходимо рассчитать припуски, режимы резания. Выбрать оборудование, приспособление, инструмент, с помощью которого будет производиться обработка. Спроектированный технологический процесс должен удовлетворять требованиям экономичности изготовления детали.

# 1. ТЕХНОЛОГИЧЕСКАЯ ЧАСТЬ

# 1.1. АНАЛИЗ СЛУЖЕБНОГО НАЗНАЧЕНИЯ ДЕТАЛИ

Фланец КП СКТМ120100 001 является одной из деталей узла насоса используемого для перекачки воды. В зависимости от количества выпускаемых в партии насосов зависит и количество выпускаемых для него комплектующих деталей. В нашем случае количество определено как серийное (40000 шт). Конструкция детали является не очень сложной, но имеются классные

размеры,

которые требуется выдерживать при изготовлении. Фланец предназначен для крепления к корпусу насоса одной стороной, вторая сторона, куда закручивается

специальный регулировочный болт М42х3 с имеющим на конце коническую часть для полного закрытия выпускного клапана.

# 1.2. АНАЛИЗ ТЕХНОЛОГИЧНОСТИ КОНСТРУКЦИИ ДЕТАЛИ

Деталь фланец относится к классу втулок.

Деталь изготовлена из конструкционной нелегированной Сталь 3 по ГОСТ 380-94.

Химический состав детали:

- Углерод (C) 0,14...0,22%
- Марганец (Mn)  $0,30...0,60\%$
- Кремний (Si) не более  $0.07\%$
- $\Phi$ oc $\Phi$ op (P) 0,04%
- Сера (S) не более  $0.050\%$
- Хром (Cr) не более 0,30%
- Никель (Ni) не более 0,30%
- Медь (Cu) не более 0,30%
- Мышьяк  $(As)$  не более 0,08%

- Остальное железо (Fe)

Физико-механические свойства материала:

- Плотность 7830 кг/м3;

- предел прочности  $Q_R$ =360-460 МПа

- предел текучести =195 МПа;

- относительное сужение 24%;

- относительное удлинение после разрыва 24%;

- твердость 131 НВ; На чертеже детали представлены все виды, сечения и разрезы, необходимые для выяснения конструкции детали. Деталь имеет простую форму и не представляет особых технологических трудностей при ее изготовлении.

Обработка летали возможна  $\mathbf{c}$ применением стандартного  $\boldsymbol{M}$ стандартизированного режущего и мерительного инструмента.

При проектировании детали выдержаны все требования стандартов.

Точность размеров и параметры шероховатости согласованы.

Самыми точными поверхностями детали являются поверхности Ø63h8, Ø52h6 - их можно получить двукратным (черновым и чистовым) точением а также пять отверстий M6-7H расположенных на диаметре 95Js12 - их можно однократным сверлением и нарезанием резьбы машинным получить метчиком. Остальные поверхности получаем однократной механической обработкой.

Технологический контроль чертежа производится в техническом отделе предприятия. После разработки чертежа конструктором проводится проверка, технический контроль, со стороны технолога. До утверждения чертежа проходит проверку у начальника отдела, после чертеж утверждается главным специалистом курирующий отдел. Составляется технологическая карта с выдачей комплекта документов на технологический процесс обработки резанием.

10

# 1.3. ОПРЕДЕЛЕНИЕ ТИПА, ФОРМ И МЕТОДОВ ОРГАНИЗАЦИИ **ПРОИЗВОДСТВА**

Лля производственной программы 40000 ШT. излелий  $\mathbf{M}$ **Macce** 1,3 кг - тип производства - серийное.

Данный тип производства характеризуется ограниченной номенклатурой периодически изделий. изготовляемых повторяющимися партиями,  $\overline{M}$ объемом выпуска, сравнительно большим чем  $\, {\bf B}$ единичном типе производства. При серийном производстве используются универсальные оснащенные как специальными, станки. так  $\boldsymbol{\mathsf{M}}$ универсальными  $\overline{M}$ универсально-сборными приспособлениями, что позволяет снизить  $\overline{M}$ себестоимость изготовления изделия. <sub>B</sub> серийном трудоемкость производстве технологический процесс изготовления, как правило, дифференцирован, т.е. расчленен на отдельные операции, выполняемые на определенных станках.

обычно При серийном производстве применяют универсальные, специализированные, агрегатные и другие металлорежущие станки. При выборе технологического оборудования специального и специализированного, дорогостоящего приспособления или вспомогательного приспособления и инструмента необходимо производить расчет затрат и сроков окупаемости, а также ожидаемый экономический эффект от использования оборудования и технологического оснащения.

Рассчитаем партию запуска:

$$
N_{\text{3an}} = \frac{N \cdot a}{F},
$$

Где  $N$  - годовая программа выпуска,  $N=40000$  шт;

 $a$  - необходимый запас деталей на складе, для серийного производства мелкогабаритных изделий принимаем равным 7 дней;

 $F$  - количество рабочих дней в году,  $F = 253$  дня. На основании этого получаем:

$$
N_{\text{gan}} = \frac{40000 \cdot 7}{253} = 1106,7 \text{ uTT}.
$$

Принимаем партию запуска равную 1110 деталям.

Штучно-калькуляционное время, необходимое для выпуска фланца и комплектующих, для полной сборки агрегата производит производственный отдел нормирования времени, утверждается руководителем предприятия.

### 1.4.ВЫБОР ЗАГОТОВКИ

Изготовление заготовок  $\equiv$ ОДИН **ИЗ ОСНОВНЫХ** этапов машиностроительного производства, непосредственно влияющий на расход материалов, качество изделий, трудоемкость ИХ изготовления  $\mathbf{M}$ себестоимость.

Так как деталь изготавливается из стали 3 ГОСТ 380-05, в качестве метода получения заготовок принимаем штамповка. Изготавливаем штамп с припуском на каждую сторону от 2,5 до 3,5 мм, для уменьшения механической обработки прошиваем отверстие Ø20 мм. Основные размеры представим в виде таблицы.

| Размер<br>детали | Допуск, мм | Припуск, мм | Размер<br>заготовки,<br>MМ |  |  |
|------------------|------------|-------------|----------------------------|--|--|
| $\varnothing$ 52 | 0,5        | 2,5x2       | Ø57                        |  |  |
| Ø63              | 0,5        | 2,5x2       | Ø68                        |  |  |
| Ø110             | 0,5        | 3,0x2       | Ø116                       |  |  |
| Ø26              | 1,0        | 3,0x2       | $\varnothing$ 20           |  |  |
| 10               | 1,0        | $-2,5+3,2$  | 10,7                       |  |  |
| 12               | 1,4        | $+3,2$      | 14,2                       |  |  |
| 13               | 1,0        | $-2,5+3,2$  | 13,7                       |  |  |
| 35               | 1,0        | $+3,5$      | 38,5                       |  |  |

Таблица 1 - Определение размеров заготовки

### 1.5. АНАЛИЗ БАЗОВОГО ТЕХПРОЦЕССА

маршрутную карту базового технологический процесс, Рассмотрим пунктах. сконцентрировав внимание на важных Маршрутная карта технологический процесс представлена в таблице 2.

Таблица 2 – Маршрутная технология базового технологического процесса

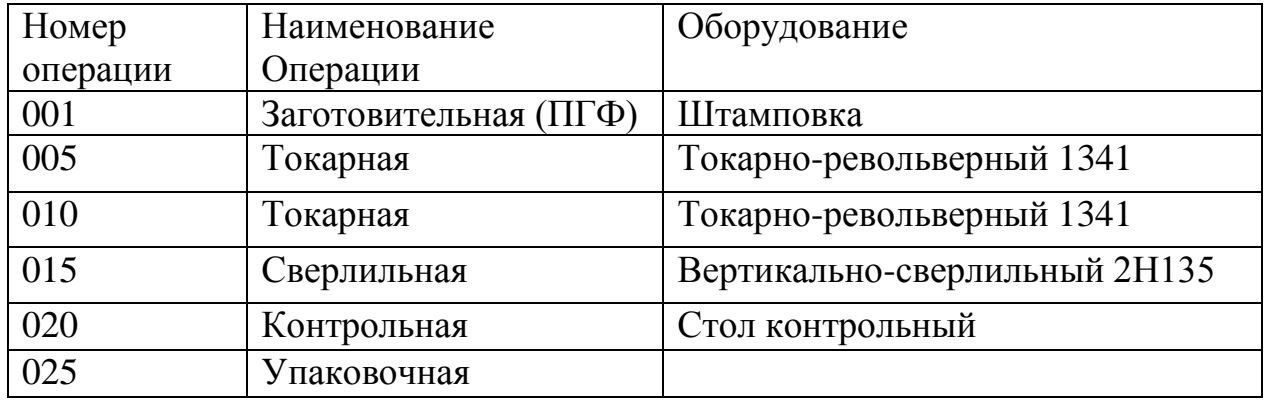

В соответствии с существующим технологическим процессом, детали со станка на станок передаются партиями. Время механической обработки партии деталей складывается из времени обработки партии на первом, втором и третьем станке, времени транспортировки партии между станками.

На точность механической обработки оказывает значительное влияние погрешность базирования на станках. Достоинством этого технологического процесса является то, что для обработки используется универсальное оборудование и универсальная оснастка. В свою очередь недостатки этого технологического процесса очевидны: очень длительный цикл обработки и очень низкая точность обработки.

### 1.6. РАЗРАБОТКА МАРШРУТНОГО ТЕХНОЛОГИЧЕСКОГО ПРОЦЕССА И ОПЕРАЦИИ

Разработка маршрутного технологического процесса сводится  $\mathbf{K}$ определению вида обработки каждой поверхности, соответствующей точности данной поверхности.

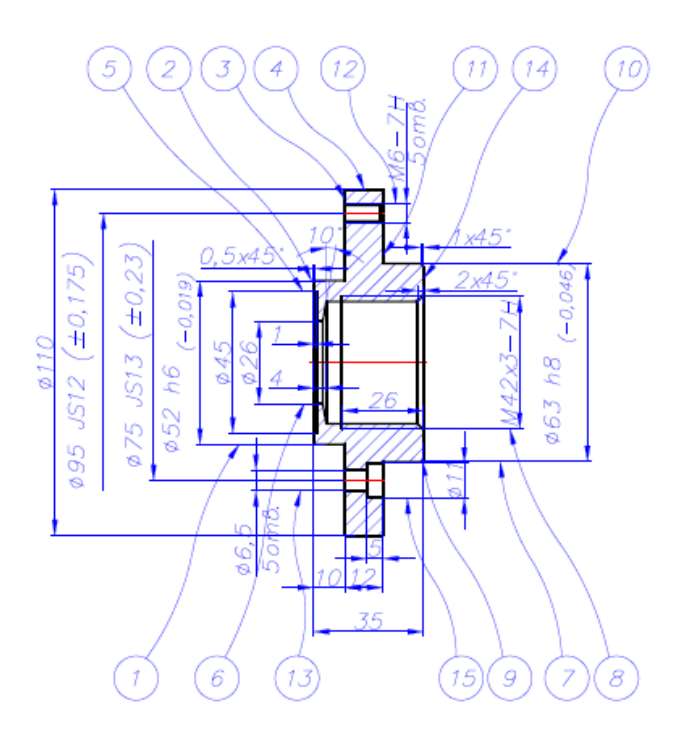

Рисунок 1 - Эскиз обозначения поверхностей детали

Маршрутный технологический процесс представляем в виде таблицы.

Разработку маршрутного технологического процесса начинаем с установления количества переходов для каждой обрабатываемой поверхности.

Определяется необходимое количество технологических переходов, для обеспечения требуемого качества поверхности зависящий от ее точности, способа обработки, относительного положения, шероховатости, качества поверхностного слоя. Результаты выбора количества переходов сведем в таблицу 2.

| Поверхность    | Точность | Ra,<br><b>MKM</b> | Технологический переход   | <b>Квалитет</b> | Ra,<br><b>MKM</b> |
|----------------|----------|-------------------|---------------------------|-----------------|-------------------|
|                | IT14     |                   | Черновое подрезание торца | IT14/2          | 12,5              |
|                |          | 2,5               | Чистовое подрезание торца | IT14/2          | 2,5               |
| $\overline{2}$ | h6       |                   | Черновое точение          | h12             | 12,5              |
|                |          | 2,5               | Чистовое точение          | h6              | 5,0               |
| 2              | IT14     | 2,5               | Черновое подрезание торца | IT14/2          | 12.5              |

Таблица 3 - Формирование маршрутного технологического процесса

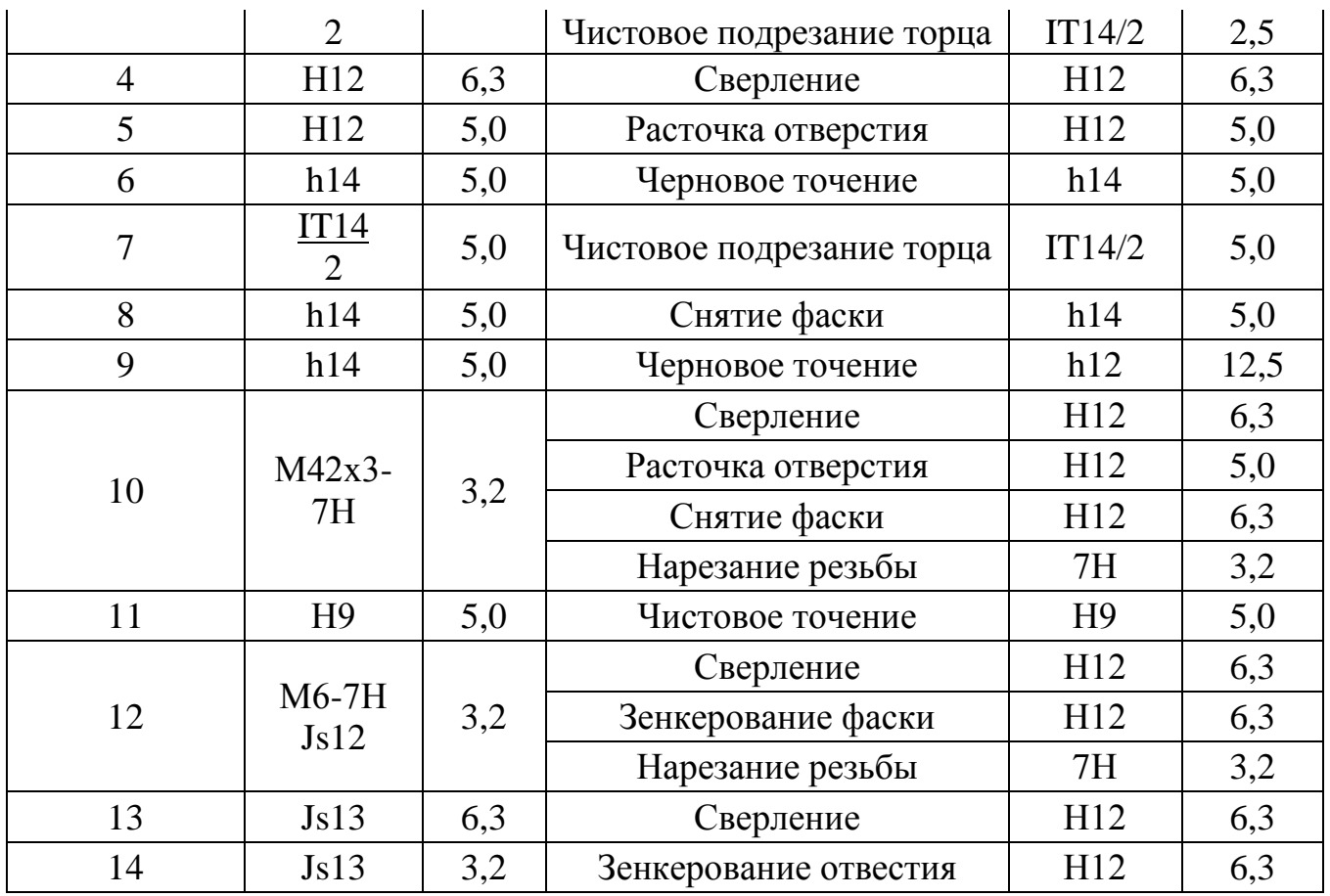

По данным из таблицы составим маршрутный техпроцесс обработки детали фланец :

### **005. Токарная.**

Установить, закрепить, снять заготовку.

- 1. Точить поверхность, выдержав размеры  $\emptyset$ 110h14, Ø52h6.
- 2. Торцевать поверхность, выдержав размер L10.
- 3. Сверлить отверстие, выдержав размер Ø26Н12.
- 4. Расточить отверстие, выдержав размер Ø45Н12.

### **010. Токарная.**

Установить, закрепить, снять заготовку.

- 1. Торцевать поверхность, выдержав размер L35.
- 2. Точить поверхность, выдержав размер Ø63h12, фаску  $1x45^\circ$ .
	- 3. Торцевать поверхность, выдержав размер L12.
	- 4. Сверлить отверстие, выдержав размер Ø36Н12.
- 2. Расточить поверхность, выдержав размер Ø38,9H12, фаску 2x45°,  $\mu$ аску 1,5х10°.
- 3. Нарезать резьбу, выдержав размер М42х3-7Н.

## 015. Вертикально-сверлильная.

Установить, закрепить, снять заготовку.

1. Сверлить пять отверстия Ø5,1H12 на Ø95Js13 через  $72^{\circ} \pm 30^{\circ}$  с образованием фаски.

2. Нарезать резьбу М6-7Н в пяти отверстиях.

3. Сверлить пять отверстия Ø6,5H12 на Ø75Js12 через  $72^{\circ} \pm 30^{\circ}$ .

4. Зенкеровать пять отверстий Ø11H12.

# 020. Контрольная.

# 025. Упаковочная.

# Разработка маршрута изготовления детали

Маршрут технологии изготовления детали типа «фланец» представлен в таблице 1. Предварительный маршрут включает в себя схемы базирования заготовки, выдерживаемые технологические размеры, а так же тексты переходов и их эскизы.

Таблица 4 - Маршрут обработки.

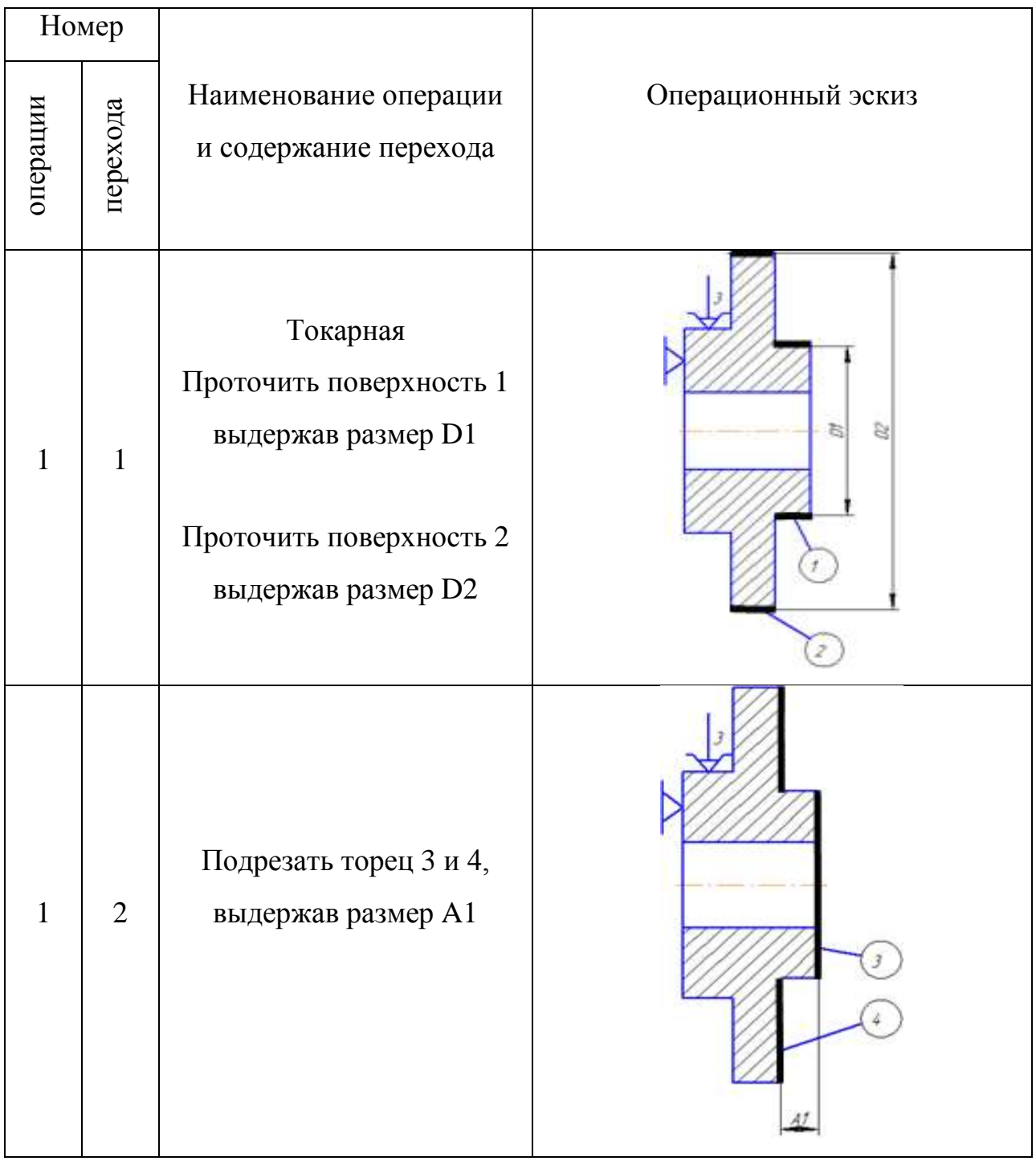

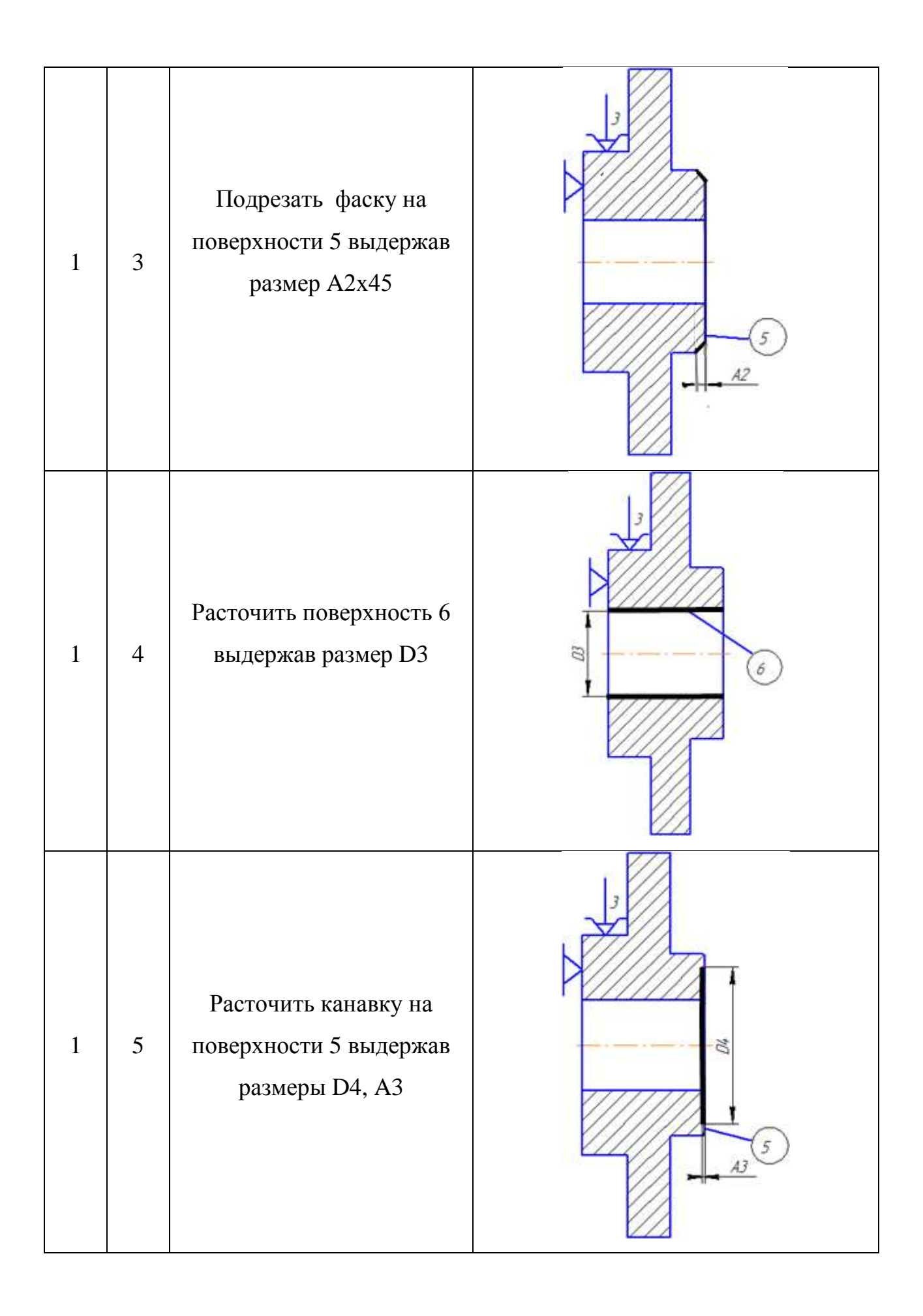

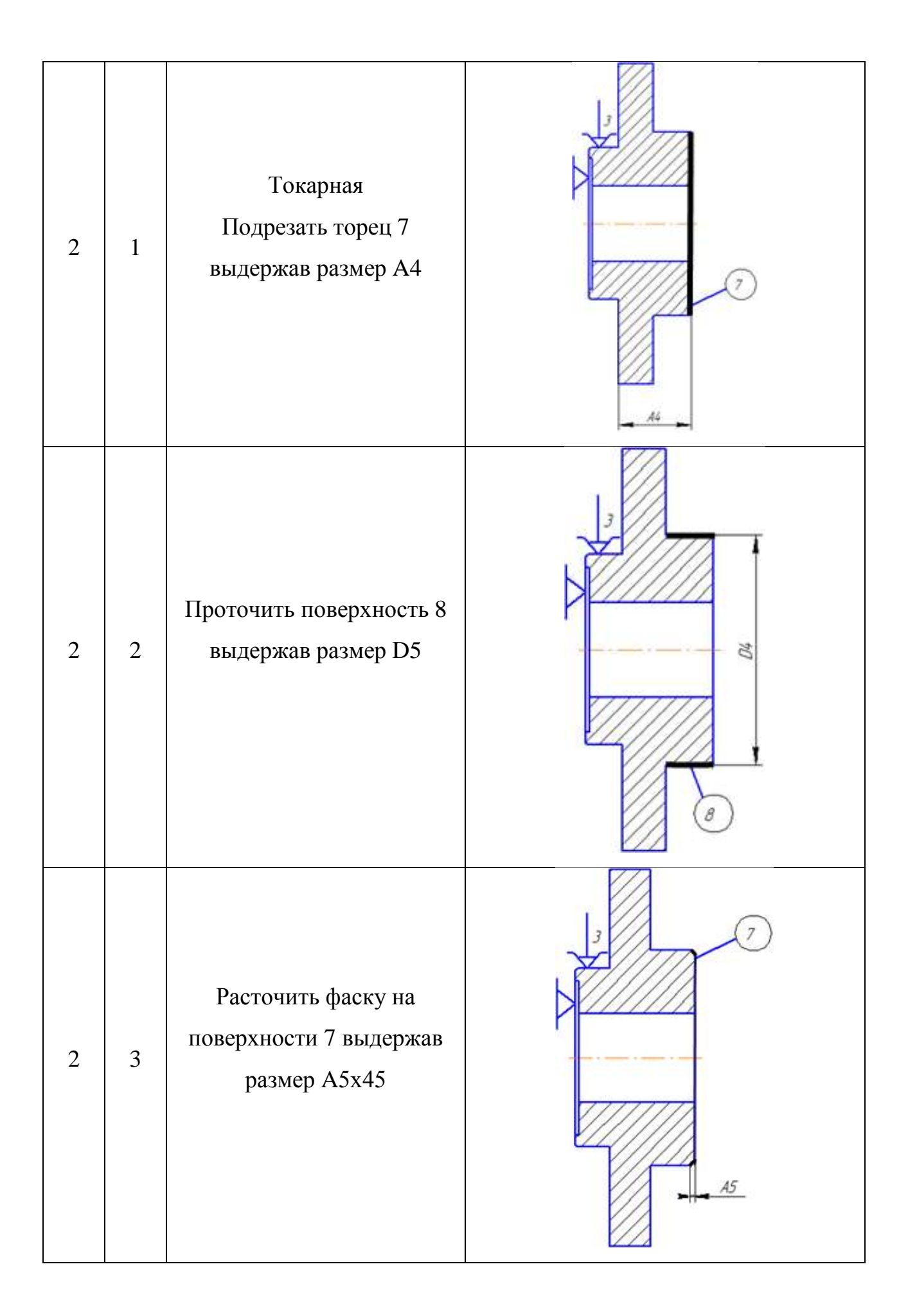

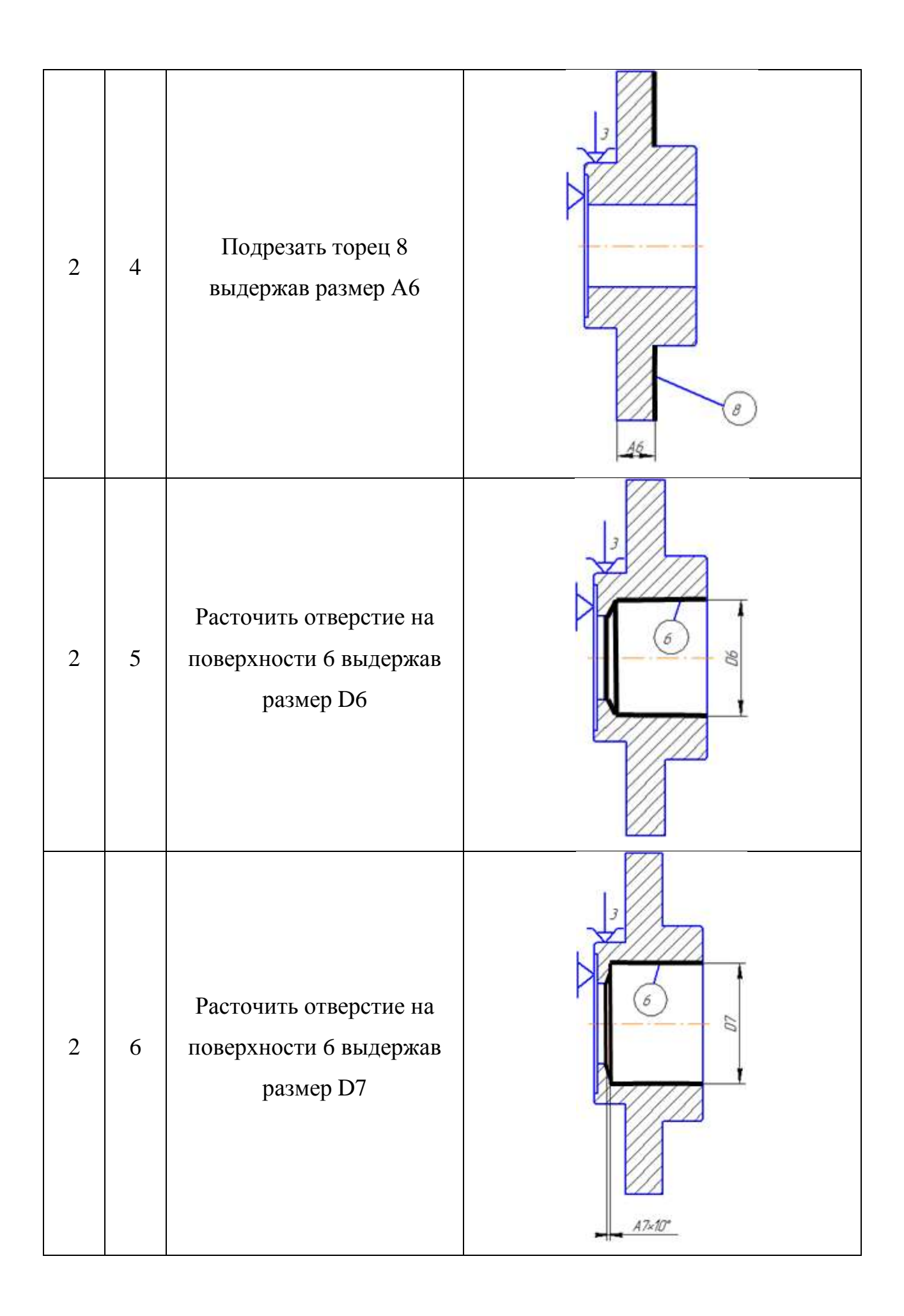

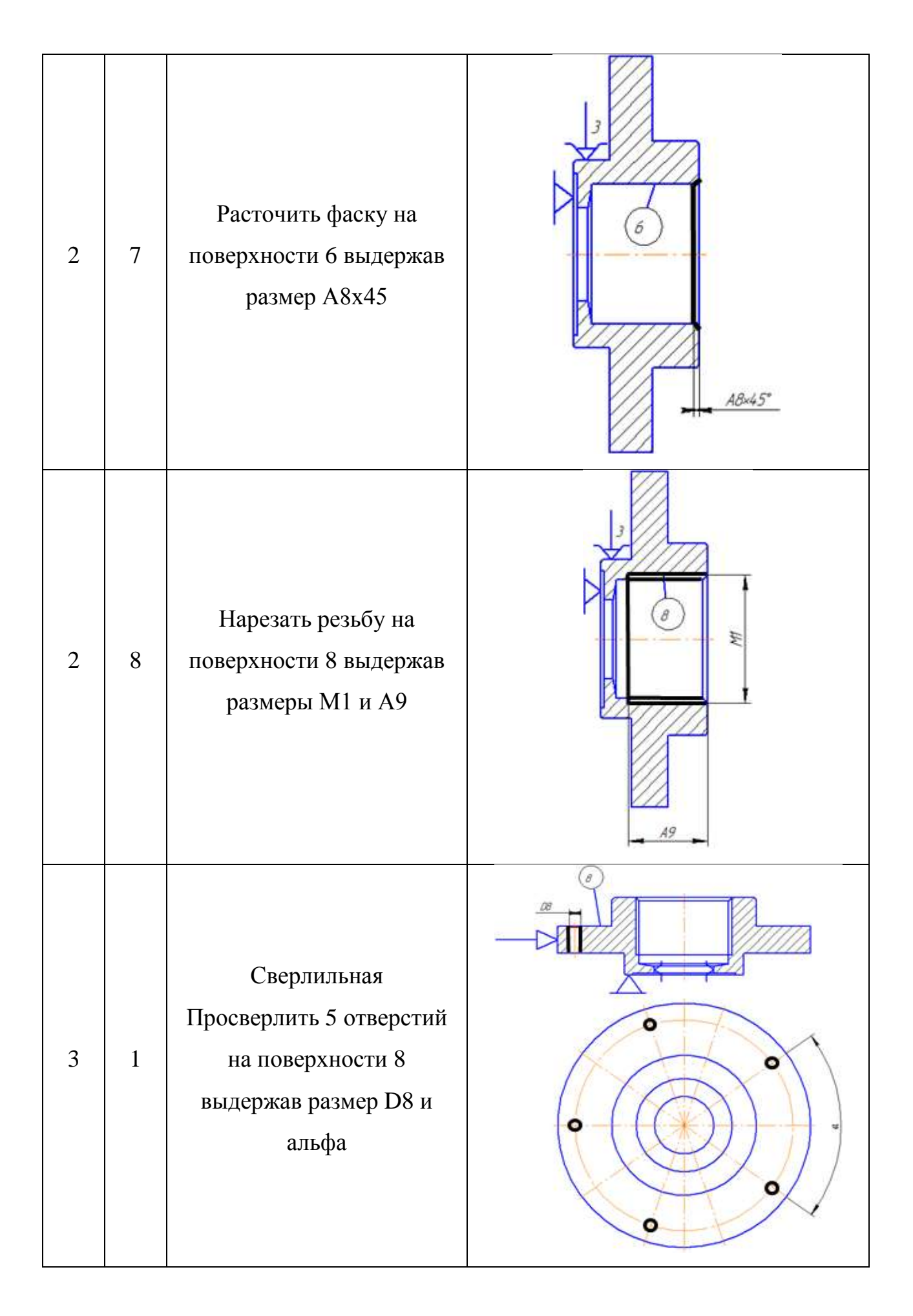

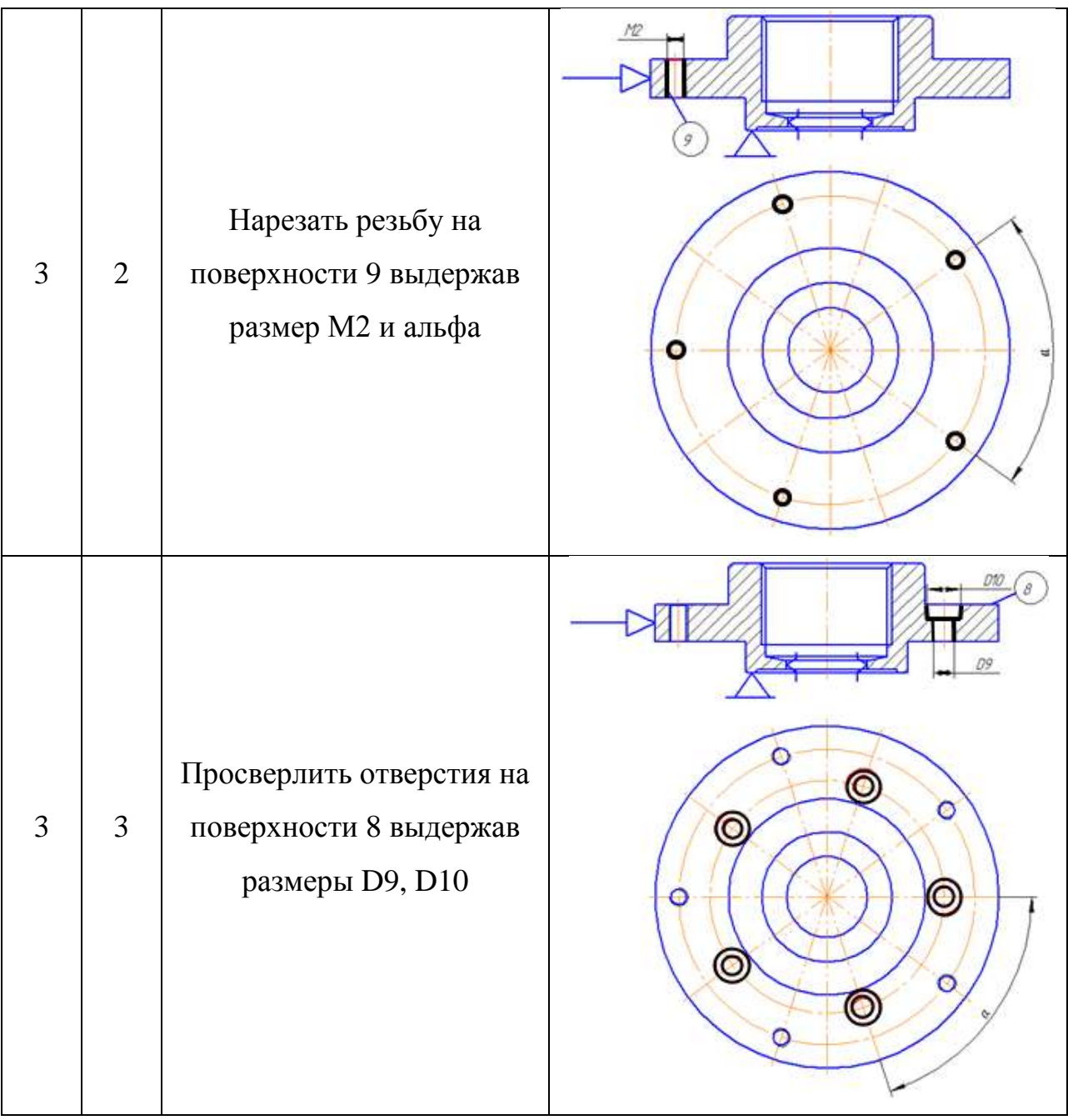

# **1.7. РАСЧЕТ ПРИПУСКОВ НА ОБРАБОТКУ ОПЕРАЦИОННЫХ И ИСХОДНЫХ РАЗМЕРОВ ЗАГОТОВКИ**

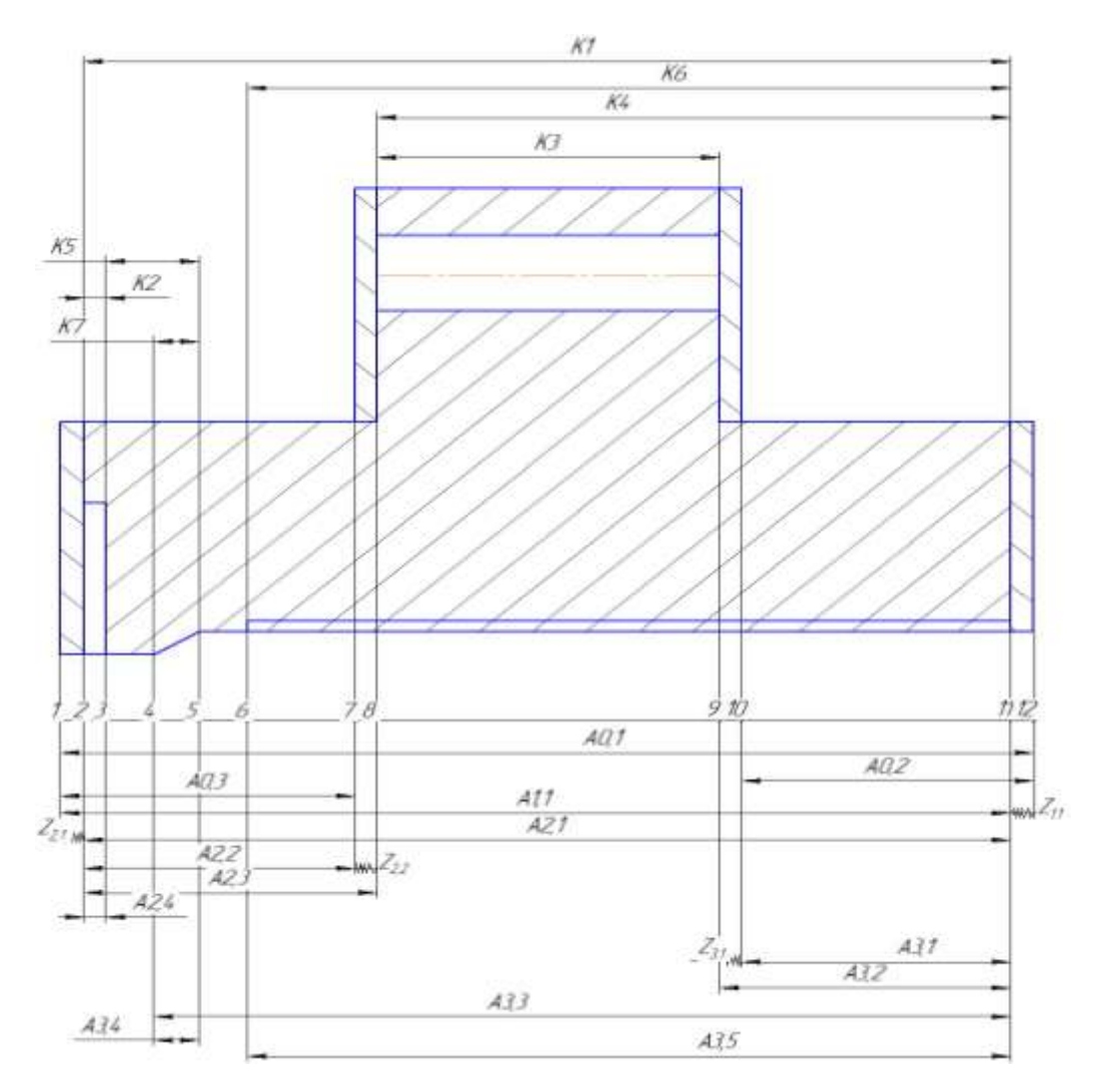

Рис 2- Размерная схема технологического процесса изготовления фланца (продольное направление)

С целью облегчения составления размерных цепей в дальнейшем, на базе расчётной схему строиться граф технологических размерных цепей. Методика построения графа подробно излагается в источнике .Граф для продольной размерной схемы изготовления стакана представлен на рис. 4.

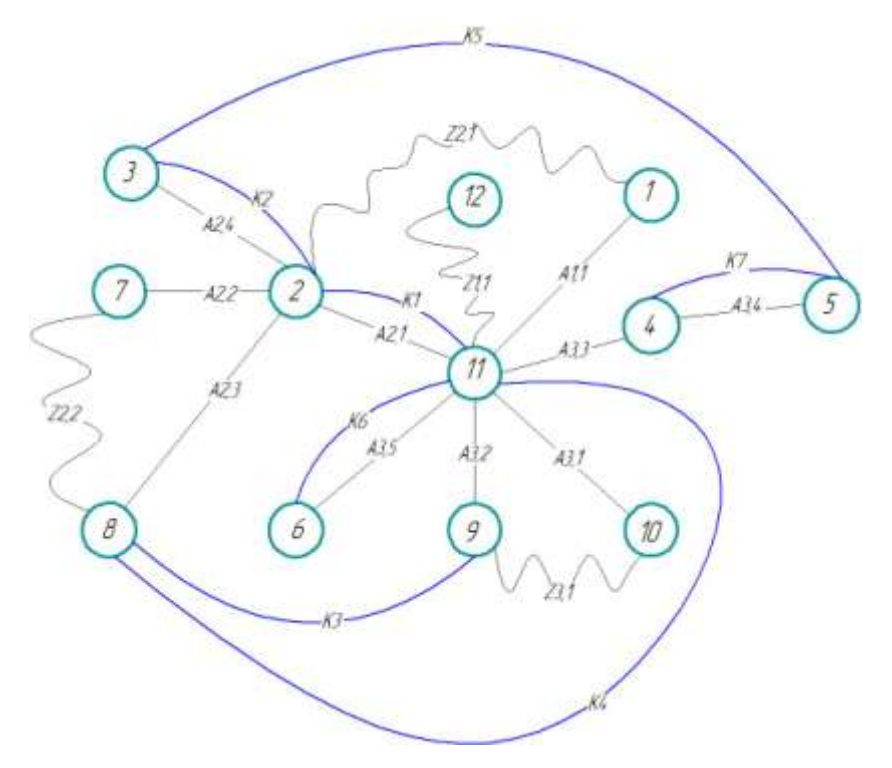

Рис 3- граф дерево

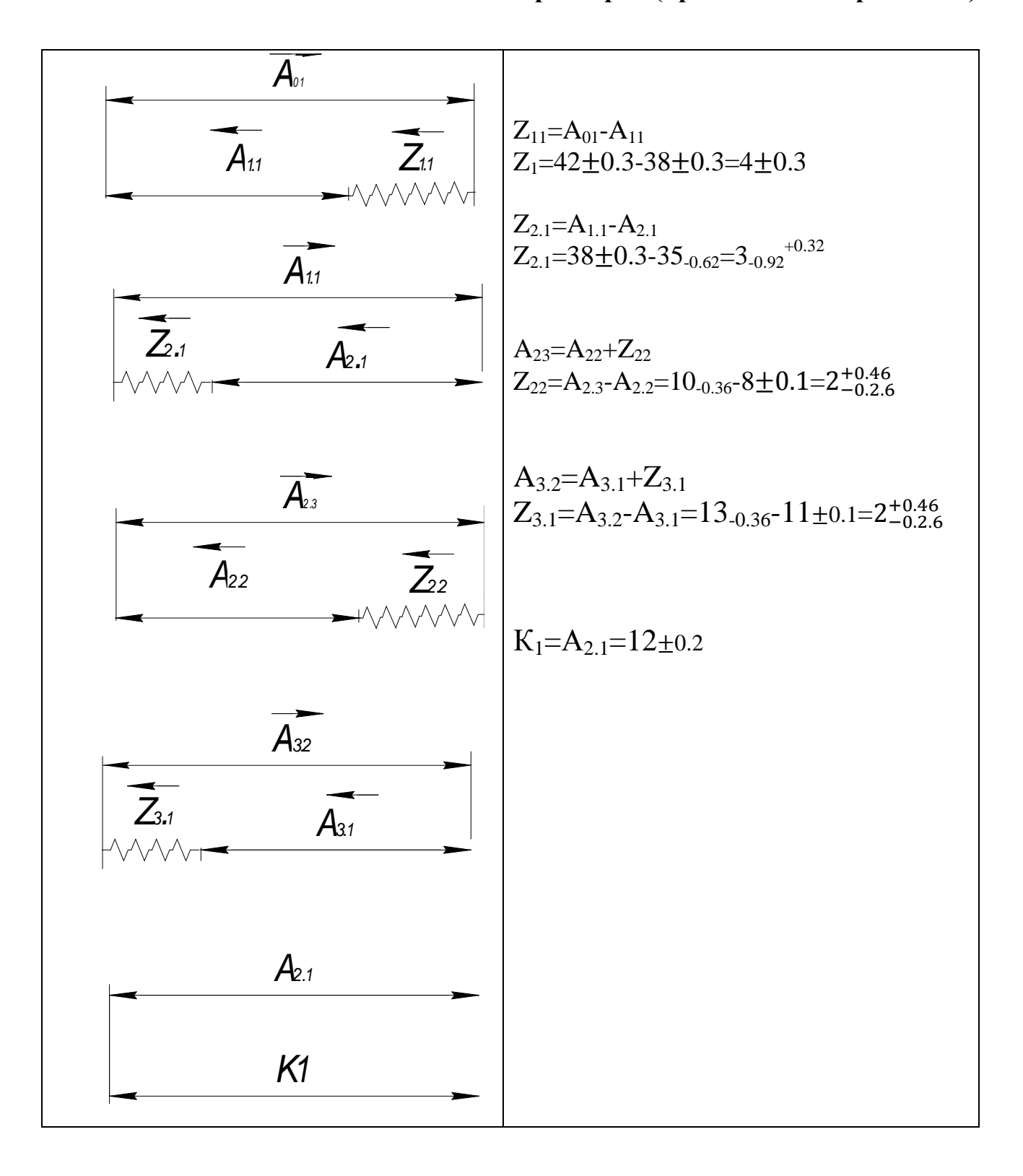

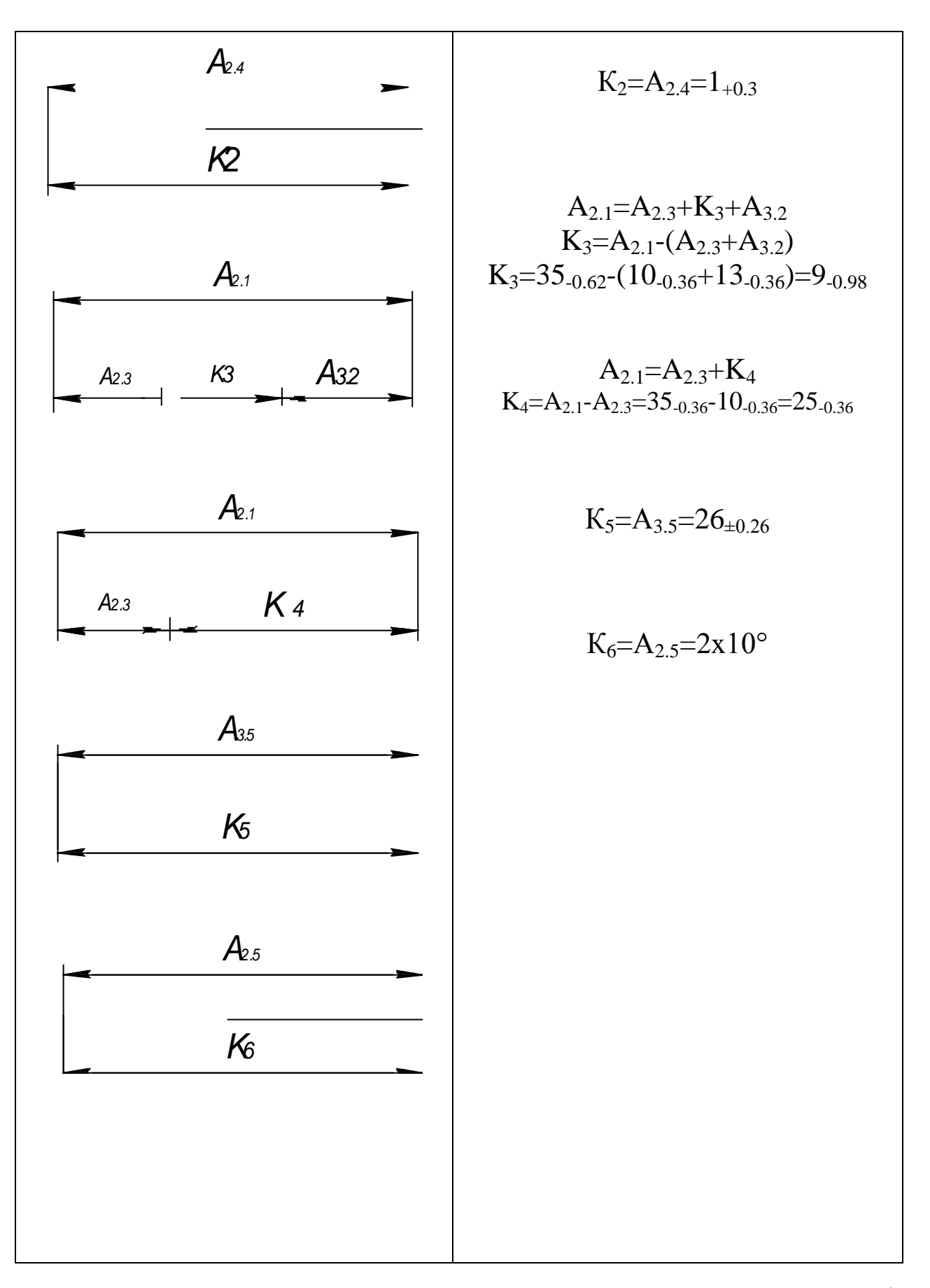

Расчет припусков аналитическим методом будем вести для Ø63h8 (+0,000) и Ø52h6 $\binom{+0,000}{-0,019}$ .

# Расчет припусков на механическую обработку для Ø63h8 (+0,000).

механическую обработку Припуск на аналитическим методом определяется по формуле:

$$
2Z_{\min i} = 2(R_{zi-1} + h_{i-1} + \sqrt{\Delta_{\Sigma i-1}^2 + \varepsilon_{yi}^2})
$$
\n(6.1.1)

где  $R_{i-1}$  – шероховатость поверхности на предыдущем переходе, мкм;

 $h_{i-l}$  – глубина дефектного слоя на предыдущем переходе, мкм;

 $\Delta_{\Sigma i-1}$  - суммарная погрешность взаимного положения поверхностей на предыдущем переходе, мкм

 $\varepsilon_{yi}$  - погрешность установки на выполняемом переходе, мкм.

Определяем параметры поверхности Rz - шероховатость и h - глубину дефектного слоя в зависимости от вида обработки поверхности. Суммарная погрешность взаимного расположения поверхностей определяем ДЛЯ заготовки по формуле:

$$
\Delta \Sigma = l \frac{\Delta_{\kappa}}{\Delta_{\kappa}^2 + 0.25},\tag{6.1.2}
$$

где  $\Delta_{r}$ - отклонение оси детали от прямолинейности, мкм на 1мм  $\Delta_{r}$ =84 мкм [4, стр.186];

 $l$  - длина вылета заготовки  $l=28000$  мкм [4, стр. 177].

Таким образом:

$$
\Delta\Sigma = 28000 \frac{84}{84^2 + 0.25} = 333 \text{ mKm}
$$

На остальных переходах  $\Delta \Sigma$  определяем через коэффициент уточнения Ку  $[4, \text{crp}.190]$ :

$$
\Delta \Sigma_i = \Delta \Sigma_{i-1} \cdot ky,\tag{6.1.3}
$$

После точения:

чернового Ку=0,06,

$$
\Delta \Sigma
$$
 mok.4eph = 333.0,06 = 19,98*MKM*,

чистового Ку=0,04,

 $\Delta \Sigma$ *mok.yucm* = 19,98 · 0,04 = 0,799*MKM*.

Погрешность установки заготовки в приспособлениях  $\varepsilon$ <sub>v</sub> определяем по  $[4, crp]$ .

Операционный припуск для токарной черновой:

 $2z_{\min}^{m \text{\tiny{OC}}, \text{\tiny{WPM}}} = 2(200 + 300 + \sqrt{333^2}) = 1666M \text{K}M$ ,

Операционный припуск для токарной чистовой:

 $2z_{\text{min}}^{m \text{\tiny{DCK}}, \text{vep}\text{\tiny{N}}} = 2(50 + 50 + \sqrt{19,98^2 + 80^2}) = 365 \text{MKM}$ 

После этого определяем максимальное  $2z_{max}$  и  $2z_{min}$  и минимальное округленное значение операционных припусков по формулам:

$$
2z_{min} = A_{min} - A_{max} \tag{6.1.4}
$$

$$
2z_{max} = A_{max} - A_{min} \tag{6.1.5}
$$

где А<sub>тах і</sub>, А<sub>тіп і</sub> - максимальное и минимальное значение операционного размера на выполняемом переходе;  $A_{max}$  *i-1*,  $A_{min}$  *i-1* - максимальное и минимальное значение операционного размера на предыдущем переходе.

Результаты расчета занесем в таблицу 2.3.

Таблица 6 – Определение припусков аналитическим методом для 63h12.

| Ошибка!<br>переход,<br>операция | Квалитет       | Rz                   | h                    | $\Delta_\Sigma$ | $\epsilon_{\rm v}$ | <b>MKM</b><br>$2z_{min}$ | Допуск, мкм     | MМ<br>Операц<br>размер, | pa <sub>3-p</sub><br>MМ<br>оперр<br>$\sim$<br>max<br>расч. | onepp pas-p<br>MМ<br>$\sim$<br>min<br>расч. | прип<br>MМ<br>pa <sub>3-p</sub><br>max<br>расч. | раз-р прип<br>MМ<br>$\sim$<br>$\overline{mn}$<br>расч. |
|---------------------------------|----------------|----------------------|----------------------|-----------------|--------------------|--------------------------|-----------------|-------------------------|------------------------------------------------------------|---------------------------------------------|-------------------------------------------------|--------------------------------------------------------|
| Пов. 63h12                      |                |                      |                      |                 |                    |                          |                 |                         |                                                            |                                             |                                                 |                                                        |
| Заготовка                       |                | 20<br>$\overline{0}$ | 30<br>$\overline{0}$ | 333             | $\Omega$           |                          | 200<br>$\theta$ | 64,75<br>$\theta$       | 67,00<br>$\theta$                                          | 65,00                                       |                                                 |                                                        |
| Черн. точение                   | $\overline{2}$ | 50                   | 50                   | 19,98           | 80                 | 166<br>6                 | 755             | 63,58<br>5              | 64,34<br>$\theta$                                          | 63,62<br>5                                  | 2,66<br>$\Omega$                                | 1,37<br>5                                              |
| Чист. точение                   | 9              | 25                   | 25                   | 0,8             | 80                 | 365                      | 310             | 63,26<br>$\theta$       | 63,57<br>$\theta$                                          | 63,26<br>$\theta$                           | Оши                                             | 0,36                                                   |

#### Расчет припусков на механическую обработку для Ø52

Припуск на механическую обработку аналитическим методом определяется по

формуле:

$$
2Z_{\min i} = 2(R_{zi-1} + h_{i-1} + \sqrt{\Delta_{\Sigma i-1}^2 + \varepsilon_{yi}^2}),
$$
\n(6.2.1)

где  $R_{zi-l}$  – шероховатость поверхности на предыдущем переходе, мкм;

 $h_{i-1}$  – глубина дефектного слоя на предыдущем переходе, мкм;

 $\Delta_{\Sigma i-1}$ - суммарная погрешность взаимного положения поверхностей на предыдущем переходе, мкм

 $\varepsilon_{\rm yi}$  - погрешность установки на выполняемом переходе, мкм.

По [4] определяем параметры поверхности Rz - шероховатость и h глубину дефектного слоя в зависимости от вида обработки поверхности. Суммарная погрешность взаимного расположения поверхностей определяем для заготовки по формуле:

$$
\Delta\Sigma = l \frac{\Delta_{\kappa}}{\Delta_{\kappa}^2 + 0.25},\tag{6.2.2}
$$

где  $\Delta_{k}$ - отклонение оси детали от прямолинейности, мкм на 1мм  $\Delta_{k}$ =72 мкм [4, стр.186];

 $l$ - длина вылета заготовки  $l=24000$  мкм [4, стр. 177].

Таким образом:

$$
\Delta\Sigma = 24000 \frac{72}{72^2 + 0.25} = 333 \text{ MKM}
$$

На остальных переходах  $\Delta \Sigma$  определяем через коэффициент уточнения Ку  $[4, \text{crp.190}]:$ 

$$
\Delta \Sigma_i = \Delta \Sigma_{i-1} \cdot ky,\tag{6.2.3}
$$

После точения:

чернового Ку=0,06,

 $\Delta \Sigma$ ток.черн = 333 · 0,06 = 19,98мкм,

чистового Ку=0,04,

 $\Delta \Sigma$ *mok.yucm* = 19,98 · 0,04 = 0,799*MKM*.

Погрешность установки заготовки в приспособлениях  $\varepsilon_v$  определяем  $\pi$ o[4, c $\pi$ p].

Операционный припуск для токарной черновой:

 $2z_{\text{min}}^{mow. wepn} = 2(200 + 300 + \sqrt{333^2}) = 1666MKM$ 

Операционный припуск для токарной чистовой:

 $2z_{\text{min}}^{mow. uepu} = 2(50 + 50 + \sqrt{19,98^2 + 80^2}) = 365MKM,$ 

После этого определяем максимальное  $2z_{max}$  и  $2z_{min}$  и минимальное округленное значение операционных припусков по формулам:

$$
2z_{min} = A_{min} - A_{max} \tag{6.2.4}
$$

$$
2z_{max} = A_{max} - A_{min} \tag{6.2.5}
$$

где А<sub>тах і</sub>, А<sub>тіп і</sub> - максимальное и минимальное значение операционного размера на выполняемом переходе;  $A_{max}$  *i-1*,  $A_{min}$  *i-1* - максимальное и минимальное значение операционного размера на предыдущем переходе.

Результаты расчета занесем в таблицу 4.

Таблица 7 – Определение припусков аналитическим методом для  $\mathcal{O}52h6\binom{+0.000}{-0.019}$ 

| Технологический<br>переход,<br>операция | Квалитет | Rz  | h   | $\Delta_\Sigma$ | $\epsilon_{\rm v}$ | <b>MKM</b><br>$Z_{min,}$<br>$\mathsf{\sim}$ | MKM<br>Допуск, | NIN<br>Операц<br>pasmep | MМ<br>оперр<br>$\sim$<br>max<br>расч.<br>$\mathbf{p}$<br>pas | MM<br>оперр<br>$\sim$<br>$\lim$<br>расч<br>$\mathbf{P}$<br>pa <sub>3</sub> | MМ<br>pa <sub>3-p</sub><br>$\sim$<br>max<br>расч.<br>прип. | MМ<br>௨<br>$\sim$<br>pa <sub>3</sub> .<br>$\dot{m}$<br>Ļ<br>pac<br>прип. |
|-----------------------------------------|----------|-----|-----|-----------------|--------------------|---------------------------------------------|----------------|-------------------------|--------------------------------------------------------------|----------------------------------------------------------------------------|------------------------------------------------------------|--------------------------------------------------------------------------|
| Пов. $52h6$                             |          |     |     |                 |                    |                                             |                |                         |                                                              |                                                                            |                                                            |                                                                          |
| Заготовка                               |          | 200 | 300 | 333             | $\mathbf{0}$       |                                             | 2000           | 53,800                  | 56,000                                                       | 54,000                                                                     | -                                                          |                                                                          |
| Черн. точение                           | 12       | 100 | 100 | 18,5            | 80                 | 1666                                        | 780            | 52,540                  | 53,320                                                       | 52,751                                                                     | 2,680                                                      | 1,249                                                                    |
| Чист. точение                           | 9        | 25  | 25  | 0,74            | 80                 | 365                                         | 280            | 52,260                  | 52,570                                                       | 52,386                                                                     | 0,750                                                      | 0,365                                                                    |

### 1.8. АНАЛИЗ СХЕМ БАЗИРОВАНИЯ ДЕТАЛИ

Выбор баз является одним из самых сложных и принципиальных разделов проектирования технологических процессов. От правильного выбора технологических баз в значительной степени зависят: фактическая точность исполнения размеров, правильность взаимного расположения поверхностей, степень сложности приспособлений, режущих и измерительных инструментов , общая производительность обработки заготовок.

Выбор базовых поверхностей зависит от конструктивных форм детали, технических требований и масштаба выпуска. Цилиндрические детали имеют основные базирующие поверхности обычно  $\, {\bf B}$ виде цилиндрических поверхностей или комбинации поверхностей, которые обладают достаточной протяженностью. В качестве вспомогательных баз обычно используют торцовые поверхности.

При выборе баз использовались следующие основные рекомендации:

– базовые поверхности должны быть простыми по форме и иметь достаточную протяженность;

- заготовка должна занимать в приспособлении соответствующее ей место под действием собственного веса, а не в результате приложения усилий закрепления;

- на всех операциях желательно добиваться соблюдения принципа постоянства баз и принципа совмещения баз.

На первой токарной операции заготовка базируется по наружному Об с упором в торец (в трехкулачковом самоцентрирующемся патроне). Схема базирования на данной операции показана на рис.2.19. Использование этой схемы обеспечивает принцип совмещения баз, поэтому погрешность установки определяется погрешностью установки в 3-х кулачковом патроне:  $\epsilon_v = 50$ мкм.

31

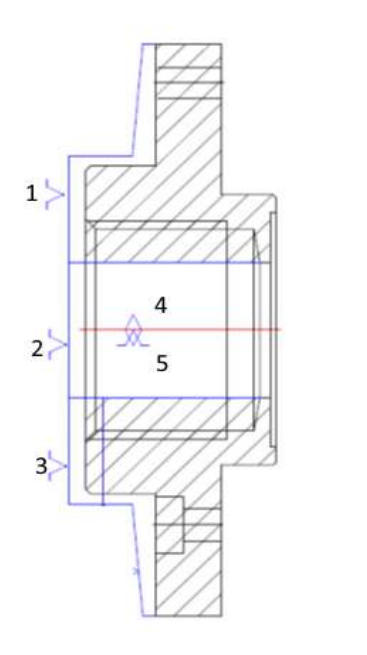

Рис 4 - Схема базирования заготовки на токарной операции 005 На токарной операции 015 выбираем схему базирования по торцу и оси отверстия с помощью цанговой оправки. Схема базирования на данной операции показана на рис.2. Этот способ позволяет обеспечивать принцип совмещения баз, а также обеспечивает наиболее точное положение обрабатываемых поверхностей относительно инструмента. Погрешность установки для такой схемы определяется погрешностью установки для цанговой оправки.  $\varepsilon_y = 45$ мкм.

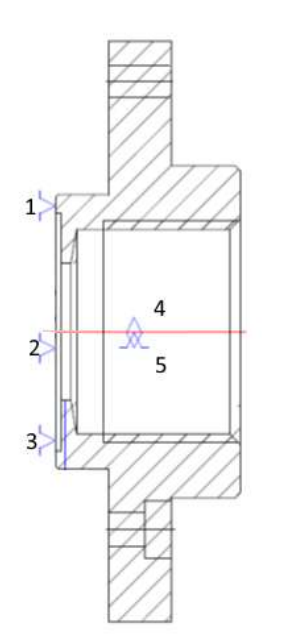

Рис 5 – Схема базирования заготовки на токарной операции 010 На сверлильной операции 020 выбираем схему базирования по отверстию 026 с упором в торец основания 0166 мм. Схема базирования на данной операции показана на рис.4. Этот способ позволяет обеспечивать принцип совмещения баз, а также обеспечивает наиболее точное положение обрабатываемых поверхностей относительно инструмента.

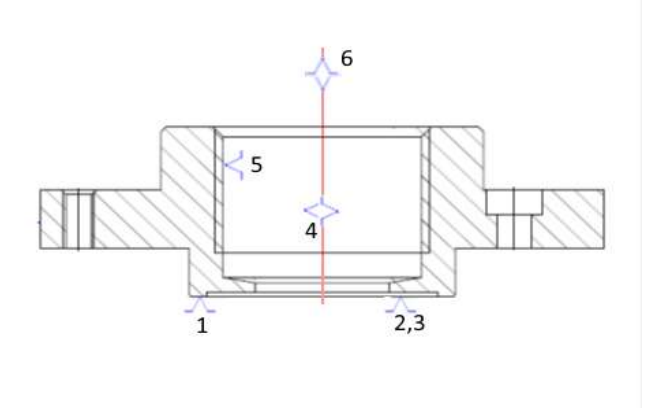

Рис 6 – Схема базирования заготовки на сверлильной операции 020

## 1.9. ВЫБОР ОБОРУДОВАНИЯ И ТЕХНОЛОГИЧЕСКОЙ ОСТНАСТКИ

После выбора методов обработки, точности, шероховатости и припуска на обработку поверхностей осуществляем выбор оборудования, на котором будет реализоваться данный технологический процесс, с учетом типа производства.

Выбор технологического оборудования производим по критерию, который в наибольшей степени отражает его функциональное назначение и технологические возможности. Таким критерием является вид обработки, на который рассчитан станок, соответственно его служебного назначения (фрезерный - для фрезерования, сверлильный - для сверления, шлифовальный - для шлифования). Вторым по важности критерием являются габаритные размеры рабочей зоны станка, которые должны соответствовать размерам заготовки с учетом размеров приспособлений. Третьим критерием является соответствие станка необходимой точности обработки.

Обеспечив соблюдение этих трех основных требований, осуществляем выбор модели с помощью паспортов станков и каталогов металлорежущего оборудования. Выбранный станок должен давать возможность работы на оптимальных режимах резания, соответствовать  $\Pi$ O мощности  $\mathbf{M}$ производительности

Выбираемый станок должен ПОЗВОЛЯТЬ осуществлять взаимное детали инструмента командам  $6e<sub>3</sub>$ перемещение И  $\Pi$ O применения материального аналога обрабатываемой детали (кулачков, шаблонов, копиров ), характеристик механизмов подач по различным координатам с целью обеспечения высокой точности обработки криволинейных контуров детали; уменьшения изнашивания и нагрева механических узлов во избежание потери точности:

Лля токарной обработки выбираем универсальный токарноревольверный станок модели 1341 [3] (рис. 5).

Токарно-револьверный станок - металлорежущий станок токарной группы, оснащенный многопозиционной поворотной револьверной головкой, несущей инструменты для обработки наружных и внутренних поверхностей точением, растачиванием, сверлением, зенкерованием, развертыванием, накатыванием и т. п. Токарно-револьверные станки по сравнению с токарно-винторезными станками универсальными имеют следующие характерные особенности: токарно-револьверные станки не имеют ходового винта и задней бабки, и на месте последней находится суппорт с револьверной головкой. гнездах которой устанавливается режущий инструмент,  $\bf{B}$ предназначенный для последовательной обработки деталей. При установке специальных державок в одном гнезде можно закреплять несколько режущих инструментов для одновременной обработки детали положение каждого из чтобы обработанной инструментов регулируются так, размеры ИМ

34

поверхности деталей соответствовали указанным в чертеже. Токарноревольверные станки имеют переставные кулачки, предназначенные для автоматического выключения подач в конце каждого хода суппортов. Токарноревольверные станки часто применяется для одновременной обработки деталей режущими инструментами, находящимися в державках револьверной головки и в резцедержателе поперечного суппорта, что значительно сокращает машинное время.

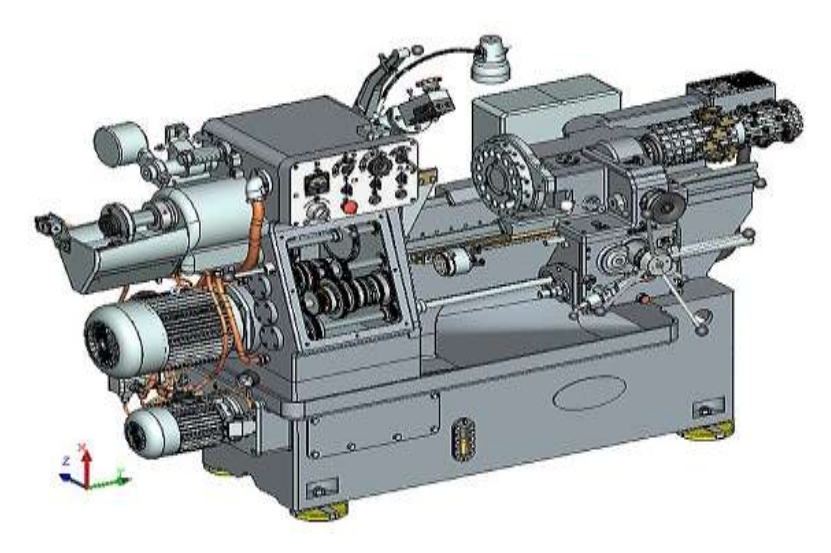

Рис 7 - Универсальный токарно-револьверный станок 1341

### Таблица - 8

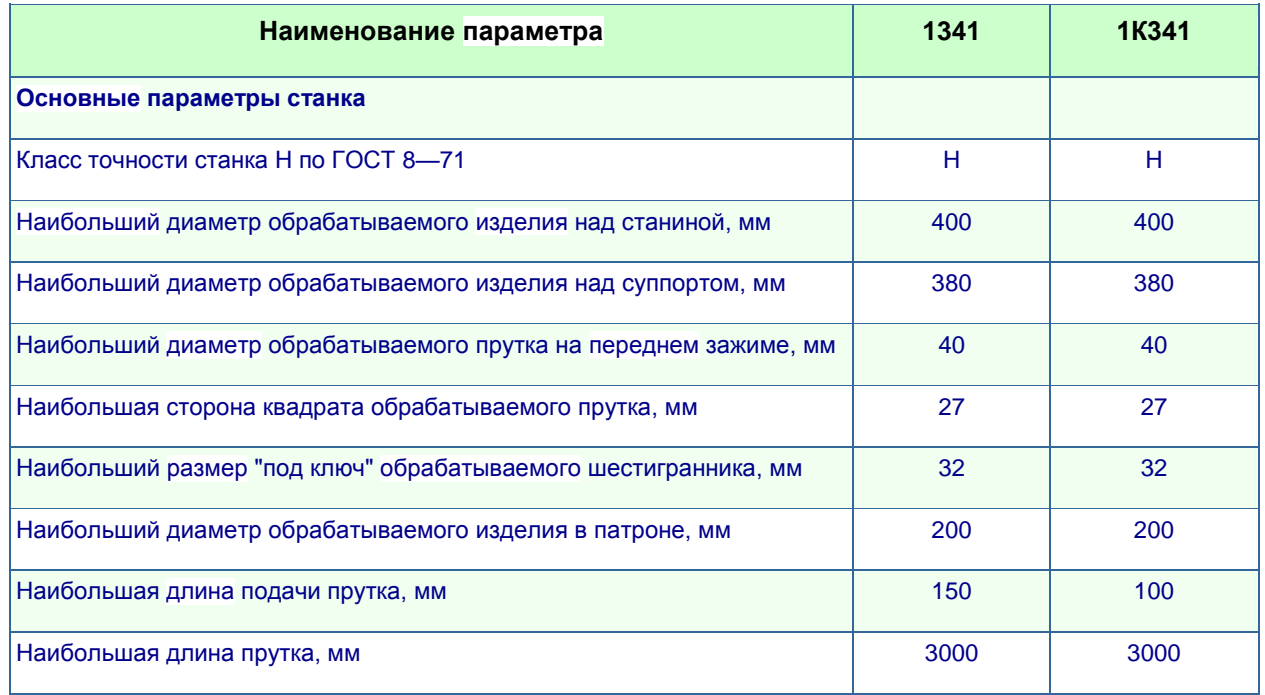

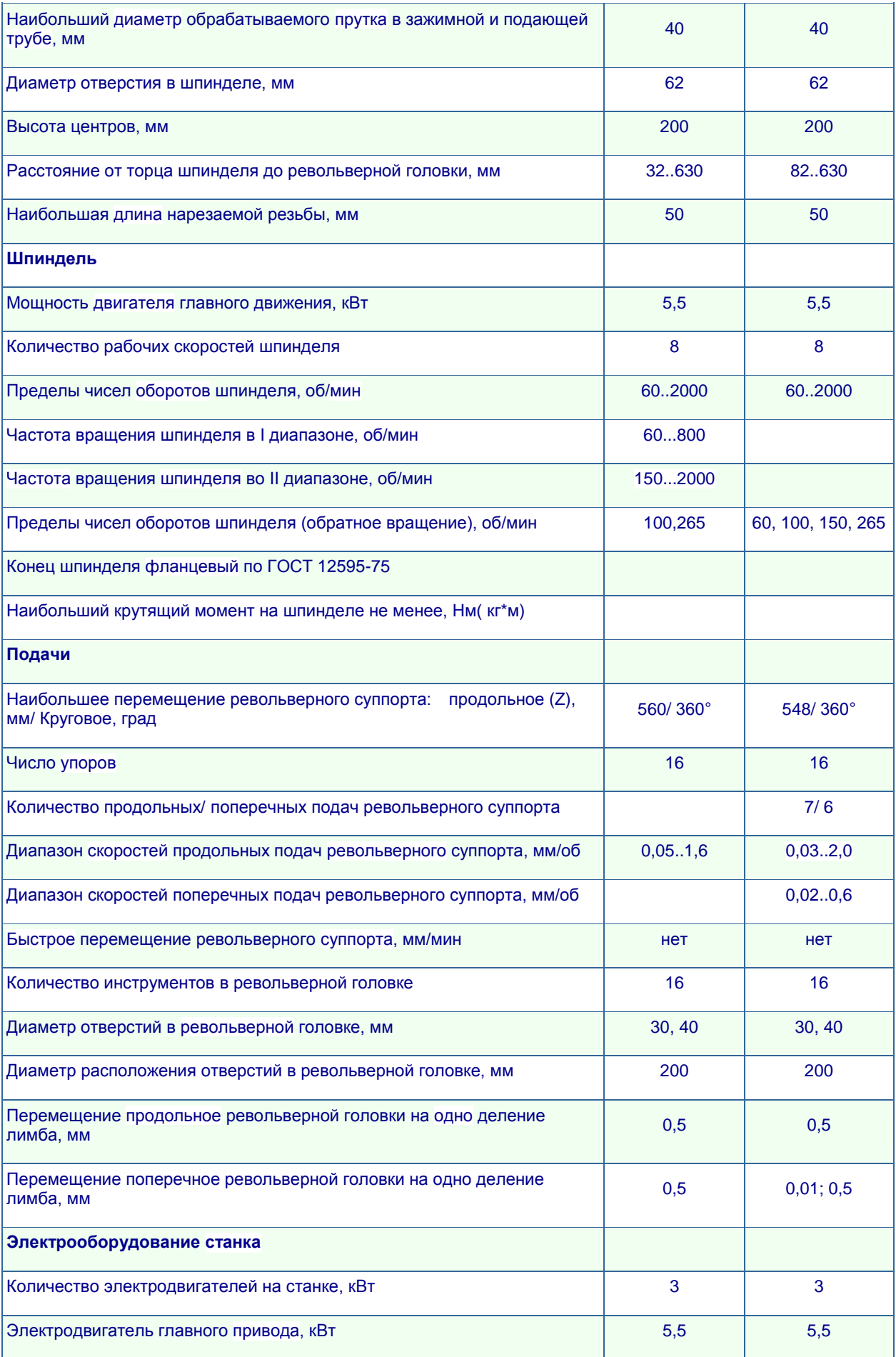
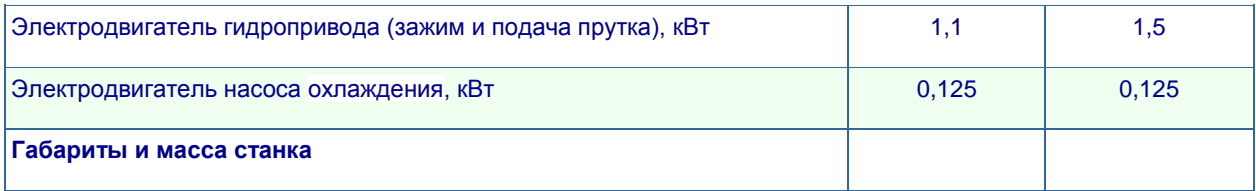

Для обработки пяти отверстий Ø6,5 и пяти резьбовых отверстий М6-7Н принимаем вертикально-сверлильный станок модели 2H135 [2] (рис. 7). Станок предназначен для сверления, зенкерования, развертывания, нарезания резьбы, торцового подрезания деталей и т. д. в условиях мелкого и среднесерийного производства.

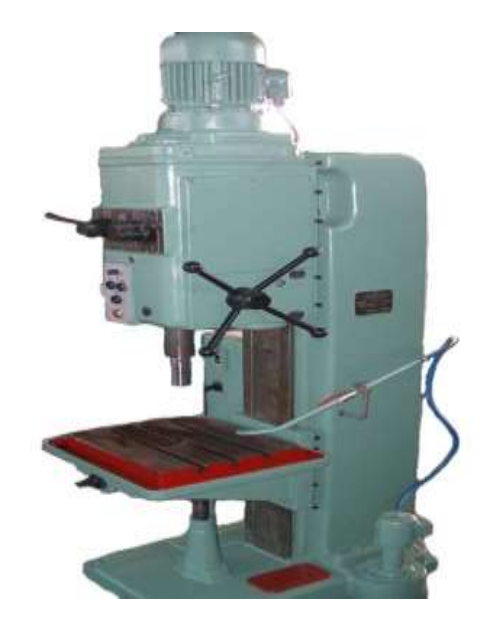

Рис.8 - Вертикально-сверлильный станок 2H135

Техническая характеристика вертикально-сверлильного станка 2Н135

# Таблица - 9

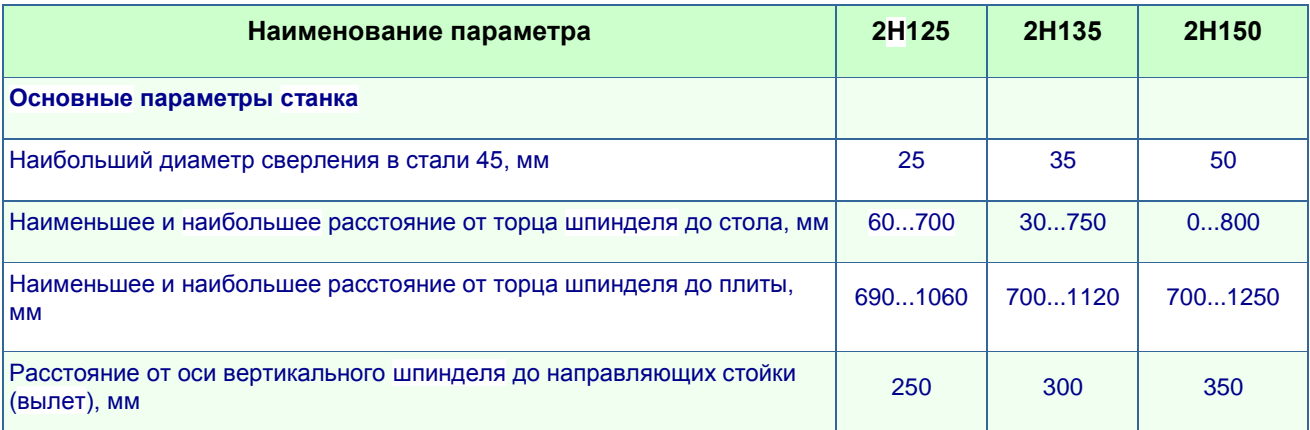

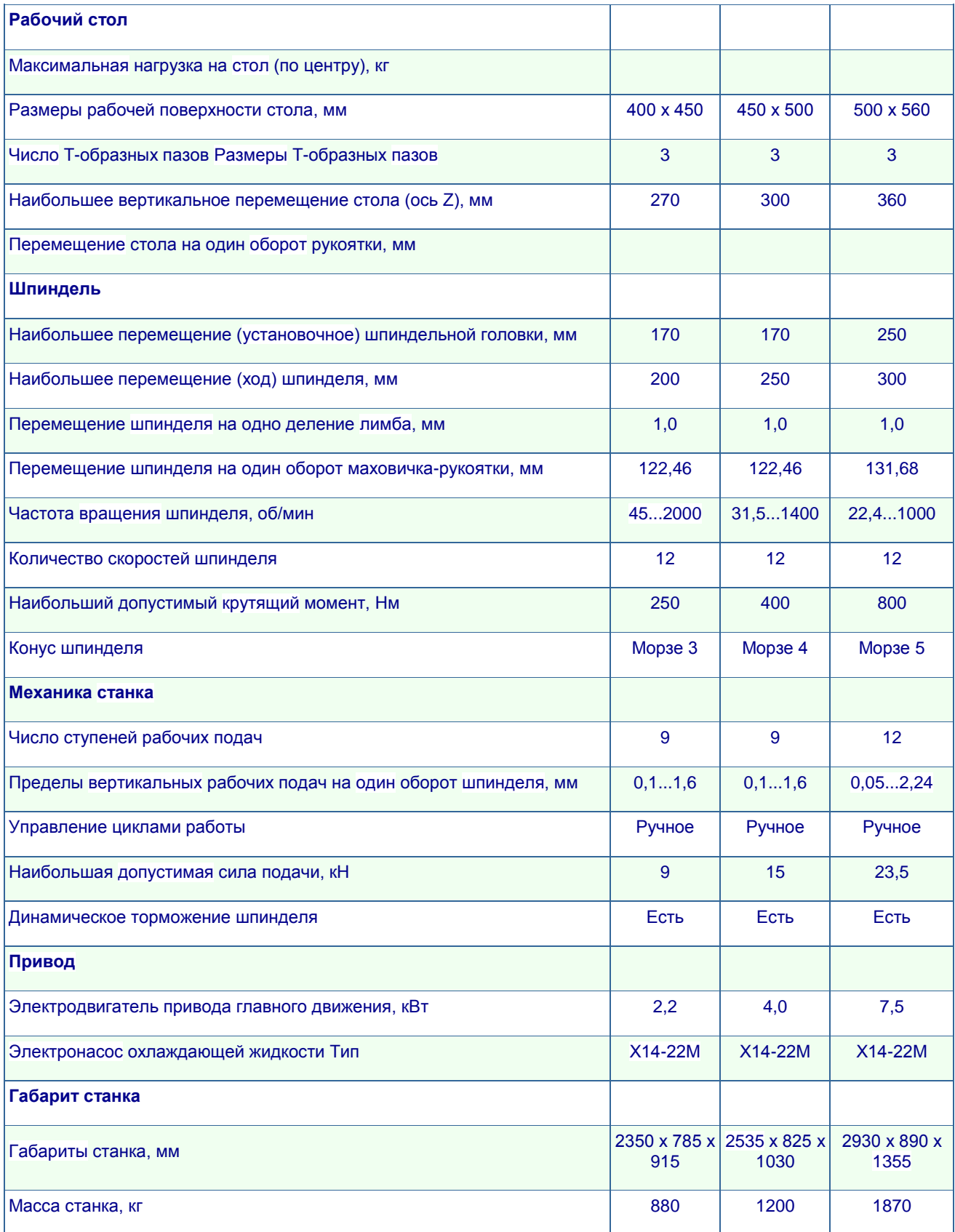

#### Выбор технологической оснастки

Для закрепления заготовок и других элементов технологического оборудования применяют зажимные механизмы. Их также используют в качестве промежуточных передающих звеньев в составе более сложных систем. По степени автоматизации зажимные механизмы бывают ручными, механизированными и автоматизированными. Ручные механизмы требуют мускульной силы рабочего. приложения применяются только  $\overline{B}$ мелкосерийном и единичном производстве. Механизированные зажимные устройства, которые оборудованы силовым приводом (пневмопривод или гидропривод), используют в серийном производстве. Автоматизированные механизмы работают без участия рабочего и применяются в крупносерийном и массовом производстве.

Базирующими элементами технологических приспособлений являются основные и вспомогательные опоры. Основными опорами называют элементы приспособлений, которые лишают заготовку всех или некоторых степеней свободы, определяя ее положение в пространстве или в системе координат станка. Поэтому они в большинстве случаев закреплены неподвижно относительно технологической системы. Вспомогательные опоры - отдельные элементы или механизмы, предназначенные для придания заготовки дополнительной жесткости или стойкости во время ее обработки. При обработке данной детали использовались основные и направляющие опоры.

Обшие требования приспособлений  $\mathbf{K}$ базирующим элементам обусловлены заданной точностью и сводятся к следующему:

количество и расположение установочных элементов лолжны обеспечивать надежное базирование заготовки, ее стойкость и жесткость при закреплении. Лля обеспечения стойкого положения заготовки  $\bf{B}$ приспособлении расстояние между опорами принимают как можно больше;

- рабочие поверхности установочных элементов не должны быть слишком большими (для уменьшения влияния отклонений размеров и формы базовых поверхностей заготовки на точность базирования);

39

установочные опоры не должны ухудшать качество базовых  $\overline{\phantom{0}}$ заготовки. следует увеличивать поверхностей ЛЛЯ чего контактную поверхность, что противоречит предыдущему требованию. Поэтому принятое решение должно быть оптимальным;

обеспечения надежного соединения опор ЛЛЯ  $\mathbf{c}$ корпусом приспособления установочные опоры должны быть достаточно жесткими;

- конструкция опор должна способствовать их быстрой замене в случае износа или повреждения.

На токарных операциях заготовка устанавливается в трёхкулачковый самоцентрирующийся патрон DIN 6350 тип 3204-250. На операции 010 заготовка устанавливается по наружной цилиндрической поверхности 0133,6 мм, а на операции 015 заготовка устанавливается по обработанной внутренней цилиндрической поверхности Ø80Н9 мм. Общий вид патрона представлен на  $p<sub>MC.8</sub>$ 

. Корпус данного патрона получен чугунным литьём высшего качества. Кулачки из легированной высококачественной стали, направляющие и другие рабочие поверхности цементированы, закалены и отшлифованы.

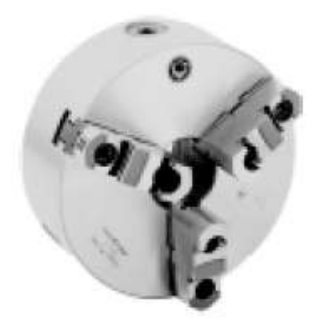

Рис 9 - Токарный трехкулачковый самоцентрирующийся патрон DIN 6350 тип 3205-250.

Основные размеры трёхкулачкового самоцентрирующегося патрона DIN 6350 тип 3205: В=89 мм, В1=92,8 мм, С=5 мм, D=200Н7, Е=76 мм, F=224 мм, G=6xM12, H=105 мм, J=34 мм, K=95 мм, L=53 мм, P=3xM12, вес около 29кг.

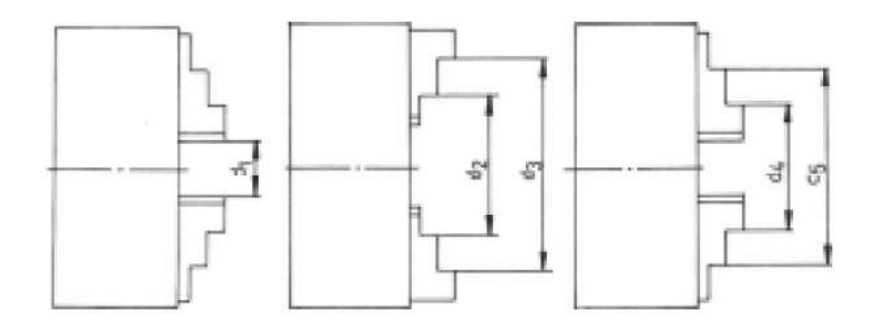

Рисунок 10 - Диапазоны крепления трехкулачкового самоцентрирующегося патрона DIN 6350 тип 3205.

Диапазоны крепления трехкулачкового самоцентрирующегося патрона DIN 6350 THI 3205:  $d_1$ =5-118 MM,  $d_2$ =77-188 MM,  $d_3$ =160-250 MM,  $d_4$ =62-174 MM,  $d_5 = 145 - 256$  MM.

Максимальная скорость вращения патрона 2000 об/мин.

Сила крепления в патроне приблизительно 4600 Н при моменте на ключе 180 Нм.

На сверлильной операции 020 заготовка устанавливается в специальное зажимное приспособление: базируется по внутренней цилиндрической поверхности Ø45 Н9 установкой на оправку и закрепляется по внутренней цилиндрической поверхности Ø38 посредством клинового механизма.

На шлифовальной станок операции 030 заготовка устанавливается в специальный в цанговый патрон: базирование и закрепление происходит по внутренней цилиндрической поверхности Ø45H9 с упором в левый торец.

# 1.10. РАСЧЕТ РЕЖИМОВ РЕЗАНИЯ

## Расчет режимов резания для токарной операции 010

1) Точить Ø110h12, Ø52h6, последовательно по программе.

На данном переходе обработка производится резцом CoroTurn 107 для контурного точения, держатель SCLCR2020K09, правый с механическим неперетачиваемой пластины CCMG090308-MR. креплением материал пластины GC1525, рекомендуемые режимы резания: подача S=0,2 мм/об, скорость резания V=90 м/мин.

Частота вращения определяется по формуле:

$$
n = \frac{1000 \cdot V}{\pi \cdot D} \tag{2.11.1}
$$

где V - скорость резания, V=90 мм/мин;

 $D$  – диаметр, D=52h6 мм,

Подставив численные значения в формулу (2.11.1) получим:

$$
n = \frac{1000 \cdot 90}{\pi \cdot 52} = 55106 / \text{min.}
$$

Главная составляющая силы резания определяется по формуле:

$$
P_z = 10C_p \cdot t^x \cdot S^y \cdot V^n \cdot K_p,\tag{2.11.2}
$$

где  $C_p = 92$ , x=1, y=0,75, n=0 – постоянные коэффициенты по [5, стр.274];

 $t$  – глубина резания,  $t=29$  мм;

$$
K_p = k_{mp} k_{\varphi p} k_{\gamma p} k_{\lambda p} k_{rp},
$$
  
(2.11.3)

где  $k_{\mu\nu}$  – поправочный коэффициент на качество обрабатываемого материала [5, стр. 264]:

$$
k_{mp} = \left(\frac{\sigma_{\scriptscriptstyle e}}{750}\right)^n,
$$

где  $\sigma_B$  - предел прочности,  $\sigma_B$ =400 МПа

 $n=0.75$  – показатель степени [5, стр.264], тогда:

$$
k_{mp} = \left(\frac{400}{750}\right)^{0,75} = 0,62;
$$

$$
k_{\varphi p} = 0.89 \ (\varphi = 95^0), \ k_{\gamma p} = 1.1 \ (\gamma = 0^0), \ k_{\lambda p} = 0.98 \ (\lambda = 0^0),
$$

 $k_{rr}$ =0,9(r=0,8мм) – коэффициенты, учитывающие фактические условия резания [5, стр. 275].

Подставив численные значения в формулу (2.11.3) получим:

$$
K_p=0.62 \cdot 0.89 \cdot 1, 1 \cdot 0.98 \cdot 0.9=0.535;
$$

Подставив численные значения в формулу (2.11.2) получим:

$$
P_7 = 10 \cdot 92 \cdot 29^1 \cdot 0, 2^{0.75} \cdot 90^0 \cdot 0,535 = 4282H.
$$

Определим эффективную мощность резания:

$$
N = \frac{P_{z} \cdot V}{1020 \cdot 60} = \frac{4282 \cdot 90}{1020 \cdot 60} = 6,3 \kappa Bm.
$$

Основное время обработки определяется по формуле:

$$
t_o = \frac{L \cdot i}{n \cdot S},\tag{2.11.4}
$$

где *п* – частота вращения, *п*=551 об/мин,

 $L$  – длина обработки:

$$
L = l_o + l_n + l_{op},
$$

где,  $l_o$  - длина поверхности обработки,  $l_o$ =10 мм;

 $l_n$ - длина перебега,  $l_n$ =0 мм;

 $l_{\text{sp}}$  – длина врезания,  $l_{\text{sp}}$ =29 мм;

Подставив численные значения в формулу (2.11.4) получим:

$$
t_o = \frac{(10 + 29) \cdot 1}{551 \cdot 0.2} = 0.35 \text{ m.
$$

2) Сверлить отверстие Ø26H12 последовательно по программе.

Скорость резания при определяется по формуле:

$$
V_P = \frac{C_V \cdot D^q}{T^m \cdot S^y} \cdot K_V, \qquad (2.11.5)
$$

где  $D$  – диаметр сверления,  $D=26$  мм;

 $T$  – период стойкости сверла с материалом из быстрорежущей стали, *Т*=75 мин [5, стр. 280];

 $S$  – горизонтальная подача, S=0,6 мм/об [5, стр. 277];

 $C_v=9.8$  – коэффициент [5, стр. 278];

 $q=0.4$ ,  $y=0.5$ ,  $m=0.2$  – показатели степени [5, стр. 278];

 $K_v$  – общий поправочный коэффициент на скорость резания:

 $K_v = K_{uv} \cdot K_{uv} \cdot K_{vv}$ .  $(2.11.6)$ 

где  $K_{MV}$  – коэффициент на обрабатываемый материал [5, стр. 261]:

$$
K_{\scriptscriptstyle{mv}} = K_{\scriptscriptstyle{r}} \cdot \left(\frac{750}{\sigma_{\scriptscriptstyle{e}}}\right)^{n_{\scriptscriptstyle{v}}} \tag{2.11.7}
$$

где  $k_r = 1.0$ ,  $n_v = 1.0$  – постоянные коэффициенты [5, стр. 262];

 $\sigma_{\scriptscriptstyle R}$  - предел прочности,  $\sigma_{\scriptscriptstyle R}$ =400 МПа;

Подставив численные значения в формулу (2.11.7) получим:

$$
K_{\scriptscriptstyle{mv}} = 1.0 \cdot \left(\frac{750}{400}\right)^{1.0} = 1.87 \ ;
$$

 $K_{UV}$ =1,0 – коэффициент на инструментальный материал [5, стр. 263];

 $K_{IV}$  = 1,0 - коэффициент, учитывающий глубину зенкерования  $[5, \text{crp.280}];$ 

Подставив численные значения в формулу (2.11.6) получим:

$$
K_V=1,87.1,0.1,0=1,87
$$
.

Подставив численные значения в формулу (2.11.5) получим:

$$
V_p = \frac{9.8 \cdot 26^{0.4}}{40^{0.2} \cdot 0.6^{0.5}} \cdot 1.87 = 41.7 \text{ m/s}
$$

Частота вращения инструмента определяется по формуле:

$$
n = \frac{1000 \cdot V}{\pi \cdot D} = \frac{1000 \cdot 41.7}{\pi \cdot 26} = 510,806 / \text{min.}
$$

Крутящий момент рассчитывается по формуле:

$$
M_{kp} = 10 \cdot C_M \cdot D^q \cdot t^x S^y \cdot K_{MP} , \qquad (2.11.8)
$$

где  $C_M$ =0,0345 – коэффициент [5, стр. 281];

$$
q=2,0
$$
,  $x=0$ ,  $y=0,8$  – показатели степени [5,crp.281];

 $K_{MP}$  – коэффициент, учитывающий фактические условия обработки, в данном случае зависит только от материала обрабатываемой заготовки [5, стр. 264]:

$$
K_{MP} = \left(\frac{\sigma_B}{750}\right)^n
$$

где  $n=0.75$  – показатель степени [5, стр. 264], тогда:

$$
K_{MP} = \left(\frac{400}{750}\right)^{0.75} = 0.62; \; .
$$

Подставив численные значения в формулу (2.11.8) получим:

$$
M_{\kappa p} = 10.0,0345.26^{2,0}.35^{0}.0,6^{0.8}.0,62=96,1 \text{ Hm}.
$$

Осевая сила рассчитывается по формуле:

$$
P_0 = 10 \cdot C_p \cdot t^x \cdot S^y \cdot K_{MP}, \qquad (2.11.9)
$$

где  $C_p = 68 -$  коэффициент [5, стр. 281];

 $q=1,0$ ,  $x=0$ ,  $y=0,7$  – показатели степени [5, стр. 281];

 $K_{MP}$  – коэффициент, учитывающий фактические условия

обработки, в данном случае зависит только от материала обрабатываемой заготовки, К<sub>мр</sub>=0,79;

Подставив численные значения в формулу (2.11.9) получим:

$$
P_0
$$
=10.68.35<sup>0</sup>.0,6<sup>0,7</sup>.0,62=295,1 H.

Мощность резания определяется по формуле:

$$
N_e = \frac{M_{\gamma p} \cdot n}{9750} = \frac{96,1 \cdot 510,8}{9750} = 5,0 \times Bm
$$

Основное технологическое время определяется по формуле:

$$
T_O = \frac{L}{n_{cm} \cdot S_{cm}} , \qquad (2.11.10)
$$

где L - расчётная глубина отверстия:

 $L=l+l_1+l_2$ .

где *l*=35 мм - глубина отверстия,

 $l_1$  – величина врезания инструмента,

 $l_2$  – величина перебега инструмента.

Можно принять  $l_1+l_2=0,35D=0,35.26=9,1$  мм.

Подставив численные значения в формулу (2.11.10) получим:

$$
T_O = \frac{35 + 9.1}{510.8 \cdot 0.6} = 0.14 \text{ MWH}
$$

3) Точить с Ø110h12, Ø63h8, последовательно по программе.

На данном переходе обработка производится резцом CoroTurn 107 для контурного точения, держатель SCLCR2020K09, правый с механическим креплением неперетачиваемой пластины CCMG090308-MR, материал пластины GC1525, рекомендуемые режимы резания: подача S=0,2 мм/об, скорость резания V=90 м/мин.

Частота вращения определяется по формуле:

$$
n = \frac{1000 \cdot V}{\pi \cdot D},
$$
\n(2.11.11)

где  $V$  – скорость резания,  $V=90$  мм/мин;

 $D$  – диаметр, D=63h8 мм,

Подставив численные значения в формулу (2.11.11) получим:

$$
n = \frac{1000 \cdot 90}{\pi \cdot 63} = 45506 / \text{min.}
$$

Главная составляющая силы резания определяется по формуле:

$$
P_z = 10C_p \cdot t^x \cdot S^y \cdot V^n \cdot K_p,\tag{2.11.12}
$$

где  $C_p = 92$ , x=1, y=0,75, n=0 – постоянные коэффициенты по [5, стр.274];

 $t$  – глубина резания,  $t=23.5$  мм;

 $K_p = k_{mp} k_{\varphi p} k_{\nu p} k_{\lambda p} k_{r p}$  $(2.11.13)$ 

где  $k_{\mu\nu}$  – поправочный коэффициент на качество обрабатываемого материала [5, стр. 264]:

$$
k_{mp} = \left(\frac{\sigma_e}{750}\right)^n,
$$

где  $\sigma_B$  - предел прочности,  $\sigma_B$ =400 МПа

 $n=0.75$  – показатель степени [5, стр. 264], тогда:

$$
k_{mp} = \left(\frac{400}{750}\right)^{0.75} = 0.62;
$$

$$
k_{\varphi p} = 0.89 \ (\varphi = 95^0), \ k_{\gamma p} = 1.1 \ (\gamma = 0^0), \ k_{\lambda p} = 0.98 \ (\lambda = 0^0),
$$

 $k_{rp}$ =0,9(r=0,8мм) – коэффициенты, учитывающие фактические условия резания [5, стр. 275].

Подставив численные значения в формулу (2.11.13) получим:

$$
K_p=0.62 \cdot 0.89 \cdot 1, 1 \cdot 0.98 \cdot 0.9=0.535;
$$

Подставив численные значения в формулу (2.11.12) получим:

$$
P_{z} = 10 \cdot 92 \cdot 23.5^{1} \cdot 0.2^{0.75} \cdot 90^{0} \cdot 0.535 = 3470H.
$$

Определим эффективную мощность резания:

$$
N = \frac{P_Z \cdot V}{1020 \cdot 60} = \frac{3470 \cdot 90}{1020 \cdot 60} = 5,1 \times Bm.
$$

Основное время обработки определяется по формуле:

$$
t_o = \frac{L \cdot i}{n \cdot S},\tag{2.11.14}
$$

где *п* – частота вращения, *п*=455 об/мин,

L - длина обработки:

$$
L = l_o + l_n + l_{op}
$$

где,  $l_o$  - длина поверхности обработки,  $l_o$ =13 мм;

 $l_n$ - длина перебега,  $l_n$ =0 мм;

 $l_{\text{sp}}$  – длина врезания,  $l_{\text{sp}}$ =23,5 мм;

Подставив численные значения в формулу (2.11.14) получим:

$$
t_o = \frac{(13 + 23.5) \cdot 1}{455 \cdot 0.2} = 0.37 \text{ mm}.
$$

4) Расточить отверстия Ø38,7H12 последовательно по программе.

На данном переходе обработка производится резцом CoroTurn 107 для контурного точения, держатель S16R-SCLCR06, правый с механическим креплением неперетачиваемой пластины CCMT 06 02 08-PR, материал режущей части GC4035, рекомендуемые режимы резания: глубина резания t=1,6(0,8-3,2) мм, подача S=0,19(0,09-0,26) мм/об, скорость резания V=235  $M/MHH$ .

Частота вращения определяется по формуле:

$$
n = \frac{1000 \cdot V}{\pi \cdot D},
$$
\n(2.11.15)

где V - скорость резания, V=235 м/мин;

 $D$  – диаметр, D=38,7 мм,

Подставив численные значения в формулу (2.11.15) получим:

$$
n = \frac{1000 \cdot 235}{\pi \cdot 38.7} = 193306 / \text{ }min.
$$

Главная составляющая силы резания определяется по формуле:

$$
P_z = 10C_p \cdot t^x \cdot S^y \cdot V^n \cdot K_p,\tag{2.11.16}
$$

где  $C_n = 300$ ,  $x=1$ ,  $y=0.75$ ,  $n=-0.15$  – постоянные коэффициенты по  $[5, \text{crp.273}];$ 

$$
K_p = k_{mp}k_{\varphi p}k_{\gamma p}k_{\lambda p}k_{rp},
$$
  
(2.11.17)

где  $k_{\mu p}$  – поправочный коэффициент на качество обрабатываемого материала [5, стр. 264]:

$$
k_{mp} = \left(\frac{\sigma_e}{750}\right)^n,
$$

где  $\sigma_B$  - предел прочности,  $\sigma_B$ =400 МПа

 $n=0,75$  – показатель степени [5, стр. 264], тогда:

$$
k_{mp} = \left(\frac{400}{750}\right)^{0.75} = 0.62;
$$

$$
k_{\varphi p} = 0.89 \ (\varphi = 95^0), \ k_{\gamma p} = 1.1 \ (\gamma = 0^0), \ k_{\lambda p} = 0.98 \ (\lambda = 0^0),
$$

 $k_{rp}$ =0,9(r=0,8мм) – коэффициенты, учитывающие фактические условия резания [5, стр. 275].

Подставив численные значения в формулу (2.11.17) получим:

$$
K_p=0.62 \cdot 0.89 \cdot 1, 1 \cdot 0.89 \cdot 0.9=0.535;
$$

Подставив численные значения в формулу (2.11.16) получим:

$$
P_7 = 10 \cdot 300 \cdot 1,6^1 \cdot 0,19^{0,75} \cdot 235^{-0,15} \cdot 0,535 = 325H.
$$

Определим эффективную мощность резания:

$$
N = \frac{P_{z} \cdot V}{1020 \cdot 60} = \frac{325 \cdot 235}{1020 \cdot 60} = 1,25 \kappa Bm.
$$

Основное время обработки определяется по формуле:

$$
t_o = \frac{L \cdot i}{n \cdot S},\tag{2.11.18}
$$

где  $n$  – частота вращения,  $n=1933$  об/мин,

 $L$  – длина обработки:

$$
L = l_o + l_n + l_{op},
$$

где,  $l_o$  - длина поверхности обработки,  $l_o = 31$  мм;

 $l_n$ - длина перебега,  $l_n$ =0 мм;

 $l_{\text{gp}}$  – длина врезания,  $l_{\text{gp}}$ =9,5 мм;

Подставив численные значения в формулу (2.11.18) получим:

$$
t_o = \frac{(31+5.9) \cdot 1}{1933 \cdot 0.19} = 0.1 \text{J}
$$

5) Расточить фаску 2х45°, отверстие Ø38,7H9 последовательно по программе.

На данном переходе обработка производится резцом CoroTurn 107 для контурного точения, держатель S16R-SCLCR06, правый с механическим креплением неперетачиваемой пластины CCMT 06 02 04-WF, материал режущей части GC1525, рекомендуемые режимы резания: глубина резания  $t=0,8(0,3-2)$  мм, подача S=0,12(0,05-0,3) мм/об, скорость резания 305 м/мин.

Частота вращения определяется по формуле:

$$
n = \frac{1000 \cdot V}{\pi \cdot D},
$$
 (2.11.19)

где V - скорость резания, V=305 м/мин;

 $D$  – диаметр, D=38,7 мм,

Подставив численные значения в формулу (2.11.19) получим:

$$
n = \frac{1000 \cdot 305}{\pi \cdot 38.7} = 251006 / \text{min.}
$$

Главная составляющая силы резания определяется по формуле:

$$
P_z = 10C_p \cdot t^x \cdot S^y \cdot V^n \cdot K_p,\tag{2.11.20}
$$

где  $C_p = 92$ , x=1, y=0,75, n=0 – постоянные коэффициенты по [5, стр. 274];

$$
K_p = k_{mp}k_{\varphi p}k_{\varphi p}k_{\lambda p}k_{rp},\tag{2.11.2}
$$

 $1)$ 

поправочный коэффициент на качество обрабатываемого материала [  $5$ , CTD.  $264$ ]:

где  $k_{\mu n}$  –

$$
k_{mp} = \left(\frac{\sigma_e}{750}\right)^n,
$$

где  $\sigma_B$  - предел прочности,  $\sigma_B$ =400 МПа,

 $n=0.75$  – показатель степени [5, стр. 264], тогда:

$$
k_{mp} = \left(\frac{400}{750}\right)^{0.75} = 0.62;
$$

$$
k_{\varphi p} = 0.89 \ (\varphi = 95^0), \ k_{\gamma p} = 1.1 \ (\gamma = 0^0), \ k_{\lambda p} = 0.98 \ (\lambda = 0^0),
$$

 $k_{rp}$ =0,9(r=0,8мм) – коэффициенты, учитывающие фактические условия резания [5, стр. 275].

Подставив численные значения в формулу (2.11.21) получим:

$$
K_p=0.62 \cdot 0.89 \cdot 1, 1 \cdot 0.98 \cdot 0.9=0.535;
$$

Подставив численные значения в формулу (2.11.20) получим:

$$
P_{Z} = 10 \cdot 92 \cdot 1^{1} \cdot 0.12^{0.75} \cdot 305^{0} \cdot 0.535 = 98,4H.
$$

Определим эффективную мощность резания:

$$
N = \frac{P_Z \cdot V}{1020 \cdot 60} = \frac{98.4 \cdot 305}{1020 \cdot 60} = 0.49 \kappa Bm.
$$

Основное время обработки определяется по формуле:

$$
t_o = \frac{L \cdot i}{n \cdot S},\tag{2.11.22}
$$

где *п* – частота вращения, *n*=2510 об/мин,

L - длина обработки:

$$
L = l_o + l_n + l_{op},
$$

где,  $l_o$  - длина поверхности обработки,  $l_o$ =2 мм;

 $l_n$ - длина перебега,  $l_n$ =0 мм;

 $l_{\text{sp}}$  – длина врезания,  $l_{\text{sp}}$  = 2 мм;

Подставив численные значения в формулу (2.11.22) получим:

$$
t_o = \frac{(2+2) \cdot 1}{2510 \cdot 0.12} = 0.013 \text{ m}
$$

# Расчет режимов резания для вертикально-сверлильной операции 020

6) Обработать пять отверстий  $06,5H12/011H12$  последовательно по программе.

обработка Ha переходе производится данном специальным комбинированным инструментом сверло-зенкер  $06,5/011$  потому расчет режимов резания будем вести для зенкера.

Скорость резания при зенкеровании определяется по формуле:

$$
V_P = \frac{C_V \cdot D^q}{T^m \cdot t^x \cdot S^y} \cdot K_V, (2.11.23)
$$

где  $D$  – диаметр сверления,  $D=11$  мм;

 $T$  – период стойкости зенкера с материалом режущей части из твердого сплава, *Т*=30 мин [5, стр. 280];

 $t$  – глубина резания,  $t=2,25$  мм;

 $S$  – вертикальная подача, S=0,55 мм/об [5, стр. 277];

 $C_v=18.0 -$ коэффициент [5, стр. 279];

 $q=0.6$ , x=0,2, y=0,3, m=0,25 – показатели степени [5, стр. 279];

 $K_v$  – общий поправочный коэффициент на скорость резания:

 $K_v = K_{uv} \cdot K_{uv} \cdot K_{vv}$ .  $(2.11.24)$ 

где  $K_{MV}$  – коэффициент на обрабатываемый материал [5, стр. 261]:

$$
K_{\scriptscriptstyle{mv}} = K_{\scriptscriptstyle{r}} \cdot \left(\frac{750}{\sigma_{\scriptscriptstyle{s}}} \right)^{n_{\scriptscriptstyle{v}}} \tag{2.11.25}
$$

где  $k_r = 1,0$ ,  $n_v = 1,0$  – постоянные коэффициенты [5, стр. 262];

 $\sigma_{\scriptscriptstyle R}$  - предел прочности,  $\sigma_{\scriptscriptstyle R}$ =400 МПа;

Подставив численные значения в формулу (2.11.25) получим:

$$
K_{\scriptscriptstyle{mv}} = 1.0 \cdot \left(\frac{750}{400}\right)^{1.0} = 1.87 \ ;
$$

 $K_{UV}$ =1,0 – коэффициент на инструментальный материал [5, стр. 263];

 $K_{IV}$  = 1,0 – коэффициент, учитывающий глубину зенкерования  $[5, \text{crp.280}];$ 

Подставив численные значения в формулу (2.11.24) получим:

$$
K_V=1,87.1,0.1,0=1,87
$$
.

Подставив численные значения в формулу (2.11.23) получим:

$$
V_p = \frac{18,0.11^{0.6}}{30^{0.25} \cdot 2,25^{0.2} \cdot 0,55^{0.3}} \cdot 1,87 = 61,7 \text{ m/s}
$$

Частота вращения инструмента определяется по формуле:

$$
n = \frac{1000V}{\pi D} = \frac{1000 \cdot 61.7}{\pi \cdot 11} = 178606 / \text{min.}
$$

Крутящий момент рассчитывается по формуле:

$$
M_{\kappa p} = 10 \cdot C_M \cdot D^q \cdot t^x \cdot S^y \cdot K_{MP} \,, \tag{2.11.26}
$$

где  $C_M$ =0,09 – коэффициент [5, стр. 281];

 $q=1,0$ , x=0,9, y=0,8 – показатели степени [5, стр. 281];

 $K_{MP}$  – коэффициент, учитывающий фактические условия

обработки, в данном случае зависит только от материала обрабатываемой заготовки [5, стр. 264]:

$$
K_{MP} = \left(\frac{\sigma_B}{750}\right)^n,
$$

где  $n=0.75$  – показатель степени [5, стр. 264], тогда:

$$
K_{MP} = \left(\frac{400}{750}\right)^{0.75} = 0.62; \ .
$$

Подставив численные значения в формулу (2.11.26) получим:

$$
M_{\kappa p} = 10.0,09.11^{1,0.2},25^{0,9}.0,55^{0,8}.0,62=7,9 \text{ Hm}.
$$

Осевая сила рассчитывается по формуле:

$$
P_0 = 10 \cdot C_p \cdot t^x \cdot S^y \cdot K_{MP} \,, \tag{2.11.27}
$$

где  $C_p = 67 -$ коэффициент [5, стр. 281];

 $x=1,2$ , y=0,7 – показатели степени [5, стр. 281];

 $K_{MP}$  – коэффициент, учитывающий фактические условия обработки, в данном случае зависит только от материала обрабатываемой заготовки, К<sub>мр</sub>=0,79;

Подставив численные значения в формулу (2.11.27) получим:

$$
P_0
$$
=10·67·2,25<sup>1,2</sup>·0,55<sup>0,7</sup>·0,62=723,2 H.

Мощность резания определяется по формуле:

$$
N_e = \frac{M_{up} \cdot n}{9750} = \frac{7,9.1786}{9750} = 1,45 \kappa Bm.
$$

Основное технологическое время определяется по формуле:

$$
T_O = \frac{L}{n_{cm} \cdot S_{cm}} , \qquad (2.11.28)
$$

где L - расчётная глубина отверстия:

$$
L=l+l_1+l_2,
$$

где  $l=12$  мм - глубина отверстия,

 $l_1$  – величина врезания инструмента,

 $l_2$  – величина перебега инструмента.

Можно принять  $l_1+l_2=0,35D=0,35.11=3,85$  мм.

Подставив численные значения в формулу (2.11.28) получим:

$$
T_O = \frac{12 + 3,85}{1786 \cdot 0,55} = 0,016 \text{ MHH}.
$$

7) Сверлить отверстий Ø5H12 образованием фаски ПЯТЬ  $\mathbf{c}$ последовательно по программе.

Ha производится переходе обработка ланном специальным комбинированным инструментом сверло-зенковка, материал режущей части твердый сплав.

Скорость резания при сверлении определяется по формуле:

$$
V_P = \frac{C_V \cdot D^q}{T^m \cdot S^y} \cdot K_V,
$$
\n(2.11.29)

где  $D$  – диаметр сверления,  $D=5$  мм;

 $T$  – период стойкости сверла с материалом режущей части из твердого сплава, *Т*=30 мин [5, стр. 280];

 $t$  – глубина резания,  $t=2.5$  мм;

 $S$  – вертикальная подача, S=0,12 мм/об [5, стр. 277];

 $C_v$ =7 – коэффициент [5, стр. 278];

 $q=0.4$ , y=0,7, m=0,2 – показатели степени [5, стр.278];

 $K_v$  – общий поправочный коэффициент на скорость резания:

$$
K_V = K_{MV} \cdot K_{HV} \cdot K_{IV} ,
$$
  
(2.11.30)

где  $K_{MV}$  – коэффициент на обрабатываемый материал [5, стр. 261]:

$$
K_{\scriptscriptstyle{mv}} = K_{\scriptscriptstyle{r}} \cdot \left(\frac{750}{\sigma_{\scriptscriptstyle{e}}}\right)^{n_{\scriptscriptstyle{v}}} \tag{2.11.31}
$$

где  $k_r = 1.0$ ,  $n_v = 1.0$  – постоянные коэффициенты [5, стр.262];

 $\sigma_{\scriptscriptstyle R}$  - предел прочности,  $\sigma_{\scriptscriptstyle R}$ =400 МПа;

Подставив численные значения в формулу (2.11.29) получим:

$$
K_{mv} = 1.0 \cdot \left(\frac{750}{400}\right)^{1.0} = 1.87 ;
$$

 $K_{UV}$ =0,7 – коэффициент на инструментальный материал [5, стр. 263];

 $K_{IV}$  = 1,0 – коэффициент, учитывающий глубину сверления  $[5, \text{crp.280}]:$ 

Подставив численные значения в формулу (2.11.30) получим:

$$
K_V=1,87.0,7.1,0=1,31
$$

Подставив численные значения в формулу (2.11.23) получим:

$$
V_p = \frac{7 \cdot 5^{0.4}}{30^{0.2} \cdot 0.12^{0.7}} \cdot 1.31 = 22,66 \text{ m} / \text{ m}.
$$

Частота вращения инструмента определяется по формуле:

$$
n = \frac{1000 \cdot V}{\pi \cdot D} = \frac{1000 \cdot 22,66}{\pi \cdot 5} = 144306 / \text{min.}
$$

Крутящий момент рассчитывается по формуле:

$$
M_{\kappa p} = 10 \cdot C_M \cdot D^q \cdot S^y \cdot K_{MP} \,, \tag{2.11.32}
$$

где  $C_M$ =0,0345 – коэффициент [5, стр. 281];

 $q=2,0$ , y=0,8 – показатели степени [5, стр. 281];

 $K_{MP}$  – коэффициент, учитывающий фактические условия

обработки, в данном случае зависит только от материала обрабатываемой

заготовки [5, стр. 264] :  $K_{MP} = \left(\frac{\sigma_B}{750}\right)^n$ ,

где  $n=0.75$  – показатель степени[5, стр.264], тогда:

$$
K_{MP} = \left(\frac{400}{750}\right)^{0.75} = 0.62; \; .
$$

Подставив численные значения в формулу (2.11.32) получим:

$$
M_{\kappa p} = 10.0,0345.5^{2,0}.0,2^{0,8}.0,62=1,5
$$
 Hm.

Осевая сила рассчитывается по формуле:

$$
P_0 = 10 \cdot C_p \cdot D^q \cdot S^y \cdot K_{MP},\tag{2.11.33}
$$

где  $C_p = 68 -$ коэффициент [5, стр. 281];

 $q=1,0$ , y=0,7 – показатели степени [5, стр. 281];

 $K_{MP}$  – коэффициент, учитывающий фактические условия обработки, в данном случае зависит только от материала обрабатываемой заготовки, К<sub>мр</sub>=0,62;

Подставив численные значения в формулу (2.11.33) получим:

$$
P_0
$$
=10.68.5<sup>1,0</sup>.0,12<sup>0,7</sup>.0,62=478,5 H.

Мощность резания определяется по формуле:

$$
N_e = \frac{M_{\text{xp}} \cdot n}{9750} = \frac{1,5 \cdot 1443}{9750} = 0,22 \kappa Bm.
$$

Основное технологическое время определяется по формуле:

$$
T_O = \frac{L}{n_{cm} \cdot S_{cm}} , \qquad (2.11.34)
$$

где L - расчётная глубина отверстия:

$$
L=l+l_1+l_2,
$$

где  $l=12$  мм - глубина отверстия,

 $l_1$  – величина врезания инструмента,

 $l_2$  – величина перебега инструмента.

Можно принять  $l_1+l_2=0,35D=0,35.5=1,75$  мм.

Подставив численные значения в формулу (2.11.34) получим:

$$
T_O = \frac{12 + 1.75}{1443 \cdot 0.12} = 0.08 \text{ MHH}.
$$

Нарезать резьбу М6-7Н в пяти отверстиях последовательно по программе.

Нарезание резъбы производим специальным метчиком, режущая часть из твердого сплава.

При нарезании метрической резьбы метчиками скорость резания будет равна:

$$
V_P = \frac{C_V \cdot D^q}{T^m \cdot S^y} \cdot K_V , \qquad (2.11.35)
$$

где  $D$  – диаметр резьбы,  $D=6$  мм;

 $T$  – период стойкости метчика с материалом режущей части из твердого сплава, Т=90мин;

S - вертикальная подача, S=1 мм/об;

 $C_v$ =64,8 – коэффициент [5, стр. 296];

 $q=1,2$ , y=0,5, m=0,9 – показатели степени [5, стр. 296];

 $K_v$  – общий поправочный коэффициент на скорость резания:

$$
K_{V} = K_{MV} \cdot K_{HV} \cdot K_{IV} \tag{2.11.36}
$$

где  $K_{MV}=0.7$  – коэффициент на обрабатываемый материал [5, стр. 298],

 $K_{UV}$ =1,0 – коэффициент на инструментальный материал [5, стр. 298],

 $K_{IV}$  = 0,8 – коэффициент, зависящий от точности резьбы [5, стр. 298];

Подставив численные значения в формулу (2.11.36) получим:

 $K_V=0.7 \cdot 1.0 \cdot 0.8=0.56$ .

Подставив численные значения в формулу (2.11.35) получим:

$$
V_p = \frac{64,8 \cdot 6^{1.2}}{90^{0.9} \cdot 1^{0.5}} \cdot 0.56 = 5,43 \text{ m/s}
$$

Частота вращения инструмента:

$$
n = \frac{1000 \cdot V}{\pi \cdot D} = \frac{1000 \cdot 5,43}{3,14 \cdot 6} = 28806 / \text{ } min.
$$

Крутящий момент рассчитывается по формуле:

$$
M_{\kappa p} = 10 \cdot C_M \cdot D^q \cdot P^y \cdot K_P \,, \tag{2.11.37}
$$

где  $C_M$ =0,027 – коэффициент [5, стр. 298];

 $q=1,4$ , y=1,5 – показатели степени [5, стр. 298];

 $P=1$  – шаг резьбы;

 $K_P$ =1,3 – поправочный коэффициент на крутящий момент[5, стр.298]

Подставив численные значения в формулу (2.11.31) получим:

$$
M_{\kappa p} = 10 \cdot 0.027 \cdot 6^{1,4} \cdot 1^{1,5} \cdot 1,3 = 4,3
$$
 Hm

Мощность резания определяется по формуле:

$$
N_e = \frac{M_{\gamma p} \cdot n_{\text{cm}}}{9750} = \frac{4,3 \cdot 288}{9750} = 0,13 \kappa Bm.
$$

Основное технологическое время определяется по формуле:

$$
T_o = \frac{L + L_{\text{ecn}}}{n \cdot P} \cdot i \tag{2.11.38}
$$

где L - расчетная длина рабочего хода инструмента:

$$
L=l+l_l+l_2,
$$

где  $l=12$  мм - расчетная глубина резьбы,

 $l_1$ =2мм – величина врезания инструмента,

 $l_2 = 3$  мм – величина перебега инструмента.

 $i=2$  – число проходов инструмента.

 $L_{\text{ecn}}$ =5 мм – длина вспомогательного хода метчика.

Подставив численные значения в формулу (2.11.38) получим:

$$
T_o = \frac{12 + 2 + 3 + 5}{288 \cdot 1} \cdot 2 = 0,15 \text{ min.}
$$

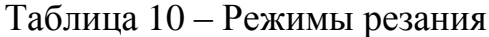

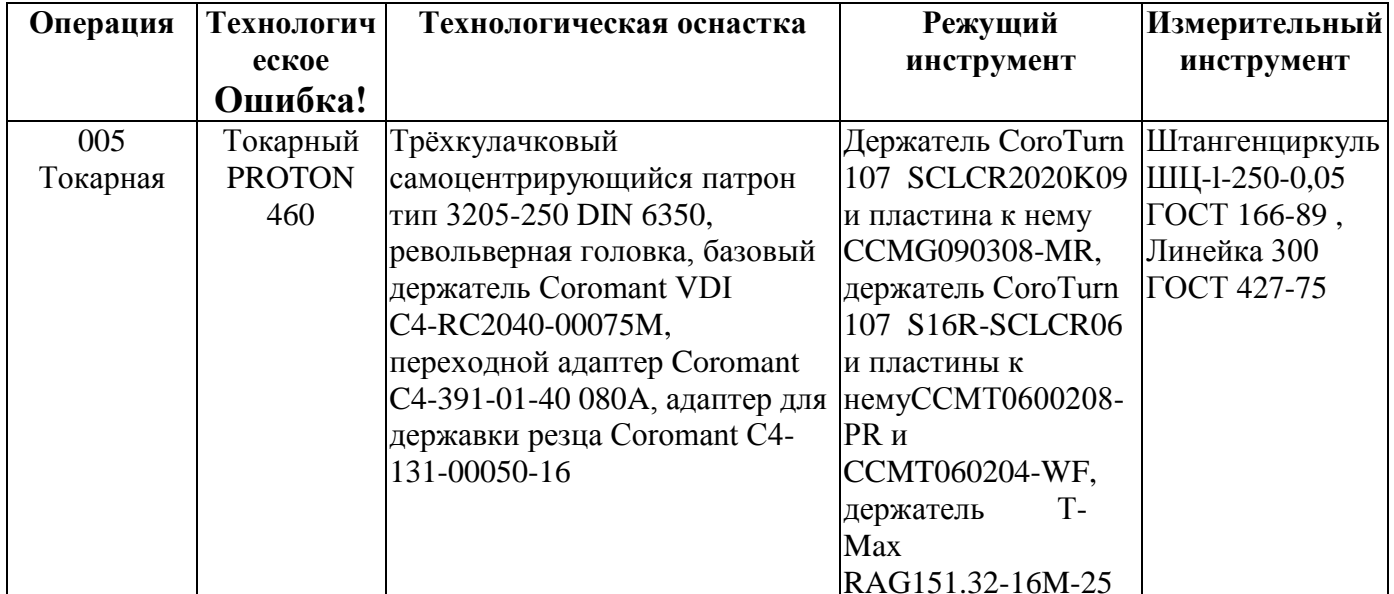

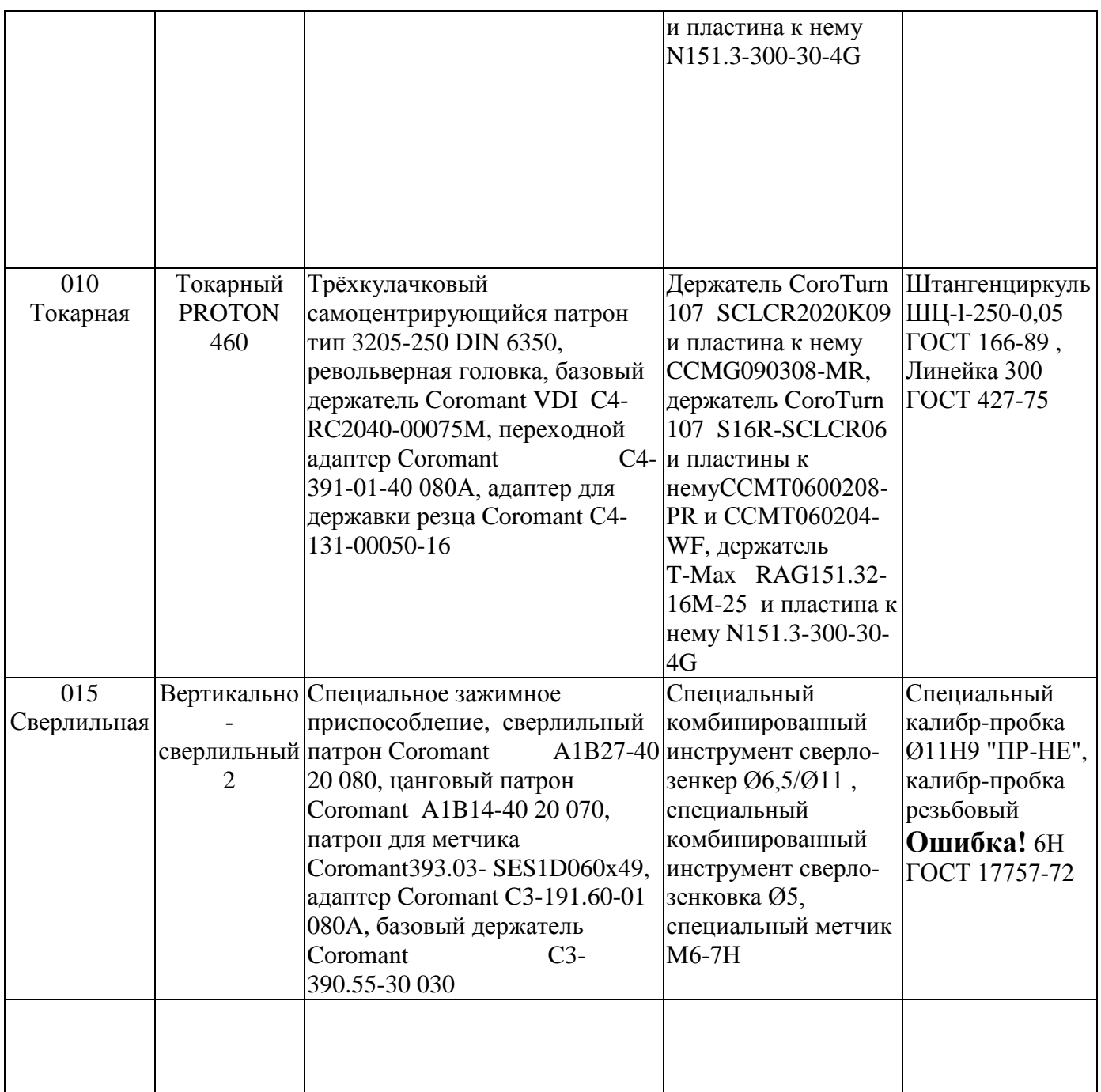

# 1.11. Расчет норм времени операций техпроцесса.

Расчет штучного времени и нормирование работ для операции 010 Определяем штучное время штучное время

$$
\Gamma_{\text{IUT}} = T_0 + T_{\text{B}} + T_{\text{0}5} + T_{\text{0}7},
$$

где Т<sub>0</sub> - основное время, мин.;

Тв - вспомогательное время, мин.;

 $T_{.06}$  - время на обслуживание рабочего места, мин.;

Т<sub>от</sub> - время перерывов на отдых личные надобности.

Вспомогательное время состоит из затрат времени на отдельные приемы:

$$
T_{BM} = T_{yc} + T_{30} + T_{yn} + T_{us},
$$

где Т<sub>ус</sub> - время на установку и снятие детали, мин.;

 $T_{3.0.}$  - время на закрепление и открепление детали, мин.;

 $T_{\text{v}n}$  - время на приемы управления, мин.;

 $T_{1/13}$  - время на измерение детали, мин.

$$
T_{\text{on}} = T_0 + T_{\text{b}}
$$
, with.

Время на обслуживание рабочего места состоит:

$$
T_{\text{00}} = T_{\text{opt}} + T_{\text{rex}}, \text{MH}.
$$

где  $T_{\text{onr}}$  - время на организационное обслуживание рабочего места, мин. ;  $T_{\text{rex}}$  - время на техническое обслуживание рабочего места, мин.

Время на техническое обслуживание определяется по формуле:

$$
T_{\text{o6.}or} = \frac{T_{\text{on}} \cdot \Pi_{\text{o6.}or}}{100}
$$

где  $\Pi_{\alpha\delta,\alpha\tau}$  - процент затрат времени на обслуживание и отдых.

Основное время на операцию  $T_0 = 1.8$  мин.

 $T_{\text{vc}} = 0.07$  мин. [табл. 5.3; 3];  $T_{3.0} = 0.015$  мин. [табл. 5.7; 3];  $T_{\text{vir}} = 0.045$  мин. [табл. 5.8, 5.9; 3];  $T_{\text{H3}} = 0.031$  мин. [табл. 5.12; 3];  $T_B = (0.07 + 0.015 + 0.045 + 0.031) = 0.161$  мин.  $T_{\text{on}} = 1,8+0,161 = 1,961$  мин. *мин Т*  $\overline{T}_0 \cdot T$  $T_{\text{max}} = \frac{I_0 \cdot I_{\text{cm}}}{T} = \frac{1.8 \cdot 2.4}{30} = 0.096$ 30  $\frac{0}{\sigma} \cdot T_{\text{cm}} = \frac{1.8 \cdot 2.4}{2.8} =$  $\ddot{\phantom{0}}$  $=$ .  $=$ *мин*  $T_{on} \cdot \Pi$  $T_{ope} = \frac{T_{on} \cdot H_{ope}}{100} = \frac{1.961 \cdot 1}{100} = 0.013$ 100  $1.961 \cdot 1$ 100  $=$  $\ddot{\phantom{0}}$  $=$ .  $=$  $T_{\text{off}} = 0.096 + 0$ ,  $T_{\text{IUT}} = 1,8 + 0,096 + 0,11 + 0,081 = 3,68$  мин.

# **2. Конструкторская часть**

### **2.1. Разработка технического задания.**

Приспособление применяется при сверлении отверстий в детали на сверлильном станке модели 2H135 и предназначено для базирования заготовки.

## Разработка принципиальной схемы и компоновки приспособления.

Рисунок 5 цилиндрическими поверхностями (направляющая база, которая

лишает заготовку двух поступательных перемещений и двух вращений: опорные точки 1, 2, 3, 4), с упором в торец (опорная база: опорная точка 6), опорная точка 6 служит для фиксации углового положения детали. Закрепление происходит при помощи сил W. Данное приспособление является специальным. Приспособление является одноместным.

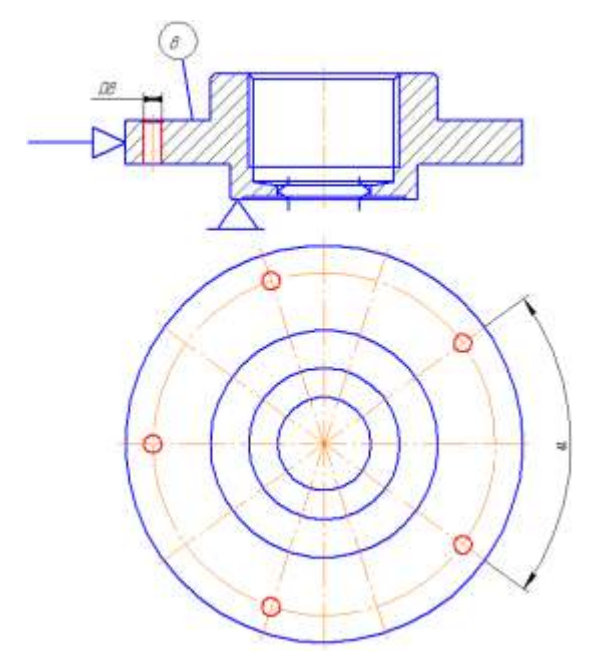

Рис11 - Схема базирования заготовки.

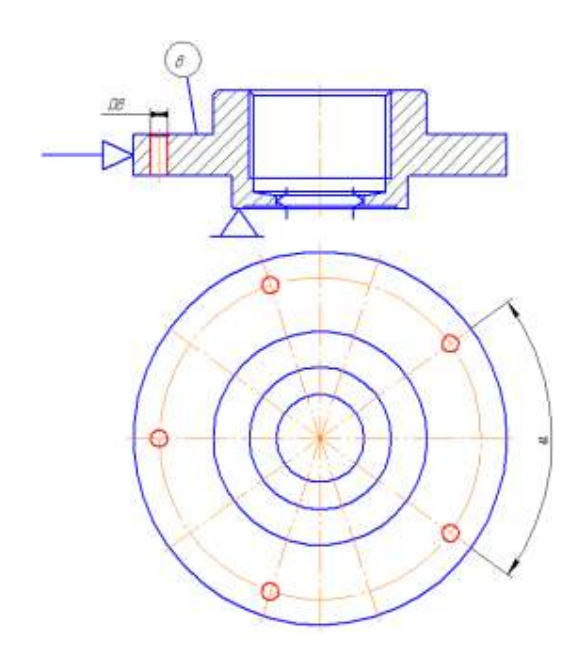

Рис.12 - Схема базирования заготовки.

# Конструирование и расчет функциональных элементов приспособления и исполнительных размеров.

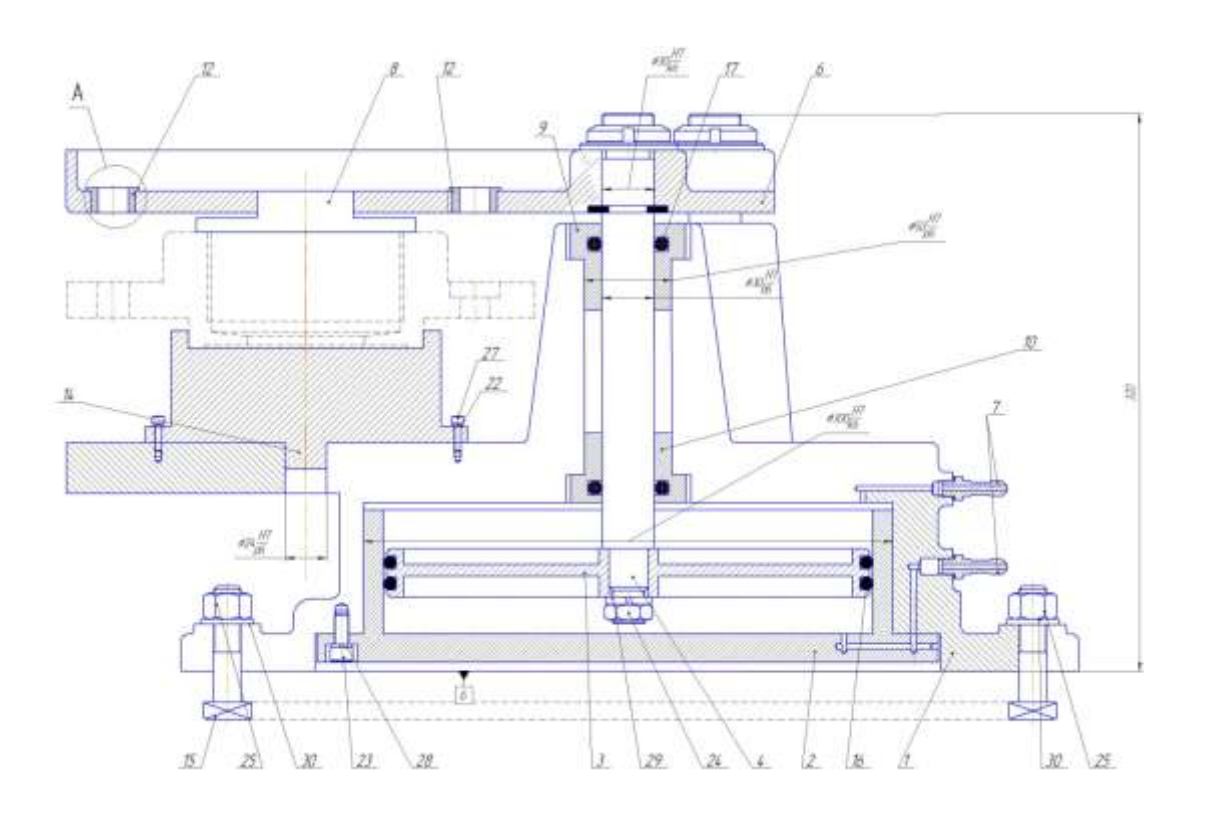

# Рис 13 - Приспособление специальное с механизированным приводом. 2.2. Разработка расчетной схемы и определения сил закрепления

# заготовок.

Цилиндрическая заготовка радиусом R установлена на оправку и находится под действием момента сил обработки Мр. Создаваемые силой Q и контакте поверхностью) моментами трения M<sub>Tp</sub>1  $(B)$ опорной противодействуют повороту заготовки.

Необходимую величину силы зажима определяем из уравнения моментов

$$
3Qaf - M_{\rm kp} - P_z b = 0
$$
  

$$
Q = \frac{M_{\rm kp}K + P_z b}{3af}
$$

где f = 0,3 - коэффициент трения (при использовании призм);

К - коэффициент запаса

$$
K = \mathrm{K}_0 \mathrm{K}_1 \mathrm{K}_2 \mathrm{K}_3 \mathrm{K}_4 \mathrm{K}_5
$$

где,  $K_0 = 1.5$  – гарантированный коэффициент запаса для всех случаев;

 $K_1 = 1,0 - \kappa$ оэффициент, учитывающий состояние поверхности заготовки;

 $K_2 = 1.15$  – коэффициент, учитывающий увеличение сил резания от прогрессирующего затупления инструмента;

 $K_3 = 1.0$  - коэффициент, учитывающий увеличение силы резания при прерывистом резание;

 $K_4 = 1,0 -$  коэффициент, учитывающий постоянство силы зажима, развиваемой силовым приводом приспособления;

 $K_5 = 1.0$  - коэффициент, учитывающийся только при наличии моментов, стремящихся повернуть обрабатываемую деталь

$$
K = 1.5 \cdot 1 \cdot 1.15 \cdot 1 \cdot 1 \cdot 1 = 1.725
$$

 $M_{\text{kp}} = M_{\text{pes}}$ - момент резания, создающийся силами резания [1 т.2, с.277]

$$
M_{\text{pea}} = \frac{P_Z \times D}{200}
$$

D=18мм – диаметр сверла

$$
P_z = \frac{10C_p t^x S_z^y B^n z}{D^q n^w} K_{mp}
$$

 $S_z = 0.2$  мм/об подача на зуб C<sub>p</sub>=825 табличный коэффициент  $q = 1.3$  $x=1$  $y=0,75$  $K_{mp} = 0.2$ 

 $w=0.2$ 

Определение силы резания

$$
P_z = \frac{10 \cdot 825 \cdot 5^1 \cdot 0.2^{0.75} 32 \cdot 8}{18^{1,3} \times 630^{0,2}} \times 0.2 = 3541 \text{H}
$$

$$
M_{\text{pes}} = \frac{3541 \times 18}{200} = 318.7 \text{ Hmm}
$$

 $a = 103$  MM;  $b = 183$  MM.  $Q_{\text{cym}} = \frac{318,7 \cdot 1,725 + 3541 \cdot 183}{3 \cdot 103 \cdot 0.5} = 4198 \text{ H}$  $Q \ge \frac{4198}{2} = 1399H$  Выбор механизма закрепления

Сила зажима заготовки определяется из условия равновесия силовых факторов, действующих на заготовку. На силами резания, реакциями опор и сил трения.

# 2.3. Выбор и расчет привода зажимного устройства.

Минимальный рабочий ход элементов механизма закрепления определяется на основании графического построения двух положений механизма закрепления - положения механизма при закреплении заготовки и положения механизма при снятии заготовки с приспособления.

Ход пневмоцилиндра определяется по формуле [1, т.2, стр86]:

$$
S(\text{P3}) = \Delta_{\text{rap}} + \Delta + \frac{\text{P3}}{I} + \Delta S(\text{P3})
$$

Где  $\Delta_{\text{rap}} = 0, 2...0, 4$  мм - гарантированный зазор для свободной установки заготовки:

 $\Delta = 0.03$  мм – отклонение размера заготовки;

 $I = 2000$  H/мм - жесткость механизма:

 $\Delta S(P_3) = 0.2...0.4$  мм – запас хода пневмоцилиндра, учитывающий износ и погрешности изготовления механизма.

 $S(P_3) = 0.4 + 0.03 + 1992.6/2000 + 0.4 = 1.82$ MM

Принимаем  $S(P_3) = 5$  мм.

Ход привода [1, т.2, стр89]:

$$
S(Q) = \frac{S(P_3) \cdot l_1}{l}
$$

$$
S(Q) = \frac{5 \cdot 50}{30} = 8.3 \text{ mm}
$$

Принимаем  $S(O) = 10$  мм.

В качестве силового узла выбираем пневмоцилиндр двустороннего действия. Расчётный диаметр цилиндра находим по формуле [3, стр147]:

$$
D = 2 \sqrt{\frac{P_{\text{n}}}{\pi p \eta}}
$$
  
где:  $P_{\text{n}} = 1200 \text{ M} \text{H} \text{a} - \text{развиваемое приводом усилие};$   
 $\eta = 0.9 - \text{ K} \text{H} \text{J} \text{ yчитываюций потери в пневмоцилиндре};$   
 $p = 0.3 \text{ M} \text{H} \text{a} - \text{номинальное давление};$   
 $D = 2 \cdot \sqrt{\frac{1200}{3,14 \cdot 0.3 \cdot 0.9}} = 75,2 \text{м}$   
Из стандарчного ряда назначаем диаметр цилинара D = 80 мм.  
Соотношение диаметров штока d и цилинара D [3, crp147]:  $\frac{d}{D} = 0.25$   
d = 20 мм; D = 80 мм.

# Разработка технических требований на изготовление и сборку приспособления.

Сборочное приспособление - устройство, обеспечивающее определенное взаимное расположение, фиксацию и соединение деталей и сборочных единиц (панелей, узлов, секций, отсеков) самолета с заданной точностью. Оно позволяет: собрать из нежестких элементов конструкции жесткую сборочную единицу самолета с заданной точностью и с учетом технологических требований конструктивно  $\mathbf{K}$ ним; обеспечить  $\frac{1}{2}$ взаимозаменяемость сборочных единиц, как по контуру, так и частично по разъемам; повысить производительность труда на сборочных работах.

Приспособление проектируется на основании технического задания.

Техническое задание должно содержать следующие сведения:

- назначение приспособления;

- основные требования к приспособлению (метод сборки, освещение, давление. будет работать оборудование. температура.  $\mathbf{B}$ которых приспособление);

- указания на основные технологические базы и фиксирующие элементы с перечислением узлов и деталей, фиксируемых в приспособлении;

- краткая последовательность технологического процесса сборки;

- указание на взаимозаменяемые элементы и сопрягаемые поверхности и степени точности их изготовления:

- вид механизации приспособления (пневматика, механические зажимы, противовесы и т. д.);

- указание по единству баз, в приспособлениях и стапелях для сборки смежных узлов и агрегатов;

- указания: передвижная, вращающаяся, стационарная и т.д.

приспособления ДЛЯ разъемного способ разъема (ручной, механизированный, другой).

проектировании приспособления обязан При конструктор руководствоваться:

- технологическим заданием на данное приспособление;

- чертежами на собираемые узлы, агрегаты, на входящие в их состав летали и ТУ к ним:

- перечнем средств увязки к данному приспособлению (эталоны, макеты, шаблоны и т.д.);

- перечнем готовых изделий;

При изготовлении приспособления:

- руководствоваться конструкторской документацией;

- к изготовлению сборочного приспособления допускаются рабочие, имеющие квалификационный разряд не ниже разряда работы;

- для контроля изготовления и приемки деталей и узлов приспособления применять только аттестованные средства контроля.

# Описание конструкции и принципа работы приспособления

Кондуктор содержит следующие основные детали: корпус поз. 8, плита

поз. 1, прижим поз. 6, кондукторная плита поз. 7, втулка поз. 9.

В кондукторе деталь цилиндрической поверхностью устанавливается на палец и при помощи прижима, прижимает деталь к упору, происходит закрепление детали. После чего можно сверлить нужные отверстия.

# 2.4. Расчет приспособления на точность.

При расчете точности необходимо определить погрешности изготовления и сборки элементов приспособления в зависимости от параметров, заданных в чертеже детали, а именно:

- Допуск на размер 90 мм от плоскости торца детали до края шпоночного паза согласно  $\pm t_2/2$  составит  $\pm 0.4$ ;

- Отклонение от перпендикулярности плоскостей не более 0,05/100.

Определим допустимую погрешность изготовления кондуктора обеспечивающую получение размера 164±0,4.

Половине допуска на это расстояние δ, при условии, что середины полей допусков в деталях и кондукторной плите совпадают, определяется по формуле:

 $\delta = \delta + S$ 

где  $\delta_1$ - допуск на расстояние от торца детали до края шпоночного паза  $(\delta_{1} - 0.31)$ ;

S-максимальный радиальный зазор между постоянной заготовкой и инструментом.

Принимаем наибольшее отклонение от номинала фрезы как сумму максимальной величины разбивки и допуска на неточность изготовления, равную полю допуска.

Таким образом,  $S = 0.01$ .

Тогда  $\delta = 0.4 - 0.01 = 0.39$ .

Следовательно, допуск на расстояние от торца детали до края шпоночного паза составит  $\pm 0.39$ .

Расчет погрешности выполнения размера 90±0,39.

Погрешность настройки станка.

Допуск на размер, определяющий положение установочной поверхности относительно оси инструмента (по чертежу общего вида размер 10 $\pm$ 0,3)  $\Delta_{\text{H}}$  =  $0.04$  MM.

Погрешность метода обработки.

Суммарная погрешность формы обрабатываемой поверхности в

результате геометрических неточностей станка в данном случае оказывает

влияния на точность выполнения данного размера, т.к. в процессе обработки

не применяются направляющие элементы.

Суммарная погрешность

 $\Delta_{\sum}$  = 1,2  $\sqrt{0,088^2 + 0,067^2 + 0^2}$  + 0 = 0,133*mm*.

Следовательно, условие обеспечение точности выполняется (0,133 мм<  $0,39$  MM).

Погрешность установки заготовки в приспособлении.

Погрешность плиты кондукторной плиты на параллельность составляет 0,05 мм, на плоскостность 0,05мм.

Погрешность подставки под призму на параллельность составляет 0,03 мм, на плоскостность 0,05мм.

Погрешность самой призмы на параллельность составляет 0,03 мм, на угловой размер составляет 0.04мм.

Погрешность базирования для неуказанного на рабочем чертеже допуска симметричности в данном случае равна нулю, т.к. проекции конструкторской и технологической баз на направление выполнения размера совпадают:

### $\varepsilon_{\varepsilon}=0.$

Погрешность закрепления равна нулю, т.к. сила закрепления направлена перпендикулярно выполняемому размеру:

## $\epsilon_{3}=0$ .

Погрешность при изготовлении и сборке установочных элементов в данном случае определяется неточностью установки призм, т.е.:

$$
\varepsilon_{yc} = 0.04 \text{mm}.
$$

Погрешность установки приспособления на столе станка определяется максимальным зазором между инструментом и специальной оправкой, предназначенной для установки приспособления фрезернона столе сверлильно-расточного станка.

Погрешность, возникающая вследствие износа установочных элементов приспособления в данном случае равна нулю, износ опорных T.K. поверхностей опорной призмы осуществляется симметрично,  $a_{\rm s}$ следовательно, не оказывает влияние на точность выполнения размера:

Таким образом:

$$
\varepsilon_{np} = \sqrt{\varepsilon_{\delta}^2 + \varepsilon_{\delta}^2 + \varepsilon_{np}^2} < T_{\text{pass}}
$$

Следовательно:

 $\varepsilon_v = \sqrt{0.05^2 + 0.05^2 + 0.05^2 + 0.03^2 + 0.03^2 + 0.04^2 + 0.04^2} = 0.104$ *MM*. < 0.40*MM* 

## Финансовый менеджмент, ресурсоэффективность и ресурсосбережение

Актуальность проведения экономического анализа по оценке деловой привлекательности научной разработки обусловлена тем, что в настоящее время проведение данного анализа позволяет вовремя устранить коммерчески малоэффективные варианты. следовательно, значительно повысить научной разработки. вероятность коммерциализации Целью раздела «Финансовый менеджмент, ресурсоэффективность и ресурсосбережение» является определение перспективности успешности  $\mathbf{M}$ научноисследовательского проекта. Достижение цели обеспечивается решением залач:

- оценка коммерческого потенциала и перспективности проведения ресурсоэффективности научных исследований  $\mathbf{c}$ позиции  $\overline{M}$ ресурсосбережения;

определение альтернатив проведения возможных научных исследований;

- планирование научно-исследовательских работ;

определение ресурсной (ресурсосберегающей), финансовой,  $\overline{\phantom{a}}$ бюджетной, социальной и экономической эффективности исследования.

 $3.1.$ Опенка коммерческого потенциала и перспективности проведения научного исследования с позиции ресурсоэффективности и ресурсосбережения

 $3.1.1$ Потенциальные потребители разработке **VCЛVГ** П0 технологического процесса изготовления детали «Фланец»

69

анализа потребителей услуг по разработке технологического Лля процесса изготовления детали «Фланец» был рассмотрен целевой рынок и проведено его сегментирование.

Учитывая специфику результатов исследования, критериями сегментирования выбрана отрасль «машиностроение». выпускаемая продукция - «Фланец», используемый тип производства - Серийное производство.

На основании этих критериев сформирована карта сегментирования рынка услуг по разработке технологического процесса изготовления детали «валик передний» представленная на рисунке 1.

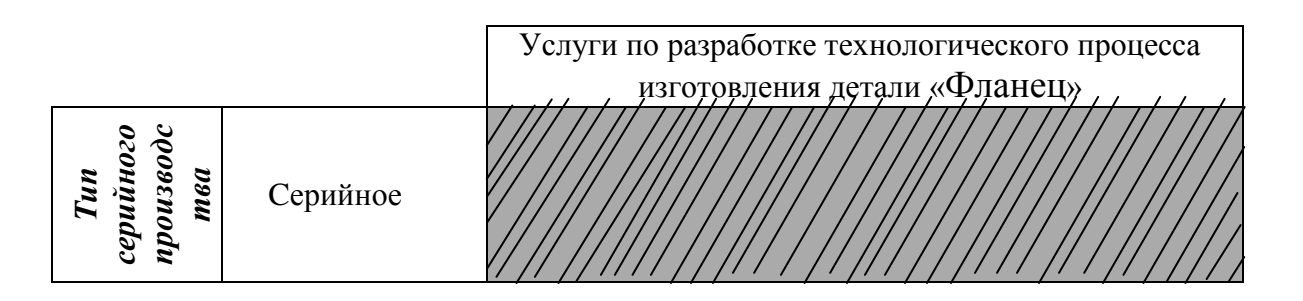

Рис 14 – Карта сегментирования рынка услуг по разработке технологического процесса изготовления детали «Фланец»:

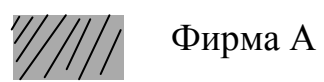

В ходе исследования выявлено, что предложения на рынке услуг по разработке технологического процесса изготовления детали «Фланец» основаны на совершенствовании технологического процесса изготовления детали «Фланец» при серийном производстве. Несмотря на наличие на данной нише высокого уровня конкуренции, разработанный в рамках выпускной квалификационной работы технологический процесс изготовления детали «валик передний» ориентирован на реализацию в машиностроительных компаниях с крупносерийным производством. Преимущество разработанного технологического процесса перед уже существующими на рынке заключается в низкой металлоемкости и трудоемкости, в финансовой эффективности разработанного технологического процесса.

 $\overline{B}$ будущем при совершенствовании разработки возможно расширение рынка ее реализации за счет занятия оставшихся ниш (машиностроительные компании со среднесерийным и мелкосерийным производством).

 $3.1.2$ Определение качества технологического процесса изготовления детали «Фланец» и его перспективности на рынке с помощью технологии QuaD

С целью измерения характеристик, описывающих качество новой разработки и ее перспективность на рынке и позволяющих принимать решение целесообразности вложения денежных средств  $\mathbf{B}$ научнопроект. исследовательский применена технология OuaD. Результаты применения указанной технологии представлены в таблице 11.

Таблица 11 – Оценочная карта для сравнения конкурентных технических решений (разработок)

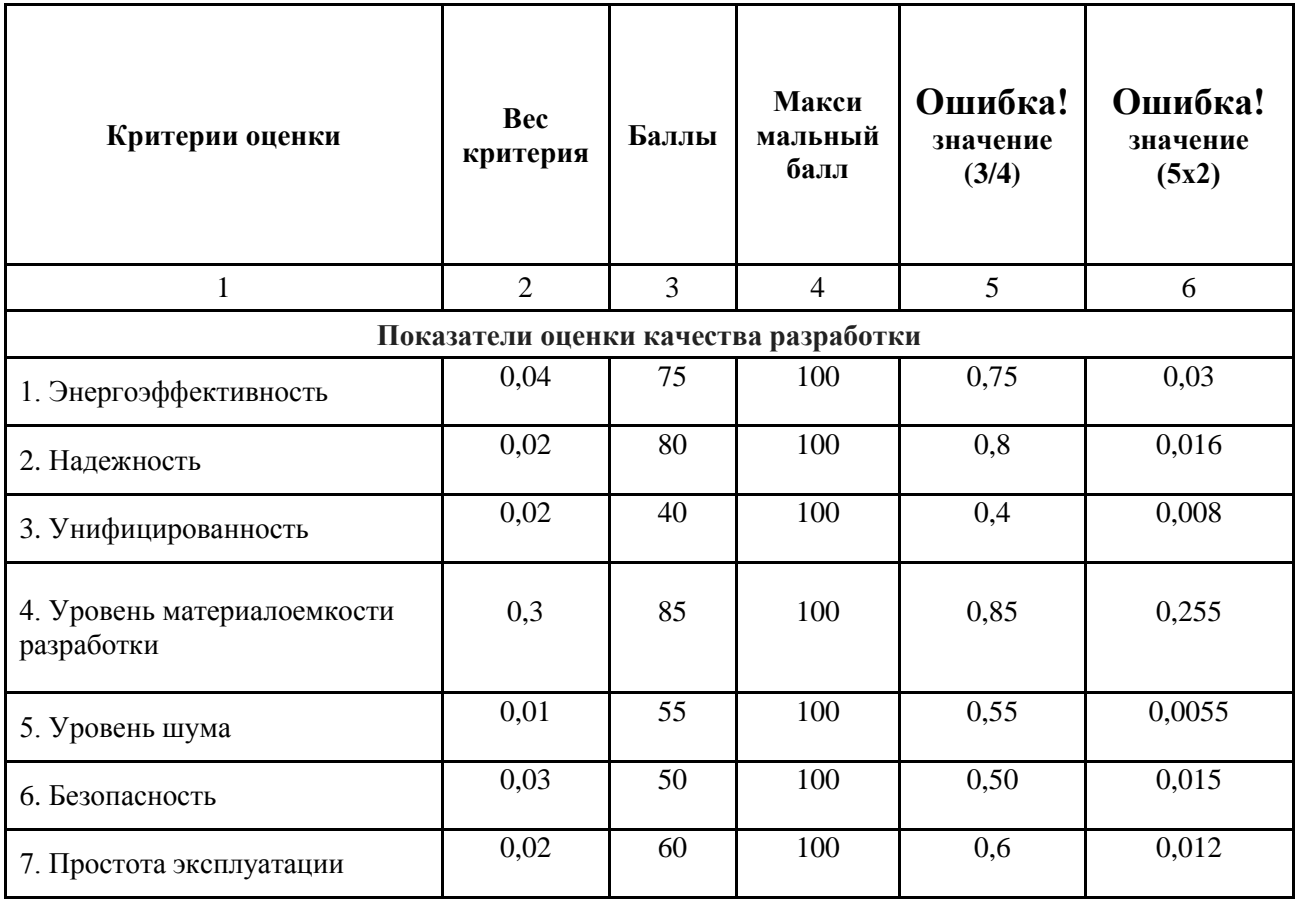

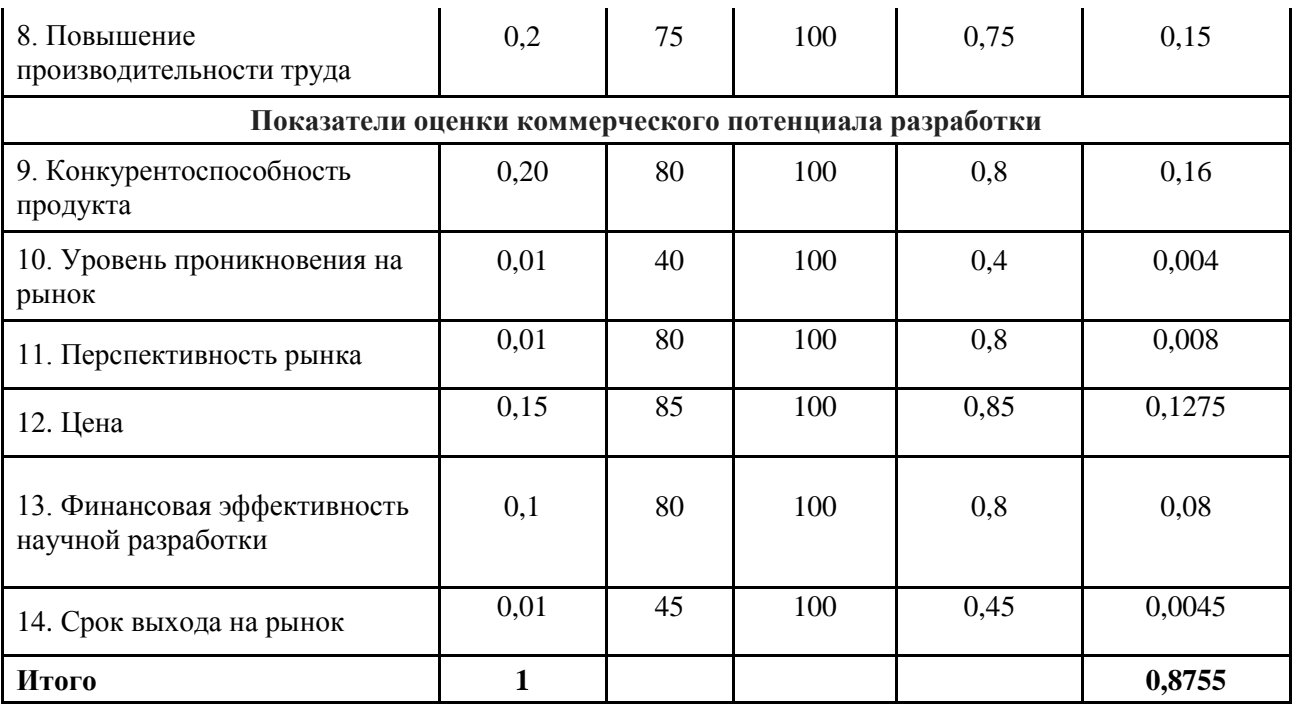

Значение  $\Pi_{cp} = 87,55$  показывает, что перспективность технологического процесса изготовления детали «Фланец» на рынке является перспективной.

# 3.1.3 Комплексный анализ научно-исследовательского проекта по разработке технологического процесса изготовления детали «Фланец» посредством SWOT-анализа

С целью исследования внешней и внутренней среды проекта применен SWOT-анализ. Результаты первого этапа SWOT-анализа представлены в таблице 12.

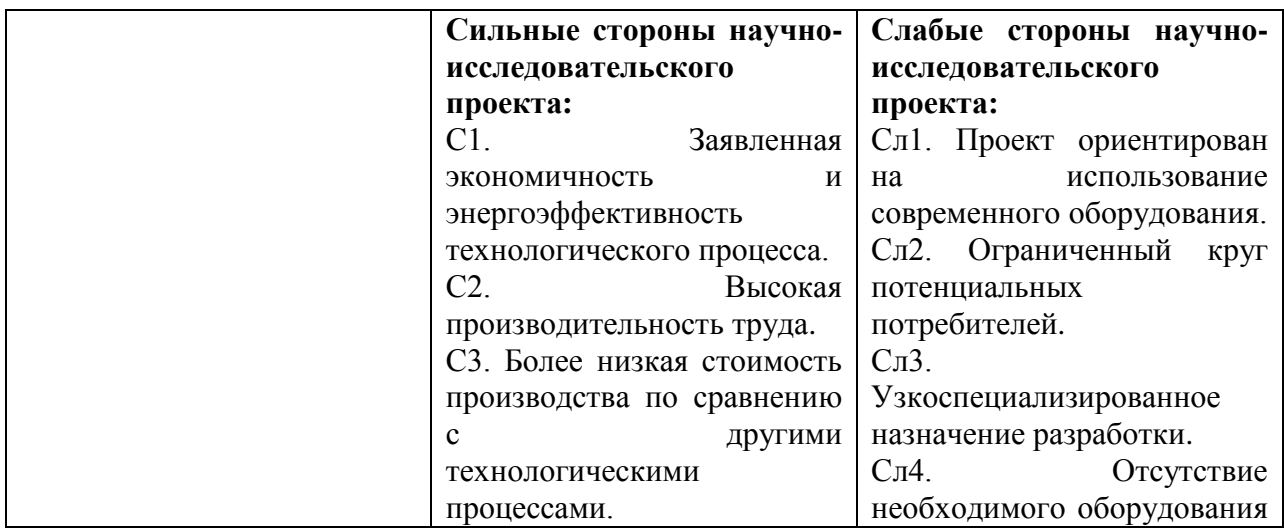

Таблица 12 - Матрица SWOT
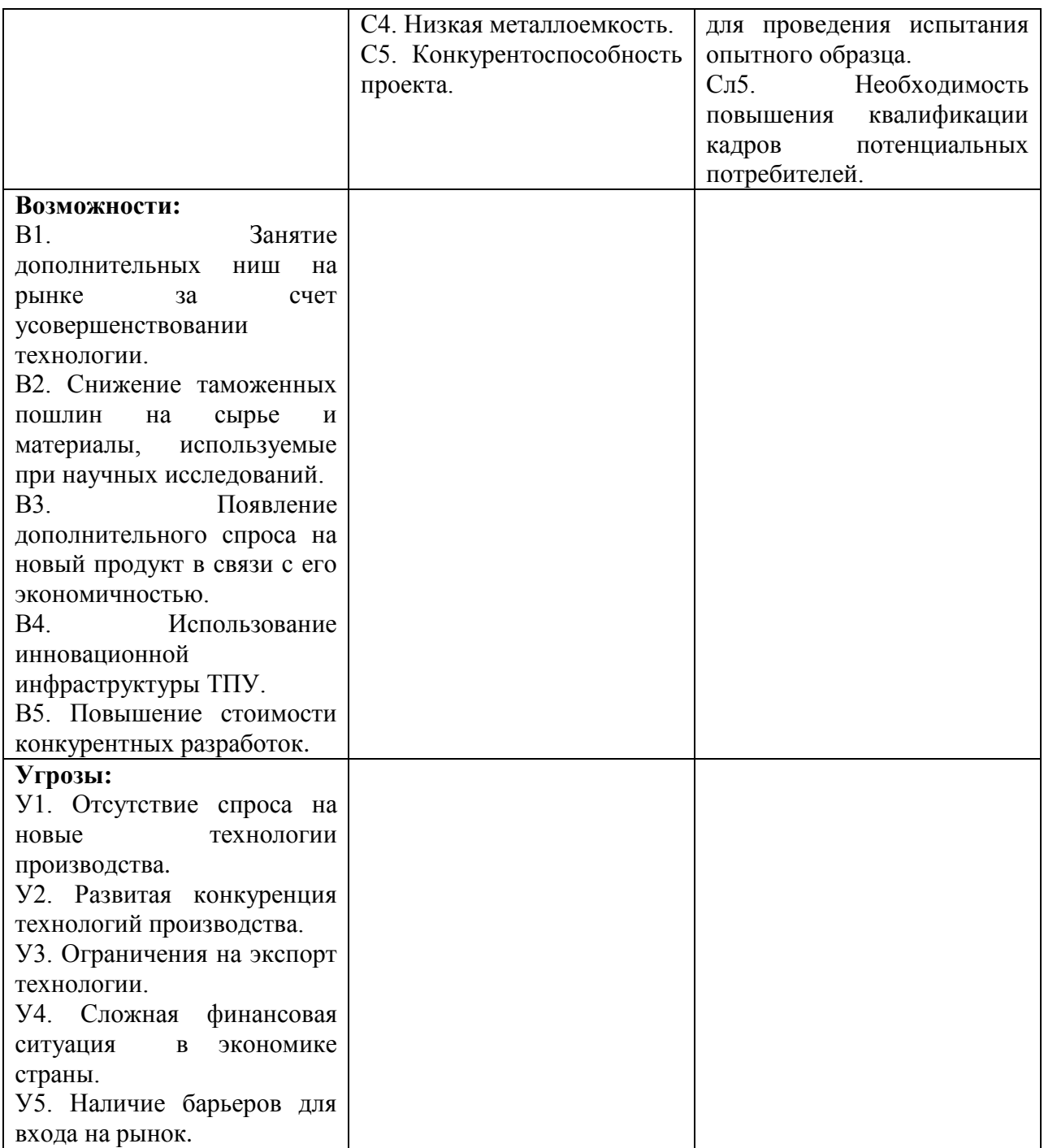

# Результаты второго этапа SWOT-анализа приведены в таблице 13.

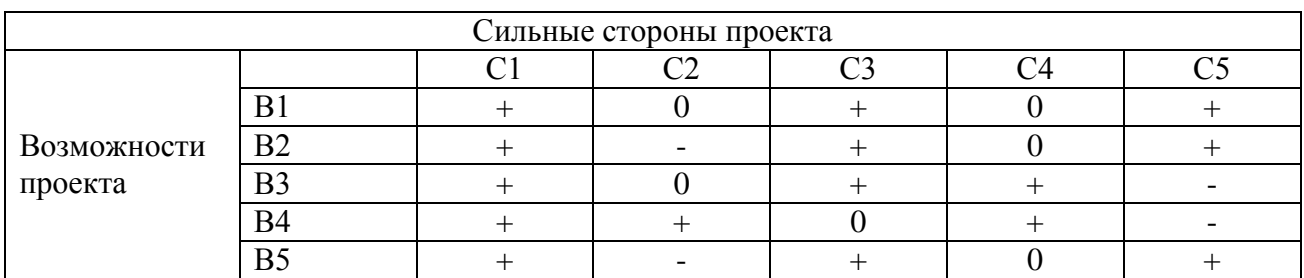

# Таблица 13 – Интерактивная матрица проекта

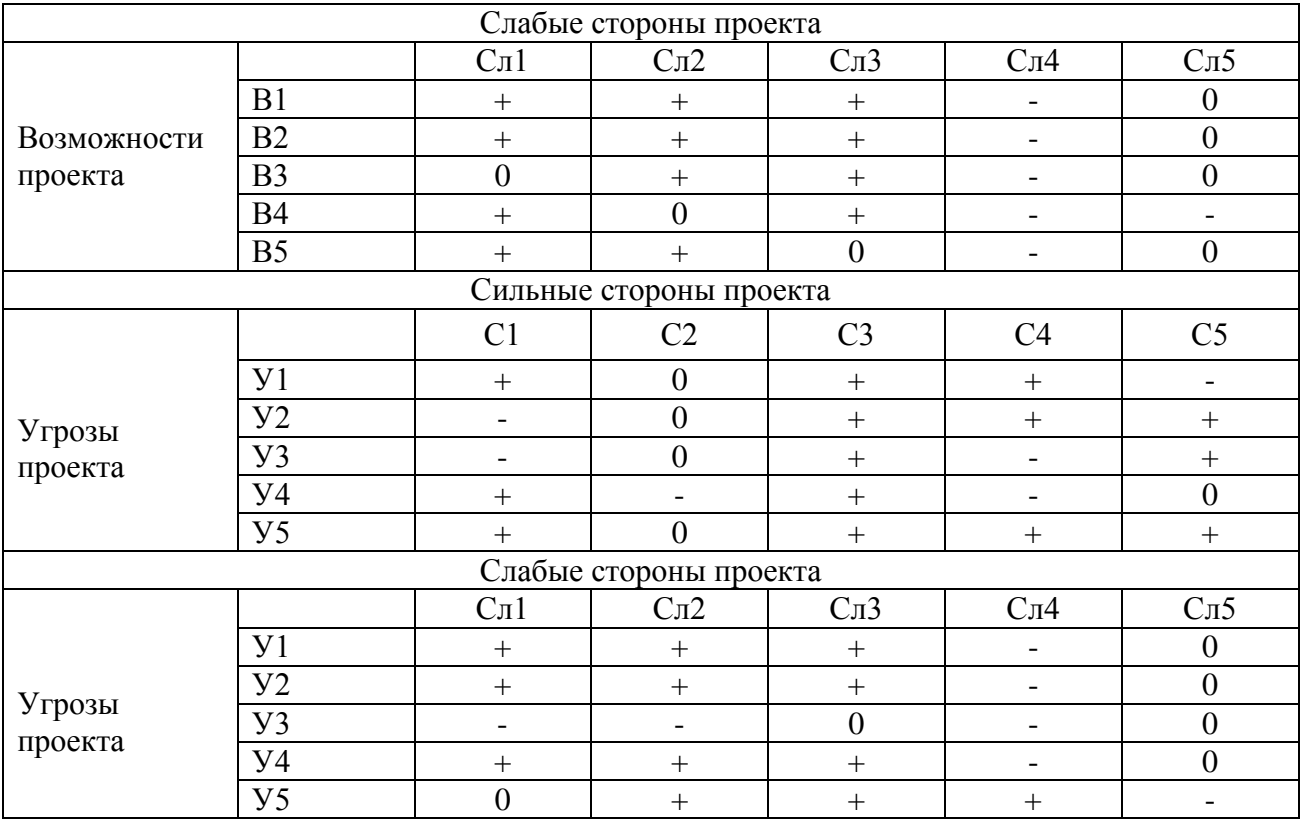

Результаты третьего этапа SWOT-анализа приведены в таблице 14.

# Таблица $14 - \text{SWOT-}\text{a}$ нализ

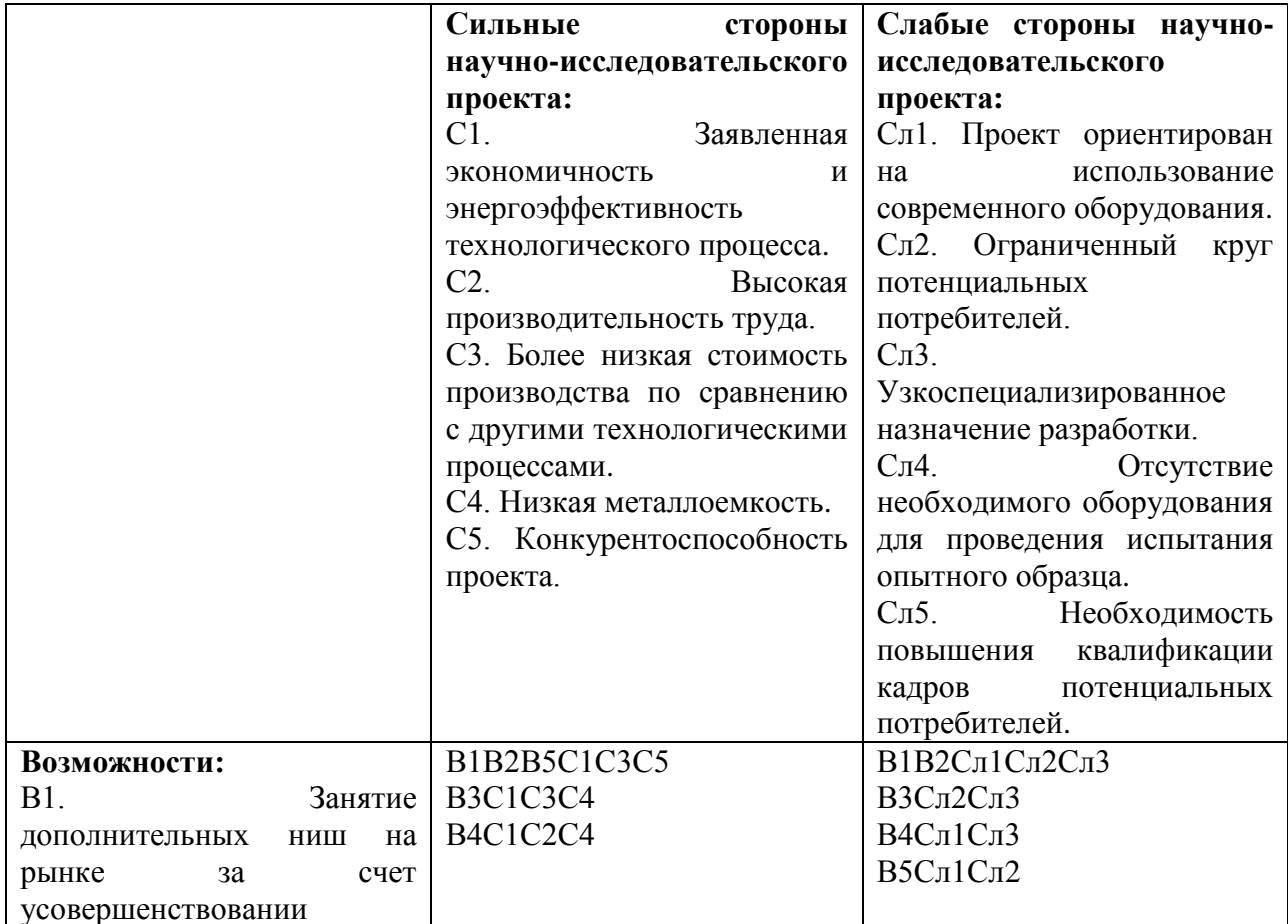

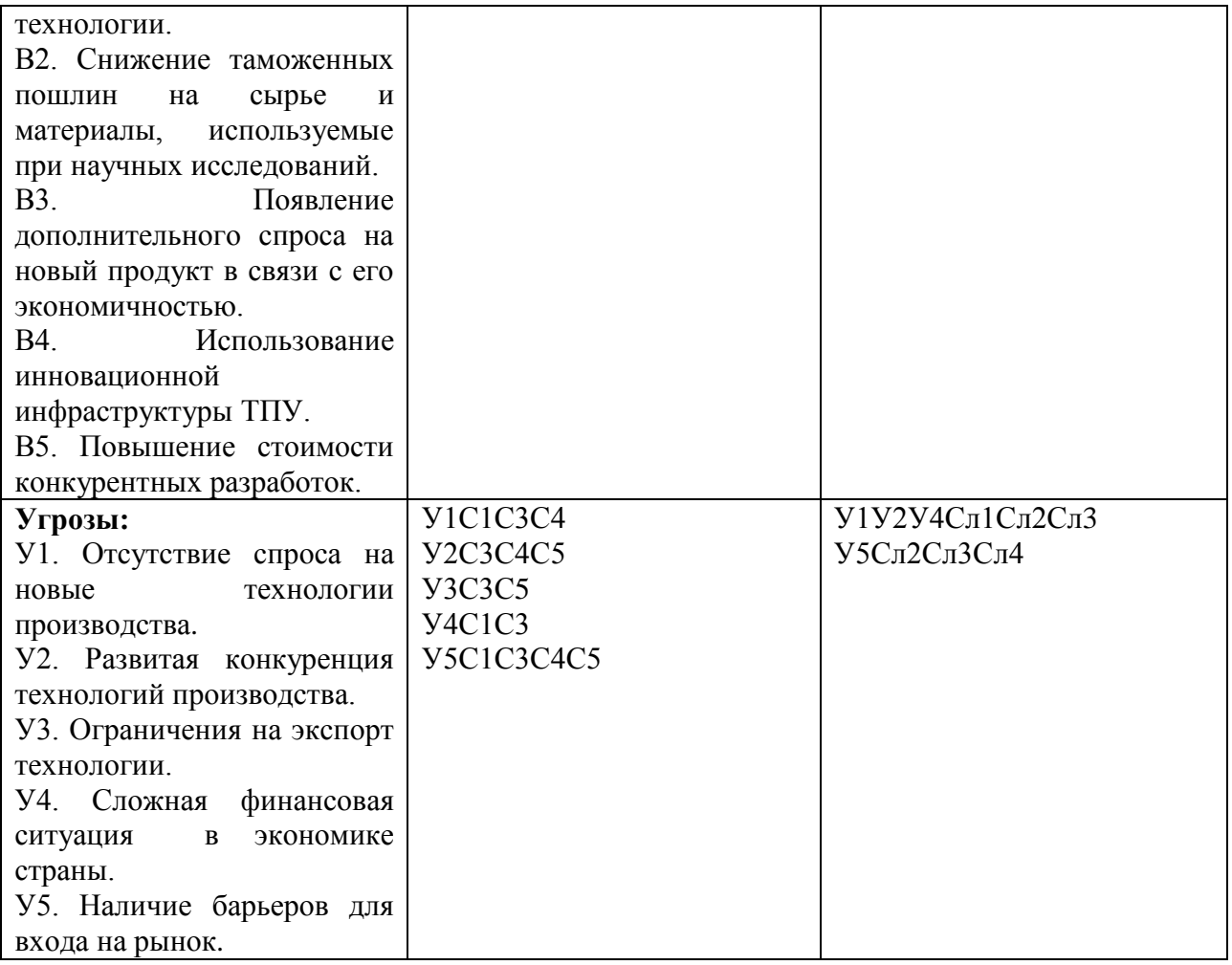

Анализ интерактивных таблиц выявил сильно коррелирующие стороны и возможности, стороны и угрозы, каждая из представленных записей представляет собой направление реализации проекта.

### 3.2. Планирование научно-исследовательской работы

Важное рациональной значение ЛЛЯ организации научно-исследовательской работы имеет ее планирование. Планирование научно-исследовательской работы заключается в определении структуры работы, ее трудоемкости, а также в формировании бюджета затрат.

### 3.2.1 Структура работы в рамках научного исследования

научно-исследовательского Реализация проекта  $\Pi$ O разработке технологического процесса изготовления детали «валик передний» состоит из

9 основных этапов, которые составляют структуру научного исследования. Перечень этапов, работ и распределение исполнителей представлено в таблице 15.

| Основные этапы          | $N_2$          | Содержание работ                    | Должность     |
|-------------------------|----------------|-------------------------------------|---------------|
|                         | раб            |                                     | исполнителя   |
| Разработка технического | $\mathbf{1}$   | Составление и утверждение           | Руководитель  |
| задания                 |                | технического задания                | темы          |
|                         | $\overline{2}$ | Подбор и изучение материалов по     | Инженер       |
|                         |                | теме                                | (дипломник)   |
| Выбор направления       | 3              | Выбор направления исследований      | Руководитель, |
| исследований            |                |                                     | инженер       |
|                         |                |                                     | (дипломник)   |
|                         | $\overline{4}$ | Календарное планирование работ по   | Инженер       |
|                         |                | теме                                | (дипломник)   |
|                         | 5              | Проведение теоретических расчетов и | Инженер       |
| Теоретические и         |                | обоснований                         | (дипломник)   |
| экспериментальные       | 6              | Построение макетов (моделей) и      | Инженер       |
| исследования            |                | проведение экспериментов            | (дипломник)   |
|                         | $\overline{7}$ | Сопоставление результатов           | Инженер       |
|                         |                | экспериментов с теоретическими      | (дипломник)   |
|                         |                | исследованиями                      |               |
|                         | 8              | Контроль результатов исследований   | Руководитель  |
|                         |                |                                     | темы          |
| Обобщение и оценка      | 9              | Оценка эффективности полученных     | Руководитель, |
| результатов             |                | результатов                         | инженер       |
|                         |                |                                     | (дипломник)   |

Таблица 15 - Перечень этапов, работ и распределение исполнителей

### 3.2.2 Определение трудоемкости выполнения работ

Трудоемкость выполнения научного исследования оценена экспертным путем в человеко-днях и носит вероятностный характер, так как зависит от множества трудно учитываемых факторов.

Для определения ожидаемого (среднего) значения трудоемкости  $t_{\text{ext}}$ использована следующая формула:

$$
t_{\text{oxi}} = \frac{3t_{\text{min }i} + 2t_{\text{max }i}}{5},
$$

где  $t_{\text{osci}}$  – ожидаемая трудоемкость выполнения *i*-ой работы чел.-дн.;

 $t_{\min i}$  – минимально возможная трудоемкость выполнения заданной *i*-ой работы (оптимистическая оценка: в предположении наиболее благоприятного стечения обстоятельств), чел.-дн.;

 $t_{\text{max }i}$  – максимально возможная трудоемкость выполнения заданной *i*ой работы (пессимистическая опенка: в предположении наиболее неблагоприятного стечения обстоятельств), чел.-дн.

Ожидаемое (среднее) значение трудоемкости выполнения 1-й работы составило:

$$
t_{\text{ox}1} = \frac{3 \times 1 + 2 \times 2}{5} = 1,4
$$

Ожидаемое (среднее) значение трудоемкости выполнения 2-й работы составило:

$$
t_{\text{ox}2} = \frac{3*12+2*15}{5} = 13,24 \text{ eJ} = 14.
$$

Ожидаемое (среднее) значение трудоемкости выполнения 3-й работы составило:

$$
t_{\text{ox}3} = \frac{3 \times 2 + 2 \times 3}{5} = 2,4 \text{ qet.} - \text{qet.}
$$

Ожидаемое (среднее) значение трудоемкости выполнения 4-й работы  $t_{\alpha x i}$  составило:

$$
t_{\text{ox}4} = \frac{3 \times 2 + 2 \times 3}{5} = 2,4 \text{ qH} = -\text{H}
$$

Ожидаемое (среднее) значение трудоемкости выполнения 5-й работы составило:

$$
t_{\text{ox}5} = \frac{3 \times 25 + 2 \times 40}{5} = 31
$$

Ожидаемое (среднее) значение трудоемкости выполнения 6-й работы составило:

$$
t_{\text{ox}6} = \frac{3*30 + 2*35}{5} = 32\text{4cm} - \text{dH}.
$$

Ожидаемое (среднее) значение трудоемкости выполнения 7-й работы составило:

$$
t_{\text{ox}7} = \frac{3 \times 2 + 2 \times 3}{5} = 2,4 \text{ qet.} - \text{qet.}
$$

Ожидаемое (среднее) значение трудоемкости выполнения 8-й работы составило:

$$
t_{\text{oxR}} = \frac{3 \times 1 + 2 \times 2}{5} = 1,4
$$

Ожидаемое (среднее) значение трудоемкости выполнения 9-й работы составило:

$$
t_{\text{oxS}} = \frac{3*1+2*3}{5} = 1,8
$$

Исходя **ИЗ** ожидаемой трудоемкости работ, определена продолжительность каждой работы в рабочих днях  $T_{\text{n}}$ , учитывающая параллельность выполнения работ несколькими исполнителями, по формуле:

$$
T_{\mathrm{p}_i} = \frac{t_{\mathrm{oxci}}}{\mathrm{q}_i}.
$$

где Трі - продолжительность одной работы, раб. дн.;

 $t_{\text{ox}i}$  – ожидаемая трудоемкость выполнения одной работы, чел.-дн.

 $\mathbf{H}_{i}$  – численность исполнителей, выполняющих одновременно одну и ту же работу на данном этапе, чел.

Продолжительность 1-й работы:

$$
T_{p_1} = \frac{1,4}{1} = 1,4 \text{ pa6. }\text{дH}.
$$

Продолжительность 2-й работы:

$$
T_{p_2} = \frac{13,2}{1} = 13,2 \text{ pa6. }\text{дH}.
$$

Продолжительность 3-й работы:

$$
T_{p_3} = \frac{2,4}{2} = 1,4 \text{ pa6. }\text{дH}.
$$

Продолжительность 4-й работы:

$$
T_{p_4} = \frac{2,4}{1} = 2,4 \text{ pa6. }\text{дH}.
$$

Продолжительность 5-й работы:

$$
T_{p_5} = \frac{31}{1} = 31 \text{ pa6. }\text{дH}.
$$

Продолжительность 6-й работы:

$$
T_{p_6} = \frac{32}{1} = 32 \text{ pa6. }\text{дH}.
$$

Продолжительность 7-й работы:

$$
T_{p_7} = \frac{2,4}{1} = 2,4 \text{ pa6. }\text{дH}.
$$

Продолжительность 8-й работы:

$$
T_{p_8} = \frac{1,4}{1} = 1,4 \text{ pa6. }\text{дH}.
$$

Продолжительность 9-й работы:

$$
T_{\text{p9}} = \frac{1.8}{2} = 0.9 \text{ pa6. }\text{дH}.
$$

### **3.2.3** наприме **Разработка графика проведения** резания **научного**пожарзщиты **исследования**

С целью построения ленточного графика проведения научных работ в форме диаграммы Ганта длительность каждого из этапов работ из рабочих дней переведена в календарные дни. Для этого была использована следующая формула:

$$
T_{\rm ki} = T_{\rm pi} \cdot k_{\rm kaj}
$$

где *Т<sub>кi</sub>*— продолжительность выполнения *i*-й работы в календарных днях;

 $T_{pi}$  – продолжительность выполнения *i*-й работы в рабочих днях;

 $k_{\text{Ka}n}$ – коэффициент календарности.

Коэффициент календарности определен по следующей формуле:

$$
k_{\text{kal}} = \frac{T_{\text{kal}}}{T_{\text{kal}} - T_{\text{blix}} - T_{\text{up}}},
$$

где *Т*<sub>кал</sub> – количество календарных дней в году;

 $T_{\text{\tiny{BLY}}}$  – количество выходных дней в году;

 $T_{\text{m}}$  – количество праздничных дней в году.

Коэффициент календарности в 2017 году составил:

$$
k_{\text{RAT}} = \frac{366}{366 - 105 - 14} = 1,48
$$

Продолжительность выполнения 1-й работы в календарных днях

$$
T_{\rm k1} = 1, 4 \cdot 1, 48 = 2 \,\text{Kall. }\, \text{JH}.
$$

Продолжительность выполнения 2-й работы в календарных днях

$$
T_{\text{\tiny K2}} = 13, 2 \cdot 1, 48 = 20
$$
  $\text{Kall. } \text{JH.}$ 

Продолжительность выполнения 3-й работы в календарных днях

$$
T_{\kappa 3} = 1, 4 \cdot 1, 48 = 2 \text{ km. }\text{µH}.
$$

Продолжительность выполнения 4-й работы в календарных днях

$$
T_{\rm K4} = 2, 4 \cdot 1, 48 = 4
$$
 **Kaj**1.  $\mu$ 

Продолжительность выполнения 5-й работы в календарных днях

$$
T_{\rm K5} = 31.1,48 = 46
$$
 **kal** and **gal**.

Продолжительность выполнения 6-й работы в календарных днях

$$
T_{\rm K6} = 32 \cdot 1,48 = 47 \text{ km. }\text{µH.}
$$

Продолжительность выполнения 7-й работы в календарных днях

$$
T_{\kappa 7} = 2, 4 \cdot 1, 48 = 4
$$
 *kal. d*

Продолжительность выполнения 8-й работы в календарных днях

$$
T_{\kappa 8} = 1, 4 \cdot 1, 48 = 2 \text{ km. } \text{at.}
$$

Продолжительность выполнения 9-й работы в календарных днях

$$
T_{\kappa 9} = 0.9 \cdot 1.48 = 1
$$
 *kal. d*H.

## Все рассчитанные значения сведены в таблицу 16.

## Таблица 16 - Временные показатели проведения научного исследования

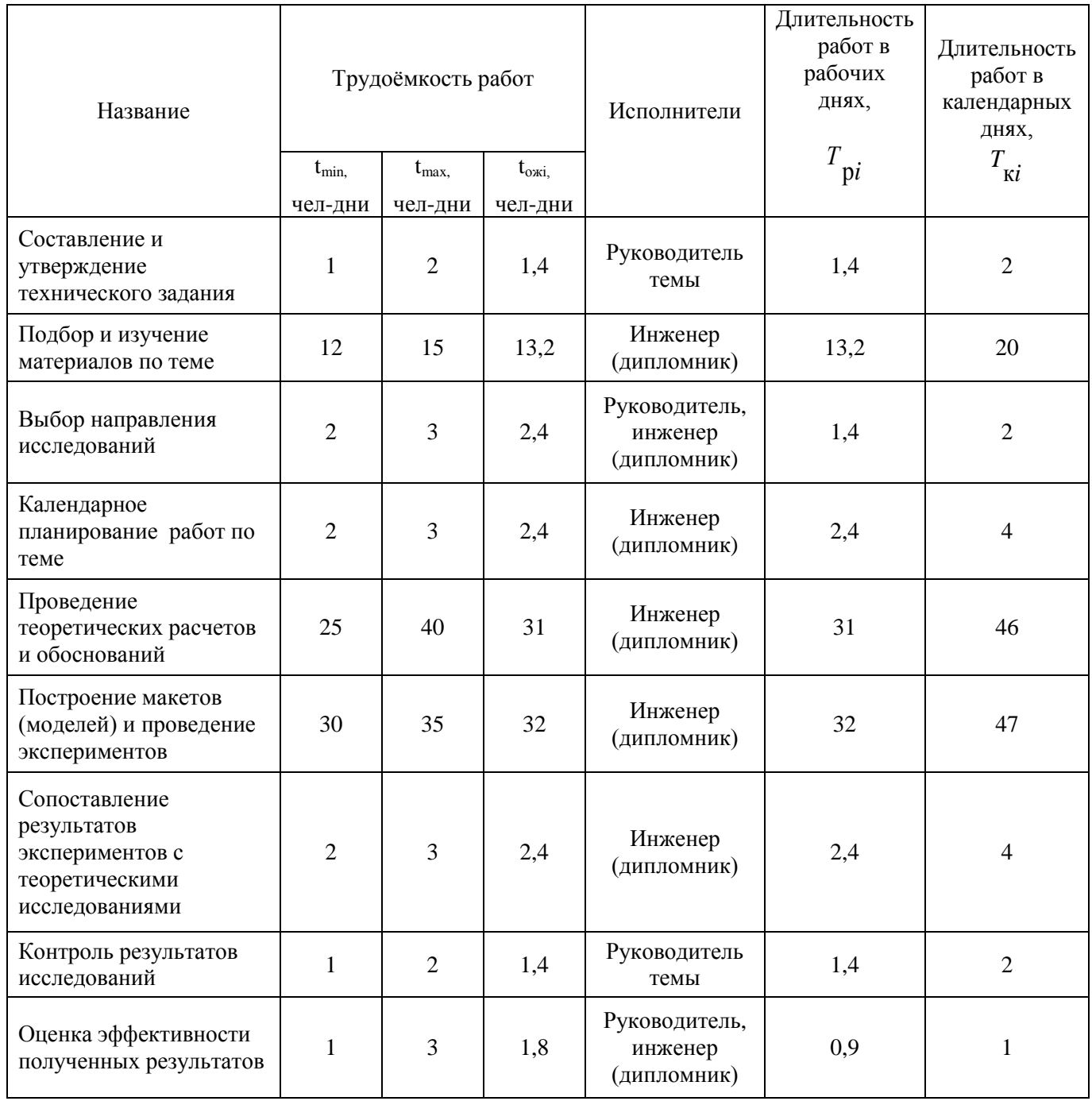

На основе таблицы 6 построен календарный план-график

представленный в таблице 17.

Таблица 17 - Календарный план-график проведения НИОКР

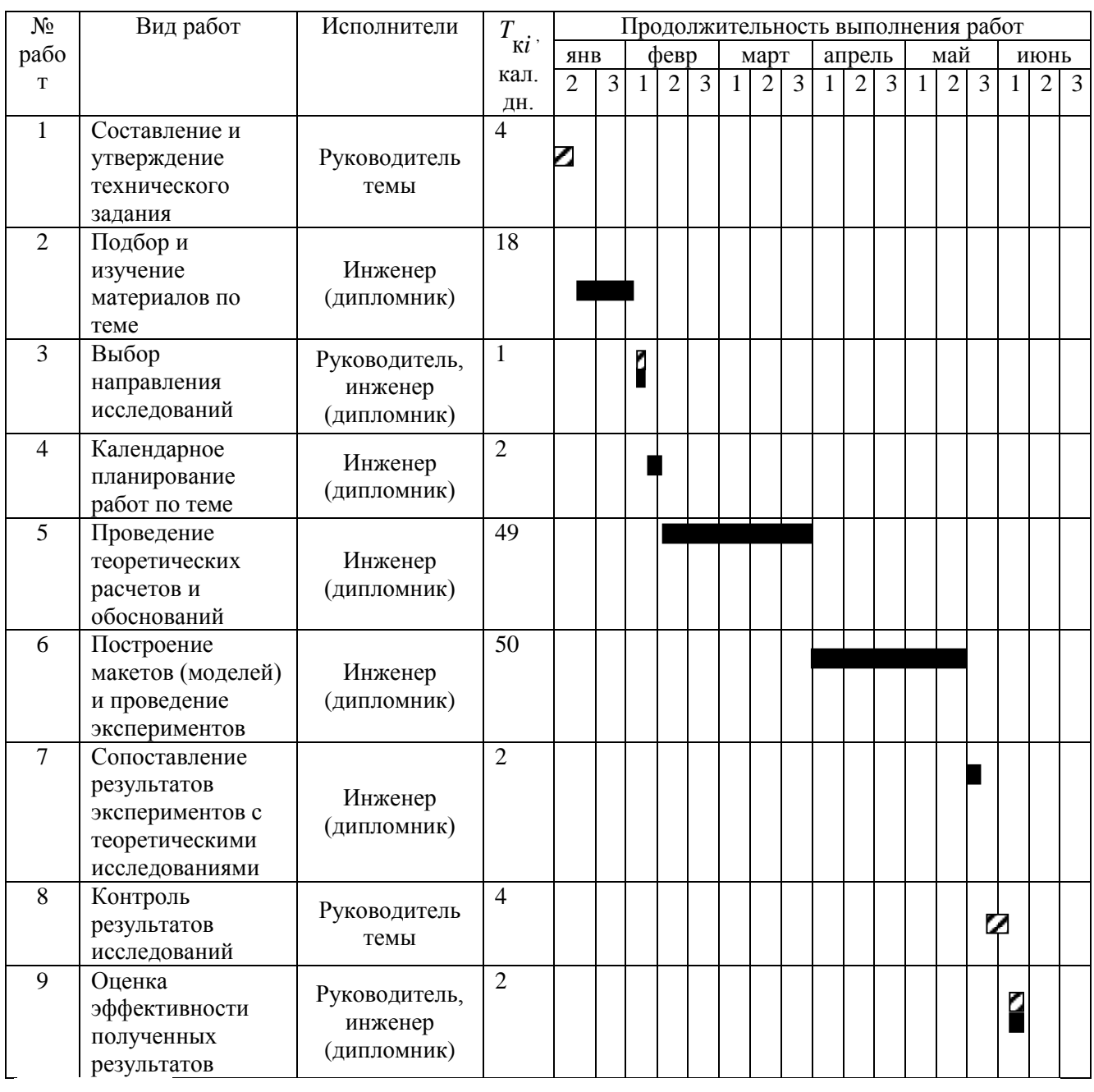

7 - руководитель темы

## 3.2.4 Бюджет научно-технического исследования (НТИ)

При планировании бюджета НТИ учтены следующие виды расходов:

- материальные затраты НТИ;

оборудование затраты  $\overline{\phantom{a}}$ на специальное ДЛЯ научных (экспериментальных) работ;

- основная заработная плата исполнителей темы;

- дополнительная заработная плата исполнителей темы;

- отчисления во внебюджетные фонды (страховые отчисления);

- накладные расходы.

### 3.2.5 Расчет материальных затрат НТИ

Расчет материальных затрат произведен по следующей формуле:

$$
S_{\scriptscriptstyle M} = (1 + k_T) \cdot \sum_{i=1}^m \mathbf{I}_{i} \cdot N_{\text{pack}} ,
$$

где *m* – количество видов материальных ресурсов, потребляемых при выполнении научного исследования;

 $N_{\text{nacxi}}$  – количество материальных ресурсов *i*-го вида, планируемых к использованию при выполнении научного исследования (шт., кг, м, м<sup>2</sup> и т.д.);

 $\prod_i$  – цена приобретения единицы *i*-го вида потребляемых материальных ресурсов (руб./шт., руб./кг, руб./м, руб./м<sup>2</sup> и т.д.);

коэффициент, учитывающий транспортно-заготовительные  $k_T$  – расходы.

Материальные затраты, необходимые для разработки технологического процесса изготовления детали «Валик передний», представлены в таблице 18.

Таблица 18 - Материальные затраты, необходимые для разработки технологического процесса изготовления детали «Фланец»

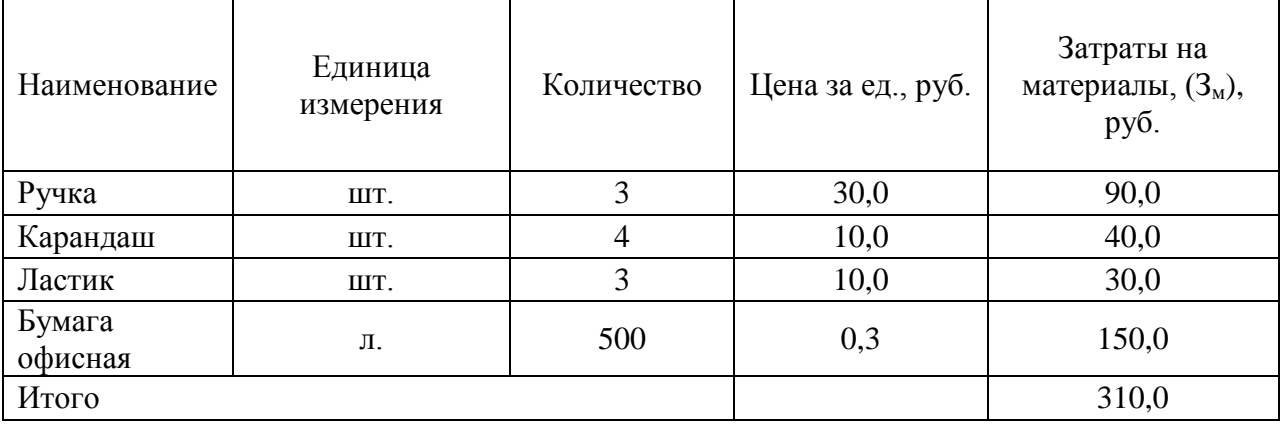

3.2.6 Расчет затрат на специальное оборудование для научных (экспериментальных) работ

Для выполнения научно-технического исследования специальное оборудование не приобреталось, а использовалось оборудование, имеющееся в наличии. Амортизационные отчисления оборудования, используемого при выполнении научно-технического исследования инженером (дипломником) (персональный компьютер), определены линейным методом начисления амортизации основных средств по формуле:

 $A =$  Стоимость ОС  $*$  Норма амортизации / 100%,

где А - амортизация основного средства;

Стоимость ОС - стоимость основного средства при принятии на учет;

Норма амортизации =  $100\%$ / срок полезного использования.

Норма амортизации персонального компьютера, используемого в ходе выполнения научно-технического исследования, составляет 10% в год (норма амортизации =  $100\%/10$ ).

Амортизация персонального компьютера, используемого в ходе выполнения научно-технического исследования, составила:

А годовая=40000\*10%/100%=4000 руб.

А в период выполнения НТИ =  $4000/12*4,4=1466,66$  руб.

### 3.2.7 Основная заработная плата исполнителей темы

Заработная плата руководителя темы и инженеров (дипломников)-3-х человек, непосредственно участвующих в выполнении работ по разработке технологического процесса изготовления детали «валик передний» (включая премии, доплаты), включает основную заработную плату и дополнительную заработную плату:

$$
3_{_{3\Pi}} = 3_{_{0CH}} + 3_{_{\Lambda_{0H}}},
$$

где  $3_{oCH}$  – основная заработная плата;

 $3_{\text{non}}$  – дополнительная заработная плата (15 % от  $3_{\text{oc}}$ ).

Основная заработная плата  $(3<sub>och</sub>)$  руководителя темы, инженеров (дипломников) рассчитана по следующей формуле:

$$
\mathbf{3}_{\text{och}} = \mathbf{3}_{\text{ah}} \cdot T_p \,,
$$

где З<sub>осн</sub> – основная заработная плата одного работника;

 $T_p$  – продолжительность работ, выполняемых научно-техническим работником, раб. дн.;

 $3_{\mu}$  – среднедневная заработная плата работника, руб.

Среднедневная заработная плата рассчитывается по формуле:

$$
3_{\scriptscriptstyle{A}^{\rm H}}=\frac{3_{\scriptscriptstyle{M}}\cdot{\rm M}}{F_{\scriptscriptstyle{A}}},
$$

где  $3_M$  – месячный должностной оклад работника, руб.;

М – количество месяцев работы без отпуска в течение года:

при отпуске в 24 раб. дня  $M = 11,2$  месяца, 5-дневная неделя;

при отпуске в 48 раб. дней М=10,4 месяца, 6-дневная неделя;

 $F_\text{n}$  – действительный годовой фонд рабочего времени научно-технического

персонала, раб. дн.

Месячный должностной оклад работника:

$$
3_{\scriptscriptstyle M} = 3_{\scriptscriptstyle \text{TC}} \cdot (1 + k_{\scriptscriptstyle \text{ID}} + k_{\scriptscriptstyle \text{A}}) \cdot k_{\scriptscriptstyle \text{p}} \,,
$$

где  $3<sub>rc</sub>$  – заработная плата по тарифной ставке, руб.;

 $k_{\text{np}}$  – премиальный коэффициент;

 $k_{\rm n}$  – коэффициент доплат и надбавок;

 $k_p$  – районный коэффициент.

Месячный должностной оклад руководителя темы, руб.:

 $3<sub>M</sub> = 23264,86 \cdot (1 + 0,3 + 0,3) \cdot 1,3 = 48390,9$ 

Месячный должностной оклад инженера (дипломника), руб.:

$$
3_{\rm M} = 14584,32 \cdot (1 + 0,2 + 0,2) \cdot 1,3 = 26543,5
$$

Таблица 19 – Баланс рабочего времени

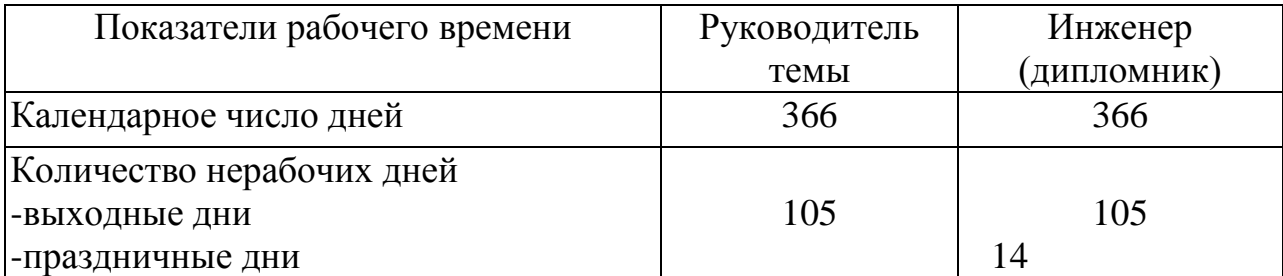

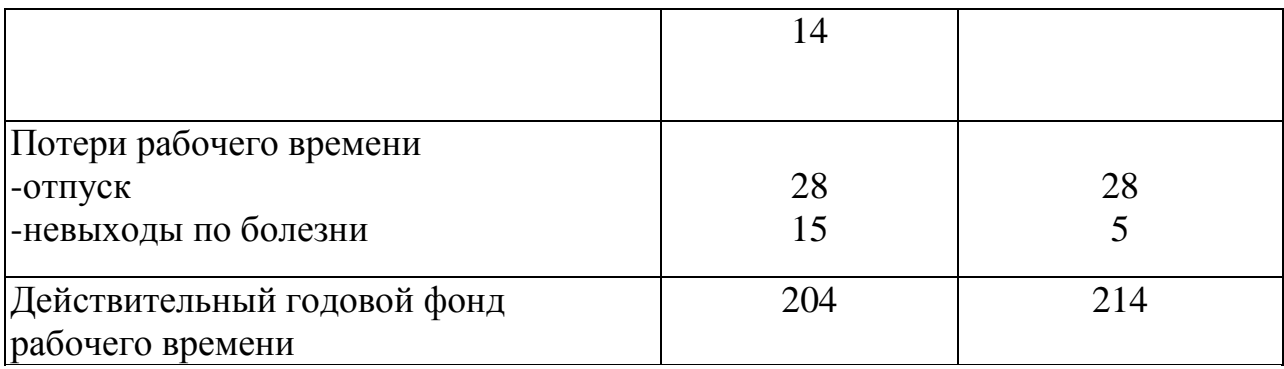

Среднедневная заработная плата руководителя темы, руб.:

$$
3_{\text{th}} = \frac{48390,9*10,4}{204} = 2466,95
$$

Среднедневная заработная плата инженера (дипломника), руб.:

$$
3_{\mu\text{H}} = \frac{26543.5 \times 11.2}{214} = 1389.20
$$

Основная заработная плата руководителя темы составила:

$$
3_{\text{och}} = 2466,95 * 6,7 = 16528,54 \text{py6}.
$$

Основная заработная плата инженера (дипломника) составила:

$$
3_{\text{och}} = 1389,20*83,7 = 116275,40 \text{py6}.
$$

Расчёт основной заработной платы приведён в таблицах 20 и 21. Таблица 20 - Расчёт основной заработной платы руководителя темы и инженера (дипломника) непосредственно участвующих в выполнении работ по разработке технологического процесса изготовления детали «Фланец»

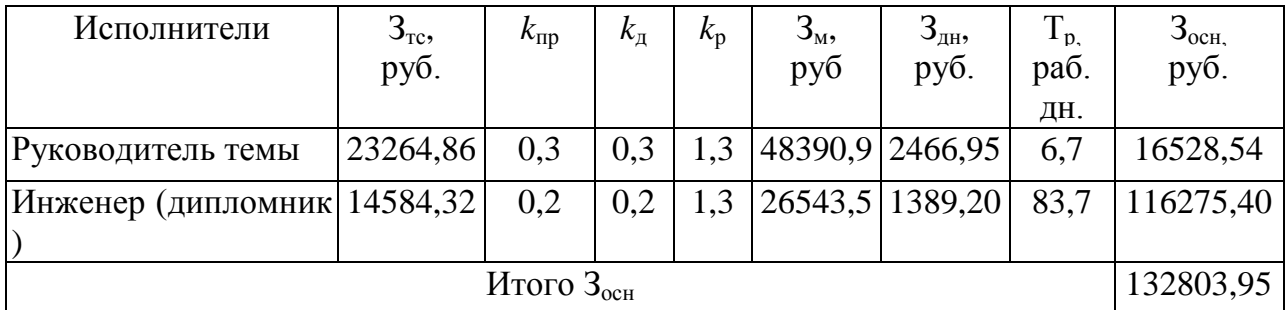

Таблица 21 - Расчёт основной заработной платы руководителя темы и инженера (дипломника) непосредственно участвующих в выполнении работ по разработке технологического процесса изготовления детали «Фланец» (поэтапный)

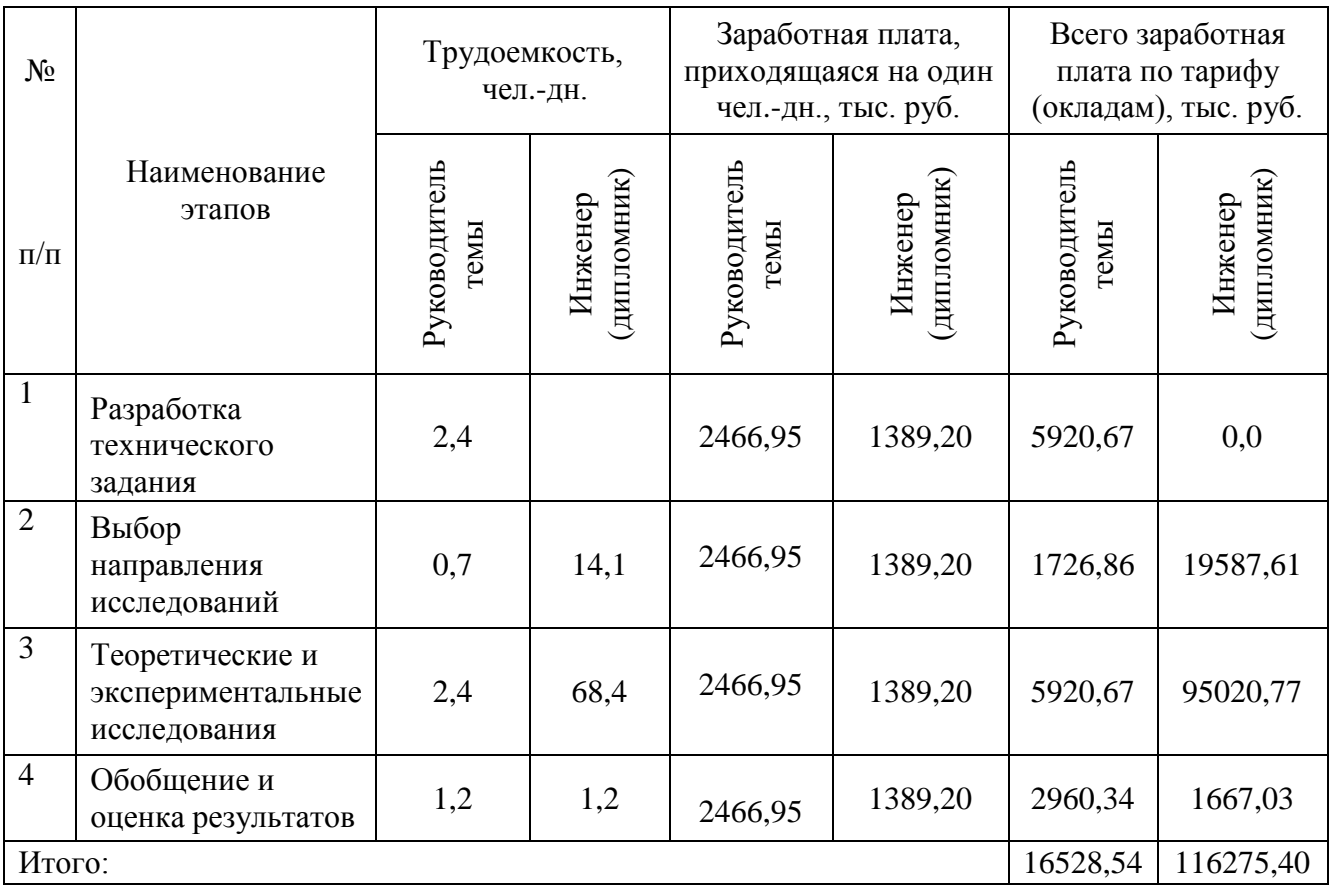

### 3.2.8 Дополнительная заработная плата исполнителей темы

Затраты по дополнительной заработной плате исполнителей темы учитывают величину предусмотренных Трудовым кодексом РФ доплат за отклонение от нормальных условий труда, а также выплат, связанных с обеспечением гарантий и компенсаций (при исполнении государственных и общественных обязанностей, при совмещении работы с обучением, при предоставлении ежегодного оплачиваемого отпуска и т.д.).

Расчет дополнительной заработной платы произведен по следующей формуле:

$$
3_{\text{A}on} = k_{\text{A}on} \cdot 3_{\text{O}ch}
$$

где  $k_{\text{non}}$  – коэффициент дополнительной заработной платы (на стадии проектирования принят равным 0.12).

Дополнительная заработная плата руководителя темы, руб.:

$$
3_{\text{non}} = 0.12 \times 16528, 54 = 1983, 42
$$

Дополнительная заработная плата инженера (дипломника), руб.:

$$
3_{\text{non}} = 0.12 \times 116275.4 = 13953.05
$$

### **3.2.9** котрые **Отчисления**ручка **во внебюджетные фонды (**токарнй **страховые отчисления)**

 $3_{\text{non}} = 0,12 * 16528,54 = 1983,42$ <br>работная плата инженера (дипломника), руб.:<br> $\mathbf{S}_{\text{non}} = 0,12 * 116275,4 = 13953,05$ <br>**во висбюджетные фонды (страховые отчисления)**<br>ательных отчислений по устаном тогударственного<br>(ФСС), Величина обязательных отчислений по установленным законодательством Российской Федерации нормам органам государственного социального страхования (ФСС), пенсионного фонда (ПФ) и медицинского страхования (ФФОМС) от затрат на оплату труда работников определена исходя из следующей формулы:

$$
3_{\text{bheo}} = k_{\text{bheo}} \cdot (3_{\text{och}} + 3_{\text{qon}}),
$$

где  $k_{\text{BHE6}}$  – коэффициент отчислений на уплату во внебюджетные фонды (пенсионный фонд, фонд обязательного медицинского страхования и пр.).

На 2016 год установлен размер страховых взносов равный 30%.

Отчисления во внебюджетные фонды представлены в таблице 12.

Таблица 22 – Отчисления во внебюджетные фонды

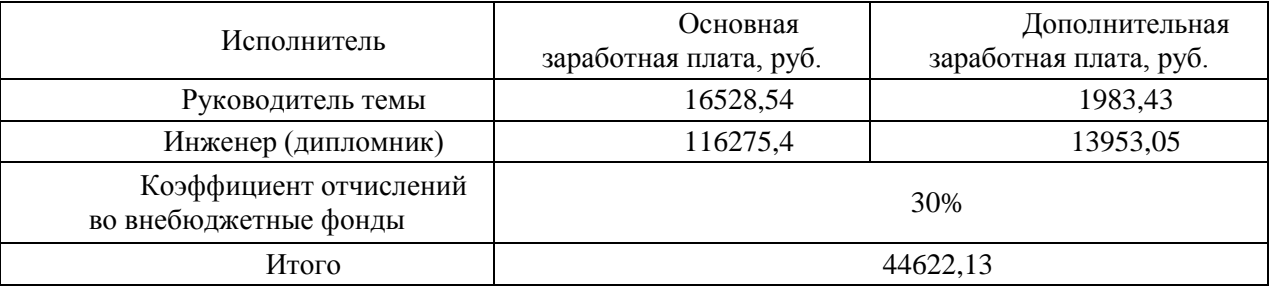

### даном **3.2.10 Накладные расходы**

Накладные расходы учитывают прочие затраты, не попавшие в предыдущие статьи расходов: печать и ксерокопирование материалов исследования, электроэнергия, размножение материалов и т.д. Их величина определена по следующей формуле:

$$
3_{\text{HAKI}} = (\text{cyMMA crareй } 1 \div 5) \cdot k_{\text{HD}}.
$$

где  $k_{\text{HD}}$  – коэффициент, учитывающий накладные расходы.

Величина коэффициента накладных расходов взята в размере 16%.

Накладные расходы составили:

 $3_{\text{Ha\xi} = 195535,9 \cdot 0,16 = 31285,75 \cdot 0,16.$ 

# 3.2.11 Формирование бюджета затрат научно-исследовательского проекта.

Определение бюджета затрат на научно-исследовательский проект приведено в таблице 23.

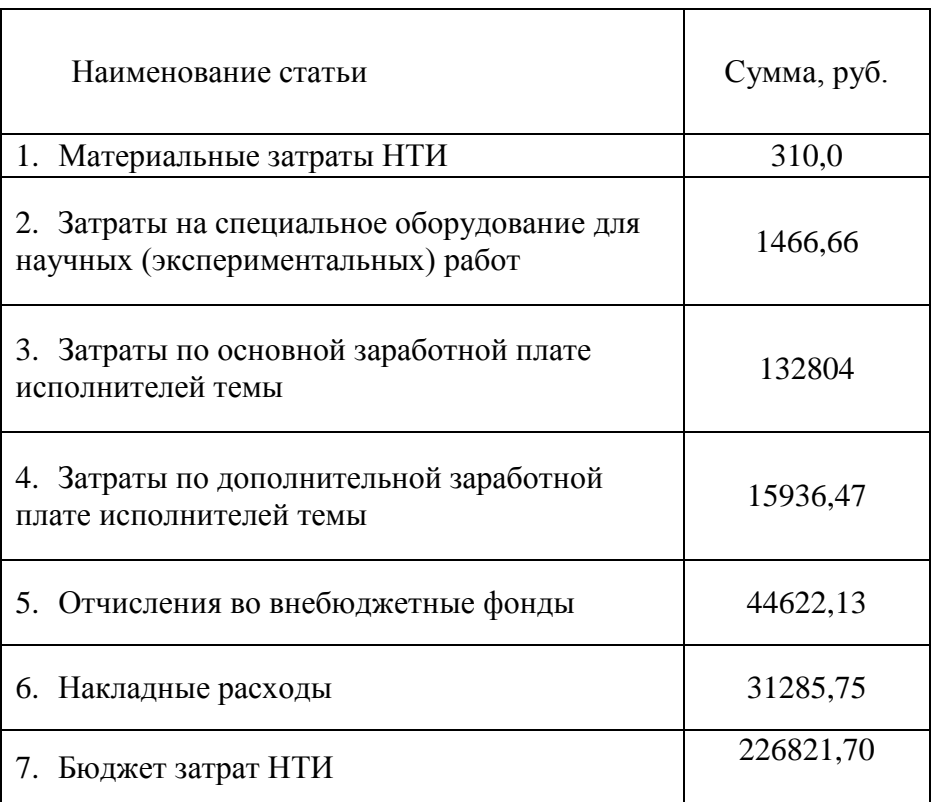

Таблица 23 - Расчет бюджета затрат НТИ

# 3.3 Определение ресурсной (ресурсосберегающей), финансовой, бюджетной, социальной и экономической эффективности исследования

Определение эффективности произведено на основе расчета интегрального показателя эффективности научного исследования. Его нахождение связано с определением двух средневзвешенных величин: финансовой эффективности и ресурсоэффективности.

финансовой эффективности Интегральный показатель научного исследования получен в ходе оценки бюджета затрат вариантов исполнения научного исследования. Интегральный финансовый показатель разработки определен как:

$$
I_{\phi^{\text{H}}\text{Hip}}^{ucn.i} = \frac{\Phi_{\text{pi}}}{\Phi_{\text{max}}},
$$

где  $I_{\text{dump}}^{\text{ncn.i}}$  – интегральный финансовый показатель разработки;

 $\Phi_{\rm pi}$  – стоимость *i*-го варианта исполнения;

 $\Phi_{\text{max}}$ максимальная стоимость исполнения научноисследовательского проекта.

Для определения интегрального показателя финансовой эффективности использована оценка бюджета затрат вариантов исполнения технологического изготовления детали «Фланец» (базового процесса технологического машиностроительных процесса, применяемого на предприятиях  $\Pi$ <sup>O</sup> детали «валик передний»  $\bf{B}$ настоящее изготовлению время,  $\overline{M}$ технологического процесса, разработанного в рамках данного научного исследования). Экспертная оценка бюджета затрат исполнения базового технологического процесса составляет 299,0 тыс. руб.

Интегральный финансовый показатель составил:

$$
I_{\phi^{\text{unip}}}^{ucn.1} = \frac{226821,70}{226821,70} = 1
$$

$$
I_{\phi^{\text{unip}}}^{ucn.2} = \frac{299000}{226821,70} = 1,3
$$

Полученная интегрального финансового величина показателя разработки отражает численное превышение бюджета затрат разработки в разах базового технологического процесса.

ресурсоэффективности Интегральный показатель вариантов исполнения объекта исследования определен следующим образом:

$$
\mathbf{I}_{\rm pi} = \sum a_i \cdot b_i
$$

90

где  $I_{pi}$  – интегральный показатель ресурсоэффективности для i-го варианта исполнения разработки;

 $a_i$  – весовой коэффициент *i*-го варианта исполнения разработки;

 $b_i^a$ ,  $b_i^p$  – бальная оценка *i*-го варианта исполнения разработки, устанавливается экспертным путем по выбранной шкале оценивания;

 $n -$ число параметров сравнения.

Расчет интегрального показателя ресурсоэффективности представлен в таблице 24.

Таблица 24 - Сравнительная оценка характеристик вариантов исполнения проекта

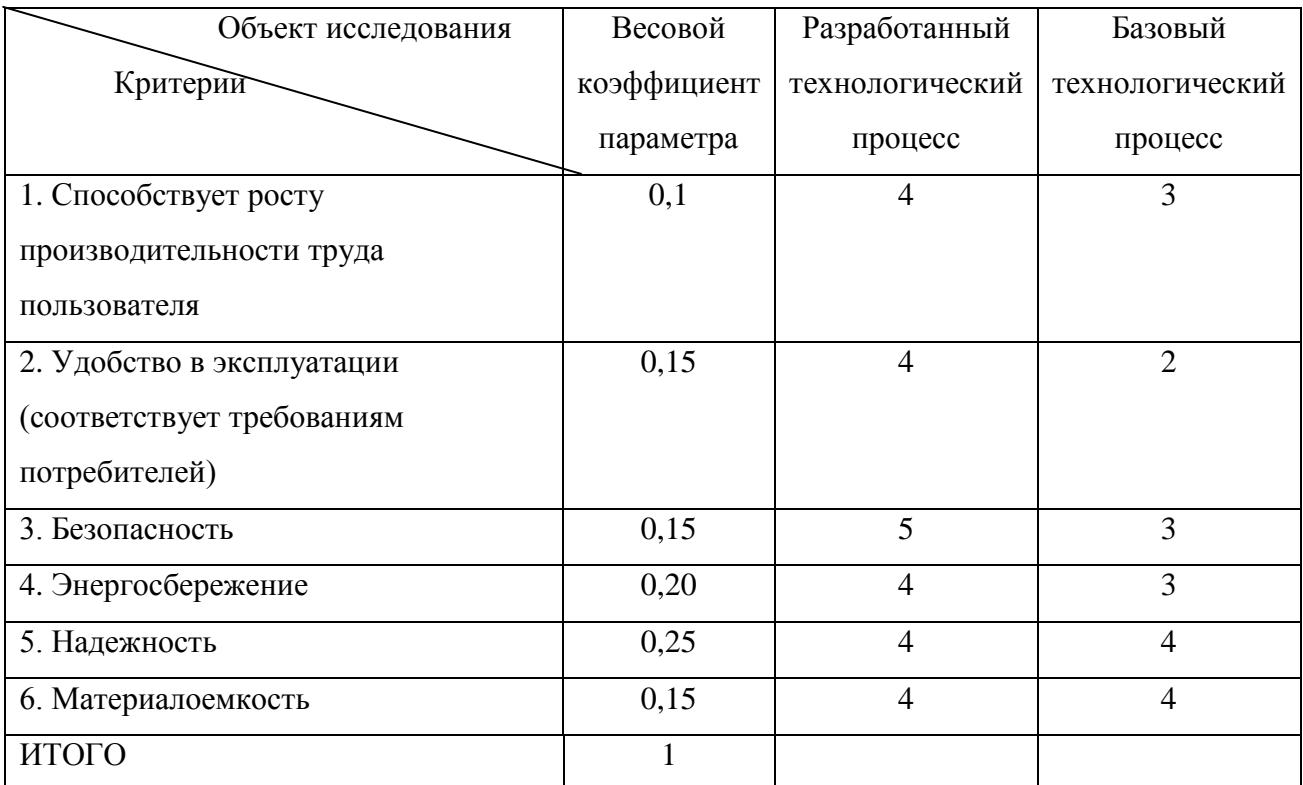

$$
I_{p-\nu cnl} = 4*0, 1+4*0, 15+5*0, 15+4*0, 2+4*0, 25+4*0, 15=4, 15;
$$

 $I_{p-ucn2}$ =3\*0,1+2\*0,15+3\*0,15+3\*0,2+4\*0,25+4\*0,15=3,25;

Интегральный показатель эффективности вариантов исполнения разработки  $(I_{ucni.})$  определен на основании интегрального показателя ресурсоэффективности и интегрального финансового показателя по формуле:

$$
I_{ucn.1} = \frac{I_{p-ucn1}}{I_{quup}^{ucn.1}}, \qquad I_{ucn.2} = \frac{I_{p-ucn2}}{I_{quup}^{ucn.2}}
$$

$$
I_{ucn.1} = \frac{4,15}{1} = 4,15
$$

$$
I_{ucn.2} = \frac{3,25}{1,3} = 2,50
$$

Сравнение интегрального показателя эффективности вариантов исполнения разработки позволило определить сравнительную эффективность проекта (таблица 25). Сравнительная эффективность проекта ( $\Theta_{\rm cp}$ ):

$$
\mathcal{F}_{cp} = \frac{I_{ucn.1}}{I_{ucn.2}}
$$

Таблица 25 - Сравнительная эффективность разработки

|        |                                 | Разрабо         | Базовый         |  |
|--------|---------------------------------|-----------------|-----------------|--|
|        | Показатели                      | танный          | технологический |  |
|        |                                 | технологический | процесс         |  |
| $/\Pi$ |                                 | процесс         |                 |  |
|        | Интегральный финансовый         |                 | 1,3             |  |
|        | показатель разработки           |                 |                 |  |
|        | Интегральный показатель         | 4,15            | 3,25            |  |
|        | ресурсоэффективности разработки |                 |                 |  |
|        | Интегральный показатель         | 4,15            | 2,5             |  |
|        | эффективности                   |                 |                 |  |
|        | Сравнительная эффективность     | 1,66            | 0,60            |  |
|        | вариантов исполнения            |                 |                 |  |

значений интегральных показателей эффективности Сравнение позволило выбрать более эффективный вариант исполнения научного исследования с позиции финансовой и ресурсной эффективности выпускной квалификационной работы разработанный  $\overline{B}$ рамках технологический процесс изготовления детали «Фланец».

Таким образом, в результате проведенных исследований, установлено, что разработанный технологический процесс изготовления детали «Фланец» экономичен, энергоэффективен, характеризуется низкой металлоемкостью, высокой производительностью труда, в связи с чем, считаю, данный научно-исследовательский проект конкурентоспособным.

# РАЗДЕЛ 4.СОЦИАЛЬНАЯ **ОТВЕТСТВЕННОСТЬ**

### 4.1 Описание рабочего места

В данном разделе рассмотрены вопросы, связанные с организацией рабочего места в соответствии с нормами производственной санитарии, техники производственной безопасности и охраны окружающей среды.

данной работе рассмотрен плазмохимический реактор для конверсии <sub>B</sub> природного газа, который является лабораторной установкой.

Под рабочего проектированием места понимается целесообразное пространственное размещение в горизонтальной и вертикальной плоскостях функционально взаимоувязанных средств производства (оборудования, оснастки, предметов труда и др.), необходимых для осуществления трудового процесса.

При проектировании рабочих мест должны быть учтены освещенность, влажность, давление, шум, наличие вредных температура, вешеств. электромагнитных полей и другие санитарно-гигиенические требования к организации рабочих мест.

При проектировании лаборатории необходимо уделить внимание и охране окружающей среды, а в частности, организации безотходного производства. Также необходимо учитывать возможность чрезвычайных ситуаций. Так как лаборатория находится в городе Томске, наиболее типичной ЧС является мороз. Так же, в связи с неспокойной ситуацией в мире, одной из возможных ЧС может быть диверсия.

## 4.2 Анализ выявленных вредных факторов проектируемой производственной среды

В лаборатории, где находятся различные электроустановки, магнетрон, а также используется метан в качестве исходного продукта, могут быть следующие вредные факторы: наличие - а) не комфортных метеоусловий; б) веществ;  $B)$ производственного шума;  $\Gamma$ ) недостаточной вредных освещенности; д)

электромагнитного излучения;е)запылонности.

#### 4.2.1 Метеоусловия

Микроклимат в производственных условиях определяется следующими параметрами:

1) температура воздуха;

2) относительная влажность воздуха;

3) скорость движения воздуха.

При высокой температуре воздуха в помещении кровеносные сосуды кожи расширяются, происходит повышенный приток крови к поверхности тела, и выделение тепла в окружающую среду значительно увеличивается. При низкой температуре окружающего воздуха реакция человеческого организма иная: кровеносные сосуды кожи сужаются, приток крови к поверхности тела замедляется, и теплоотдача конвекцией и излучением уменьшается. Таким образом, для теплового самочувствия человека важно определенное сочетание температуры, относительной влажности и скорости движения воздуха в рабочей зоне.

Повышенная влажность воздуха (ф>85%) затрудняет терморегуляцию организма, т.к. происходит снижения испарения пота, а пониженная влажность ( $\varphi$ <20%) вызывает пересыхание слизистых оболочек дыхательных путей.

Оптимальные и допустимые показатели температуры, относительной влажности и скорости движения воздуха в рабочей зоне производственных помещений должны соответствовать значениям, приведенным в таблице 1 [ГОСТ 12.1.005-88] Для обеспечения оптимальных и допустимых показателей микроклимата в холодный период года следует применять средства защиты рабочих мест от остекленных поверхностей оконных проемов, чтобы не было охлаждения. В теплый период года необходимо предусмотреть защиту от попадания прямых солнечных лучей.

Параметры микроклимата в производственном помещении на цехе №2  $CH$  245  $-$ 95 установлены в соответствии  $\, {\bf B}$ следующих пределах:

95

температура воздуха в тёплое время года от +15 до +28, в холодное время года от +15 до +28, относительная влажность не более 80%, скорость движения воздуха не более 0,5 м/с.

| Период года        | Категория | Температу | Относительн   | Скорость                 |
|--------------------|-----------|-----------|---------------|--------------------------|
|                    | работы    | pa, °C    | ая влажность, | Движения                 |
|                    |           |           | $\%$          | воздуха, м/с             |
| Холодный<br>Теплый | средняя   | $15 - 28$ | 20-80         | $\leq 0.1$<br>$\leq 0.5$ |

Таблица 20 – Допустимые параметры микроклимата

Одними из основных мероприятий по оптимизации микроклимата и состава производственных помещениях являются обеспечение воздуха  $\, {\bf B}$ надлежащего воздухообмена и отопления, тепловая изоляция нагретых поверхностей оборудования, воздухопроводов и гидротрубопроводов.

Помещение, его размеры (площадь, объем) должны в первую очередь соответствовать количеству рабочих и размещенному в нем оборудованию. Для обеспечения нормальных условий труда санитарные нормы СанПиН 2.2.4.548-96 устанавливают, что на одного рабочего должно приходиться 4,5 м2 площади помещения и 20 м объема воздуха.

Например возьмем условный механический цех с габаритами:

-длина помещения - 60 м; -ширина - 30 м;

-высота - 4.5 м.

Исходя из этих параметров, площадь данного помещения составляет:  $S = 60*30 = 1800$  KB.M.

 $V = 80 * 30 * 4.5 = 8100$  kv<sub>0</sub>.m.

В цеху работает 35 человек. Значит, на каждого человека приходится 231 куб.м объема воздуха. Это удовлетворяет санитарным нормам.

### 4.2.2 Вредные вещества

Среди химических веществ, выделяющихся при работе на станках, наибольший вред приносят: пылевыделение, сопровождающиеся процессы абразивной обработки металлов (зачистка, полирование, шлифование и др.), а также при работе с СОЖ.

В составе современных жидкостей содержатся различные ингибиторы коррозии, противозадирные присадки, гликоль, анионоактивные и неионогенные эмульгаторы, индустриальные и минеральные масла, масляный асидол, едкий натр, бактерицидные препараты (каустическая сода, хлорпарафины и т. д.). Безусловно, такое разнообразие химических веществ, входящих в состав СОЖ, определяет необходимость постоянного контроля их содержания и условий применения. Нельзя сказать, что за последние два десятилетия на предприятиях машиностроения ничего не сделано в области снижения вредного воздействия охлаждающих эмульсий на организм человека и окружающую среду. Большинство предприятий отказались от использования охлаждающих растворов на основе нитрата натрия, других ядовитых химических веществ. Так же со временем в любой СОЖ бурно развиваются микроорганизмы (бактерии), которые формируют особую дисперсную фазу с размером частиц 0,2—10 мкм. Эти бактерии прогрессируют в водных растворах в форме палочек и кокков. Поскольку прогрессирующее развитие бактерий в среде «масло—вода» приводит к изменению структурно-механических характеристик СОЖ, бактерии, уничтожая органические компоненты, высвобождают из эмульсий масло (диэлектрик). Все это влияет на электропроводность жидкостей, увеличивая ее. Не углубляясь во все тонкости микробиологии, в целом совокупность веществ, входящих в состав водных эмульсий, можно характеризовать и как питательную среду для развития бактерий и грибков.

Согласно гигиеническим нормативам "Предельно допустимые концентрации (ПДК) вредных веществ в воздухе рабочей зоны ГН 2.2.5.1313-03", утвержденным Главным государственным санитарным врачом Российской Федерации 27 апреля 2003 г. силикатная пыль (при содержании абразивных частиц <10%) относится к 3-му классу опасности (3 класс -

97

опасные), величина ПДК = 2 мг/м3, а преимущественное агрегатное состояние в воздухе в условиях производства –смесь паров и аэрозоля. Также вредное вещество, как углеводороды относится к 4-му классу опасности (4 класс – умерено опасные), величина ПДК = 300 мг/м3, а преимущественное агрегатное состояние в воздухе в условиях производства –смесь паров или газы.

Вентиляция производственных помещений предназначена для уменьшениязапыленности, задымленности и очистки воздуха от вредных выделенийпроизводства, а также для сохранности оборудования. Она служит одним изглавных средств оздоровления условий труда, повышения производительности и предотвращения опасности профессиональных заболеваний. Система вентиляции обеспечивает снижение содержания в воздухе помещения пыли, газов до концентрации не превышающей ПДК. Проветривание помещения проводят, открывая форточки. Проветривание помещений в холодный период года допускается не более однократно в час, при этом нужно следить, чтобы не было снижения температуры внутри помещения ниже допустимой. Воздухообмен в помещении можно значительно сократить, если улавливать вредные вещества в местах их выделения, не допуская их распространения по помещению. Для этого используют приточно-вытяжную вентиляцию. Кратность воздухообмена не ниже 3.

#### **4.2.3 Производственный шум.**

Предельно допустимый уровень (ПДУ) шума - это уровень фактора, который при ежедневной (кроме выходных дней) работе, но не более 40 часов в неделю в течение всего рабочего стажа, не должен вызывать заболеваний или отклонений в состоянии здоровья, обнаруживаемых современными методами исследований в процессе работы или в отдаленные сроки жизни настоящего и последующих поколений. Соблюдение ПДУ шума не исключает нарушения здоровья у сверхчувствительных лиц.

Допустимый уровень шума ограничен ГОСТ 12.1.003-83 и СанПиН 2.2.4/2.1.8.10-32-2002. Максимальный уровень звука постоянного шума на рабочих местах не должно превышать 80 дБА. В нашем случае этот параметр соответствовал значению 60 дБА.

При значениях выше допустимого уровня необходимо предусмотреть СКЗ и СИЗ.

CK<sub>3</sub>

• устранение причин шума или существенное его ослабление в источнике образования:

• изоляция источников шума от окружающей среды средствами звуко- и виброизоляции, звуко- и вибропоглощения;

• применение средств, снижающих шум и вибрацию на пути их распространения;

• использование специальных материалов, например, мягкие материалы для изоляции. Их основу составляет вата, стекловата, войлок либо джут.

Коэффициент поглощения - 70 %.

C<sub>H</sub><sub>3</sub>

• применение спецодежды, спецобуви и защитных средств органов слуха: наушники, беруши, антифоны.

## 4.3 Освещенность.

Правильно спроектированное и выполненное освещение обеспечивает высокий уровень работоспособности, оказывает положительное психологическое действие на человека и способствует повышению производительности труда.

На рабочей поверхности должны отсутствовать резкие тени, которые создают неравномерное распределение поверхностей с различной яркостью в поле зрения, искажает размеры и формы объектов различия, в результате повышается утомляемость и снижается производительность труда.

- Для защиты от слепящей яркости видимого излучения применяют

защитные очки, щитки, шлемы. Очки не должны ограничивать поле зрения, должны быть легкими, не раздражать кожу, хорошо прилегать к лицу и не покрываться влагой.

Расчёт общего равномерного искусственного освещения горизонтальной рабочей поверхности выполняется методом коэффициента светового потока, учитывающим световой поток, отражённый от потолка и стен. Длина помещения А = 20 м, ширина В = 16.4м, высота = 4 м. Высота рабочей поверхности над полом  $hp = 1.0$  м. Согласно СНиП 23-05-95 необходимо создать освешенность не ниже 500 Лк, в соответствии с разрядом зрительной работы.

Площадь помещения:

$$
S = A \times B,
$$

где А - длина, м;

В - ширина, м.

$$
S = 20 \times 16.4 = 328 \text{ m}^2
$$

Коэффициент отражения свежепобеленных стен с окнами, без штор  $\Box C$ =50%, свежепобеленного потолка потолка  $\Box H$ =70%. Коэффициент запаса, учитывающий загрязнение светильника, для помещений с малым выделением пыли равен  $K3 = 1,5$ . Коэффициент неравномерности для люминесцентных ламп Z= 1,1.

Выбираем лампу дневного света ЛХБ-80, световой поток которой равен  $\Phi \overline{J} \overline{J} = 5000$  JM.

Выбираем светильники с люминесцентными лампами типа ОД - 2-80.

Этот светильник имеет две лампы мощностью 80 Вт каждая, длина светильника равна 1531 мм, ширина – 266 мм.

Интегральным критерием оптимальности расположения светильников является величина  $\lambda$ , которая для люминесцентных светильников с защитной решёткой лежит в диапазоне 1,1–1,3. Принимаем  $\lambda$ =1,3, расстояние светильников от перекрытия (свес)  $hc = 0.5$  м.

Высота светильника над рабочей поверхностью определяется по формуле:

$$
h = h n - h p,
$$

где hn -высота светильника над полом, высота подвеса,

hp - высота рабочей поверхности над полом.

Наименьшая допустимая высота подвеса над полом для двухламповых светильников ОД: hn = 4 м.

Высота светильника над рабочей поверхностью определяется по формуле:

$$
h = H - hp - hc = 4 - 1 - 0.5 = 2.5
$$
 M.

Расстояние между соседними светильниками или рядами определяется по формуле:

$$
L = \lambda \cdot h = 1.3 \cdot 2 = 2.6 \text{ m}
$$

Число рядов светильников в помещении:

$$
Nb = \frac{B}{L} = \frac{20}{2.6} = 7.7
$$

Число светильников в ряду:

$$
Na = \frac{A}{L} = \frac{16.4}{2.6} = 6.3
$$

Общее число светильников:

$$
N = Na \cdot Nb = 7.7 \cdot 6.3 = 48
$$

Расстояние от крайних светильников или рядов до стены определяется по формуле:

$$
l=\frac{L}{3}=\frac{2.6}{3}=0.8
$$

Размещаем светильники в 6 рядов. На рисунке 1 изображен план помещения и размещения светильников с люминесцентными лампами.

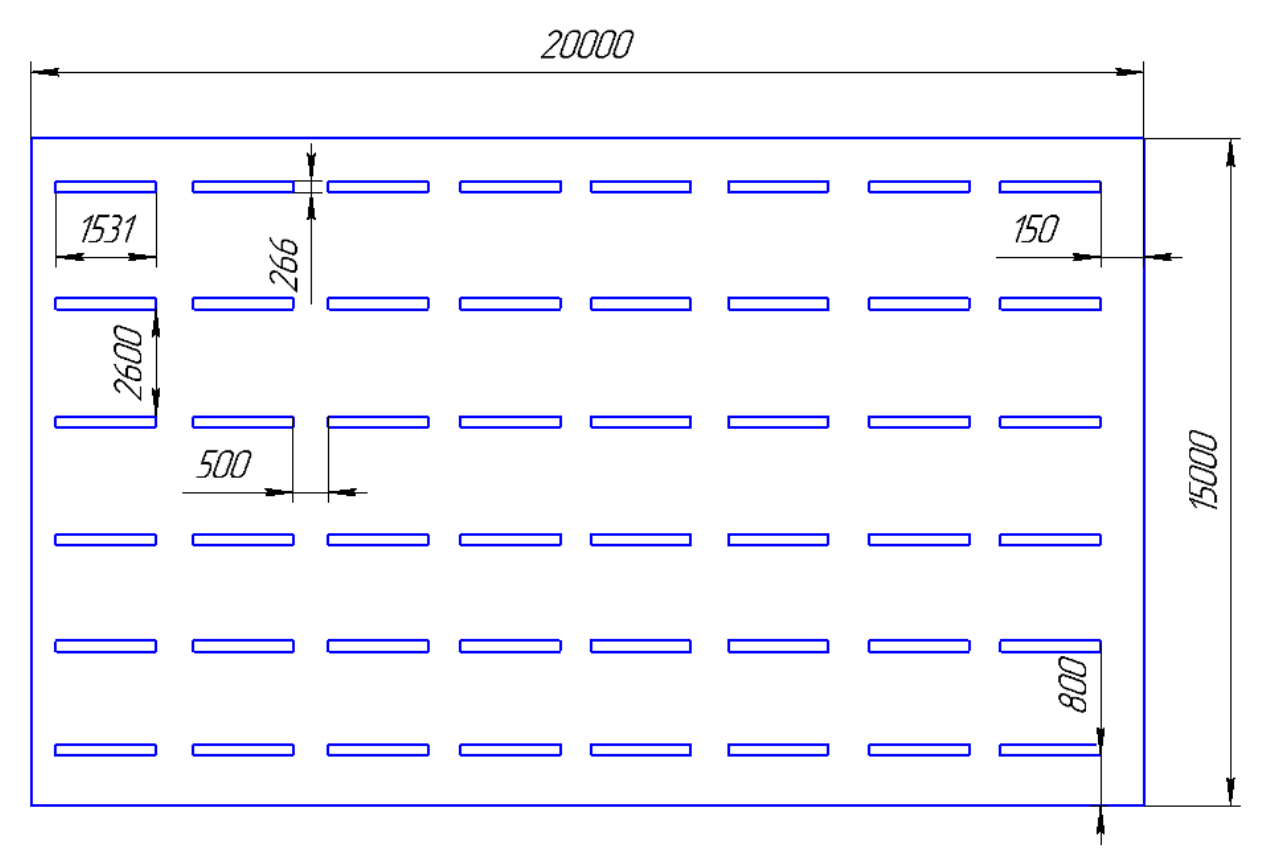

Рис.1 План помещения и размещения светильников с

люминесцентными лампами.

Индекс помещения определяется по формуле:

$$
i = \frac{A*B}{h(A+B)} = \frac{20*16.4}{2.5*(20+16.4)}4.4
$$

Коэффициент использования светового потока, показывающий какая часть светового потока ламп попадает на рабочую поверхность, для светильников типа ОД с люминесцентными лампами при  $\rho \Pi = 70$  %,  $\rho C =$ 50%

и индексе помещения  $i = 4,4$  равен  $\eta = 0,68$ .

Потребный световой поток люминесцентной лампы светильника определяется по формуле:

$$
\Phi_{\text{II}} = \frac{E \times A \times B \times K \times K \times Z}{N \times n} = \frac{500 \times 20 \times 16.4 \times 1.5 \times 1.1}{96 \times 0.68} = 4722 \text{JM}
$$

Делаем проверку выполнения условия:

 $-10\% \leq \frac{\Phi_{\text{a\_CTaH},\mu} - \Phi_{\text{a.pacu}}}{\Phi_{\text{a\_CTaH},\mu}} 100\% \leq +20\%$ 

102

$$
-10\% \le \frac{500 - 3833}{500} \cdot 100\% \le +20\% = 14.8\%
$$

Таким образом:  $-10\% \le 14.8\% \le 20\%$ , необходимый световой поток

#### 4.3.1Электромагнитные поля.

В производственном цехе используются электроприборы, которые создают электромагнитные поля.

Таким образом, при организации безопасности труда, необходимо учитывать воздействие электромагнитных полей на организм человека.

Основным источником неблагоприятных воздействий на организм является видеодисплейный терминал (ВДТ), который также называют дисплеем или монитором.

Для предотвращения неблагоприятного влияния на здоровье человека вредных факторов производственной среды и трудового процесса при работе с ПЭВМ необходимо руководствоваться Санитарно-эпидемиологическими правилами и нормами "Гигиенические требования к персональным электронно-вычислительным машинам и организации работы", разработанными в соответствии с Федеральным законом "О санитарноэпидемиологическом благополучии населения" и "Положением о государственном санитарно-эпидемиологическом нормировании".

- Напряженность ЭМП радиочастот на рабочих местах не должна превышать по электрической составляющей 20 В/м в диапазоне частот 100  $\kappa\Gamma$ ц...30 МГц и 5 В/м при / = 30...300 МГц; по магнитной составляющей предельная напряженность Нпред = 5 А/м при  $f = 100$  кГц...1,5 МГц.

- В диапазоне СВЧ / = 300...300000 МГц допустимая плотность потока мощности (ППМ<sub>лоп</sub>) при времени облучения (т облуч) в течение всего рабочего дня составляет 10 мкВт/см<sup>2</sup>, при т облуч, равном 2 ч. - 100 мкВт/см<sup>2</sup> и при т облуч, равном 15...20 мин, - 1000 мкВт/см<sup>2</sup> (при обязательном

использовании защитных очков!). В остальное рабочее время интенсивность облучения не должна превышать 10 мкВт/см<sup>2</sup>. Для лиц, профессионально не связанных с облучением, и для населения в целом ППМ не должен превышать 1 мкВт/см<sup>2</sup>.

Конструкция ВДТ должна предусматривать регулирование яркости и контрастности.

Защита человека от опасного воздействия электромагнитного излучения осуществляется следующими способами:

 $CK3:$ 

• защита временем;

• защита расстоянием;

• снижение интенсивности излучения непосредственно в самом источнике излучения;

• экранирование источника в виде гибких полотен из лент аморфных и нанокристалических магнитомягких сплавов, прошедших специальную термомагнитную обработку;

• защита рабочего места от излучения;

СИЗ:

Применение средств индивидуальной защиты (СИЗ), которые включают в себя

• Очки и специальная одежда, выполненная из металлизированной ткани (кольчуга). При этом следует отметить, что использование СИЗ возможно при кратковременных работах и является мерой аварийного характера. Ежедневная защита обслуживающего персонала должна обеспечиваться другими средствами.

• Вместо обычных стекол используют стекла, покрытые тонким слоем золота или диоксида олова (SnO2).

• Экранирование источника излучения и рабочего места осуществляется специальными экранами по ГОСТ 12.4.154.

# 4.4 Анализ выявленных опасных факторов проектируемой производственной среды

#### 4.4.1 Факторы электрической природы

Электробезопасность представляет собой систему организационных и технических мероприятий и средств, обеспечивающих защиту людей от вредного и опасного воздействия электрического тока, электрической дуги, электромагнитного поля и статистического электричества.

Электроустановки классифицируют по напряжению: с номинальным напряжением до 1000 В (помещения без повышенной опасности), до 1000 В с присутствием агрессивной среды (помещения с повышенной опасностью) и свыше 1000 В(помещения особо опасные).

В отношении опасности поражения людей электрическим током различают:

 $\mathbf{1}$ Помещения без повышенной опасности, в которых отсутствуют условия, создающие повышенную или особую опасность.

 $2.$ Помещения с повышенной опасностью, которые характеризуются наличием в них одного из следующих условий, создающих повышенную опасность: сырость, токопроводящая пыль, токопроводящие полы (металлические, земляные, железобетонные, кирпичные и т.п.), высокая температура, возможность одновременного прикосновения человека к имеющим соединение с землей металлоконструкциям, технологическим аппаратам, с одной стороны, и к металлическим корпусам электрооборудования - с другой.

3. Особо опасные помещения, которые характеризуются наличием оборудования свыше 1000 В и одного из следующих условий, создающих особую опасность: особой сырости, химически активной или органической среды, одновременно двух или более условий повышенной опасности. Территории размещения наружных электроустановок в отношении опасности поражения людей электрическим током приравниваются к особо опасным

105

помещениям.

Производственный цех относится к помещению с повышенной опасностью поражения электрическим током. В помещении применяются следующие меры защиты от поражения электрическим током: недоступность токоведущих частей для случайного прикосновения, все токоведущие части изолированы и ограждены. Недоступность токоведущих частей достигается путем их надежной изоляции, применения защитных ограждений (кожухов, крышек, сеток и т.д.), расположения токоведущих частей на недоступной высоте

#### Дополнительные электрозащитные средства в электроустановках.

- Основными электрозащитными средствами в электроустановках напряжением до 1000 В являются диэлектрические перчатки, изолирующие штанги, изолирующие и электроизмерительные клещи, слесарно-монтажный инструмент с изолирующими рукоятками и указатели напряжения.

- Дополнительными электрозащитными средствами являются диэлектрические галоши (боты), сапоги, диэлектрические резиновые коврики, дорожки и изолирующие подставки.

- Диэлектрические боты, галоши и сапоги применяют для изоляции человека от основания, на котором он стоит. Боты применяют в электроустановках любого напряжения, а галоши и сапоги — только при напряжении до 1000 В. - Диэлектрические коврики и дорожки — это изолирующие основания. Их применяют в закрытых электроустановках любого напряжения. -Изолирующие подставки также изолируют человека от грунта или пола. В электроустановках напряжением до 1000 В изолирующие подставки выполняют без фарфоровых изоляторов, а выше 1000 В — обязательно на фарфоровых изоляторах.

Основными мероприятиями по обеспечению электробезопасности являются: 1) изолирование (ограждение) токоведущих частей, исключающее

106

возможность случайного прикосновения к ним; 2) установки защитного заземления:

3) наличие общего рубильника;

4) своевременный осмотр технического оборудования, изоляции;

5) Использование разделительных трансформаторов.

Безопасные номиналы:  $U = 12-36B$ , I = 0,1 A, R<sub>3</sub>a<sub>3</sub> = 4 O<sub>M</sub>.

#### Факторы пожарной и взрывной природы.

По взрывопожарной и пожарной опасности помещения подразделяются на категории А, Б, В1 - В4, Г и Д, а здания - на категории А, Б, В, Г и Д. По пожарной опасности наружные установки подразделяются на категории Ан, Бн, Вн, Гн и Дн.

Согласно НПБ 105-03 производственный цех относится к категории В -Горючие и трудногорючие жидкости, твердые горючие и трудногорючие вещества и материалы (в том числе пыли и волокна), вещества и материалы, способные при взаимодействии с водой, кислородом воздуха или друг с другом только гореть, при условии, что помещения, в которых они имеются в наличии или обращаются, не относятся к категориям А или Б.

По степени огнестой кости данное помещение относится к 1-й степени огнестой кости по СНиП 2.01.02-85 (выполнено из кирпича, которое относится к трудно сгораемым материалам). Возникновение пожара при работе с электронной аппаратурой может быть по причинам как электрического, так и неэлектрического характера.

а) халатное неосторожное обращение с огнем (оставленные без присмотра нагревательные приборы, использование открытого огня); б) утечка метана (при концентрации в воздухе от 4.4 % до 17 % метан взрывоопасен).

Причины возникновения пожара электрического характера: короткое замыкание, перегрузки по току, искрение и электрические дуги, статическое электричество и т. п.

Для устранения причин возникновения и локализации пожаров в помещении лаборатории должны проводиться следующие мероприятия:

а) использование только исправного оборудования;

б) проведение периодических инструктажей по пожарной безопасности;

д) отключение электрооборудования, освещения и электропитания при предполагаемом отсутствии обслуживающего персонала или по окончании работ;

е) курение в строго отведенном месте;

ж) содержание путей и проходов для эвакуации людей в свободном состоянии.

Для локализации или ликвидации загорания на начальной стадии используются первичные средства пожаротушения. Первичные средства пожаротушения обычно применяют до прибытия пожарной команды.

Огнетушители водо-пенные (ОХВП-10) используют для тушения очагов пожара без наличия электроэнергии. Углекислотные (ОУ-2) и порошковые огнетушители предназначены для тушения электроустановок, находящихся под напряжением до 1000 В. Кроме того, порошковые применяют для тушения документов.

Для тушения токоведущих частей и электроустановок применяется переносной порошковый огнетушитель, например ОП-5.

В общественных зданиях и сооружениях на каждом этаже должно размещаться не менее двух переносных огнетушителей. Огнетушители следует располагать на видных местах вблизи от выходов из помещений на высоте не более 1,35 м. Размещение первичных средств пожаротушения в коридорах, переходах не должно препятствовать безопасной эвакуации людей. В случае возникновения очага возгорания эвакуация людей и оборудования должна производится по специальным эвакуационным путям, обозначенные на планах эвакуации в случае пожара, которые должны быть
вывешены в наиболее видных местах. Эвакуационными выходами служат двери и ворота, ведущие из помещения наружу

Здание должно соответствовать требованиям пожарной безопасности, а именно, наличие охранно-пожарной сигнализации, плана эвакуации, порошковых или углекислотных огнетушителей с поверенным клеймом, табличек с указанием направления к запасному (эвакуационному) выходу ресунке №2

# 4.4.2 Охрана окружающей среды

. Охрана окружающей среды - это комплексная проблема и наиболее форма её решения - это сокращение вредных активная выбросов промышленных предприятий через полный переход к безотходным или малоотходным технологиям производства. Использование новых, более эффективных технологических процессов, резкое повышение производительности и расширение масштабов производства потребовали увеличения затрат материальных и энергетических ресурсов, что, в свою очередь, привело к росту отрицательного воздействия на окружающую среду.

производственными отходами Основными на заводе является металлическая стружка, отработанная смазочно-охлаждающая жидкость (СОЖ), абразивный пыль, люминесцентные лампы

Отходы производства и способы их ликвидации и переработки:

1) Металлическая стружка. Образование производственных отходов в виде металлической или цветной стружки подразумевает под собой утилизацию или вторичную переработку данного материала. В частности, стружка - материал, пригодный для последующего применения и переплавки в сталеплавильных печах для получения нового металла.

Общий цикл утилизации стружки следующий:

стружка по конвейерной ленте из станка попадает в цеховой бак приемки стружки, затем погрузчиком, на территории предприятия, складируется в специальных контейнерах, они различаются по виду стружки - для каждого вида стружки (вида стали или цветного метала) отдельный контейнер, как только контейнеры заполняется стружкой их вывозят на металлоперерабытывающие предприятия и продают как вторсырье. Там стружка очищается от посторонних включений (мусор, масла, СОЖ), путем прогонки через магнитные ковши и печи малой температуры, брикетируется и далее может быть доставлена на сталелитейные предприятия, где она может быть переплавлена как сама по себе, так и добавлена в другие расплавы в печах, из которых в дальнейшем получаются сталь для заготовок, которые вновь используются на производстве.

2). СОЖ. Химическая и физическая устойчивость СОЖ позволяет организовать их циклическое использование с регулярным восстановлением первоначальных свойств. Оно заключается в механической очистке от твердых включений, нейтрализации окислителей , обеззараживании и биологической очистке.

Выбирая метод утилизации, ориентируются на экономичность процесса, основу которой составляет эффект масштабности производства. Расходы по содержанию вспомогательного оборудования и персонала при небольших объемах нейтрализации эмульсий не окупаются. Специализированные компании, оснащенные современной техникой, могут выбрать наиболее технологичный способ переработки.

Таким образом для нашего предприятия будет рентабельней утилизировать СОЖ на специальных заводах и фабриках. Отработанная СОЖ из баков станков откачивается насосами в специальные бочки для хранения и транспортировки агрессивной жидкости и доставляется погрузчиком на складе ГСМ на хранение, до заполнения всей свободной тары. Далее ееследует отвезти в компанию, специализирующуюся по переработке отработанных спец жидкостей.

3. Абразив, пыль, масляный туман. Все эти категории отходов объединяются одним общим свойством - переносом по воздуху.

Для металлообрабатывающего цеха характерно механическое удаление воздуха из помещения с поступлением воздуха через окна и двери. Как правило вентиляция для удаления воздуха осевыми вентиляторами, установленными на крыше или стене цеха, и имеет выходной рукав непосредственно на улицу, в окружающую среду. Конструкция представляет собой сеть гибких воздуховодов на кронштейнах, с фрикционными воронками-уловителями и воздушной заслонкой над рабочей зоной

станков, что позволяет регулировать их положение и расход воздуха.

Так же существует метод при котором к рабочей зоне станка непосредственно подается передвижной фильтровальный агрегат. Благодаря такой схеме удается исключить капитальные и эксплуатационные затраты для стационарных вытяжных систем, более гибкая настройка удаления загрязнения из зоны станка.

Оба этих метода удаления загрязненного воздуха из рабочей зоны станка объединяет наличие фильтрующего элемента в цепи воздуха отвода. Фильтр – съёмный расходный элемент, предназначенный для очищения проходящего воздушного потока, путем удержания в себе загрязняющих элементов. Фильтры подразделяются в зависимости от задачи удержания тех или иных вредных веществ в воздухе:

- Универсальные электростатические фильтры. Предназначены для удаления сварочного, масленого и других высокодисперсных аэрозолей взрыво- и пожароопасных концентраций, образующихся при розничных видах обработки в машиностроении.

Металлообрабатывающие участки оснащены пылеуловителями типа «Циклон» и барботажно-вихревыми пылеуловителями

- Фильтро-вентиляционные агрегаты для улавливания масляного тумана. Предназначены для отсоса и очищения воздуха от масляного тумана, глицерина, пластификаторов и других технологических жидкостей в

процессах металлообработки резанием, при холодной штамповке и прокатке, литье под давлением, промасливании, консервации.

- Агрегаты для улавливания пыли. Предназначены для удаления твердых сухих пылей (абразивных, металлических, неметаллических графит, стекло и т.п.) при среднем размере от 3 мкм и более или от 0.3 мкм и более при наличии БУО.

выбросов Согласно данным инвентаризации источников валовых загрязняющих веществ в атмосферу было выявлено 146 источников выбросов, все организованные. Общее количество выбрасываемых в 82 тонн/год. атмосферу загрязняющих веществ равно Выбросы осуществляются через индивидуальные и групповые вентиляционные системы. Суммарное количество выбрасываемых вредных веществ по заводу составляет 86 наименований

Наш цех относится- класса опасности: железа оксид, олово, сажа, пыль неорганическая, сож, серый диоксид, ксилол, толуол, спирт н-бутиловый, аэрозоль краски, пыль талька, парафин.

B проведённых расчётов приземных результате концентраций загрязняющих веществ в атмосфере было установлено, что превышений предельно допустимых концентраций (ПДК) на границе предприятия нет.

Существует множество мероприятий по защите окружающей среды:

Механизация  $\mathbf{M}$ автоматизация производственных процессов, сопряженных с опасностью для здоровья.

Применение технологических процессов и оборудования, исключающих появление вредных факторов.

Защита работающих от источников тепловых излучений.

Устройство и оборудование вентиляции и отопления.

Применение средств воздухоочистки.

Предотвращение выброса вредных веществ в окружающую среду.

112

Применение средств индивидуальной защиты работающих.

В охране окружающей среды важную роль играют службы контроля

качества окружающей среды, призванные вести, систематизированные наблюдения за состоянием атмосферы, воды и почв для получения фактических уровней загрязнения окружающей среды.

## 4.4.3 Защита в ЧС.

Чрезвычайная ситуация (ЧС) - состояние, при котором в результате возникновения источника ЧС на объекте, определенной территории или акватории нарушаются нормальные условия жизни и деятельности людей, возникает угроза их жизни и здоровью, наносится ущерб имуществу населения, народному хозяйству и окружающей природной среде.

Под источником ЧС понимают опасное природное явление, аварию или опасное техногенное происшествие, широко распространенную инфекционную болезнь людей, а так же применение современных средств поражения, в результате чего произошла или может возникнуть ЧС.

В настоящее время существует два основных направления минимизации вероятности возникновения последствий ЧС на промышленных объектах. Первое  $\, {\bf B}$ разработке направление заключается технических  $\overline{M}$ организационных мероприятиях, уменьшающих вероятность реализации опасного поражающего потенциала в современных технических системах. В рамках этого направления на заводе технические системы снабжают зашитными vcтройствами средствами взрывопожарозашиты  $\mathbf{M}$ технологического оборудования, электро- и молниезащиты, локализации и тушения пожаров и т.д.

объекта **B**ropoe направление заключается  $\, {\bf B}$ подготовке  $\overline{M}$ обслуживающего персонала к действиям в условиях ЧС. Основой второго направления является формирование планов действий в ЧС. Для этого на заводе прогнозируют размеры и степень поражения объектов при

воздействии на него поражающих факторов различных видов (взрывы, пожары, отключения электроэнергии, наводнения. землетрясения, террористические акты, нападение вероятного противника и др.), опираясь на экспериментальные и статистические данные о физических и химических явлениях, составляющих возможную аварию.

Повышение устойчивости технических систем и объектов достигается главным образом организационно-техническими мероприятиями. Для этого сначала исследуется устойчивость и уязвимость предприятия в условиях ЧС. Исследования включают в себя анализ:

-надежности установок и технологических комплексов;

-последствий аварий отдельных систем производства;

-распространения ударной волны по территории предприятия при взрывах коммуникаций;

-распространения огня при пожарах различных видов;

-рассеивания веществ, высвобождающихся при ЧС;

-возможности вторичного образования токсичных, пожаро-И взрывоопасных смесей и т.п.

1. Производственная авария - это внезапное прерывание работы или нарушение устойчивого режима процесса производства на любом предприятии, которые приводят к повреждению или уничтожению зданий, сооружений, материальных ценностей и поражению людей. В случае различного рода аварий и возникает необходимость в спасательных и других неотложных работах. Их целью является: спасение людей и оказание помощи пораженным: локализация аварий устранение повреждений.  $\overline{M}$ препятствующих проведению спасательных работ; создание условий для проведения восстановительных работ. Спасательные работы проводят непрерывно до полного завершения работы и характеризуются большим объемом и сложностью обстановки.:

114

#### **2. Сильные морозы**

Аварии на теплосетях, Электросетях, в системе водоснабжение и транспортном хозяйстве. Чтобы избежать от остановки производства и далнейшых последствий:

- своевременно надо провести качественную термоизоляцию трубопроводов теплосети и системы водоснабжение. Обеспечить запас питьевой воды как минимум суточную норму употребление. Всегда держать резервные транспортные средства в рабочем состояние.

3. **Предполагаемая диверция** Не санкционированное проникновение посторонних лиц на рабочий место. Экстремальные ситуации ,терроризм. Чтобы избежать подобных вышеуказанных случай надо усилить пропускной режим, оградить территорию предприятия, устанавливать камеры видеонаблюдение и провести личные досмотры в контрольных пунктах пропуска людей

В перечень спасательных работ входят:

• Разведка маршрутов выдвижения невоенизированных формирований;

• Розыск пострадавших, извлечение их из под завалов, из задымленных помещений;

• Эвакуация людей из опасной зоны;

• Вскрытие разрушенных объектов и подача в них воздуха. В планах гражданской обороны на мирное время предусмотрено создание группировки сил гражданской обороны, предназначенной для ведения спасательных и других неотложных работ в условиях чрезвычайных ситуаций. Чрезвычайная ситуация (ЧС) - состояние, при котором в результате возникновения источника ЧС на объекте, определенной территории или акватории нарушаются нормальные условия жизни и деятельности людей, возникает угроза их жизни и здоровью, наносится ущерб имуществу населения, народному хозяйству и окружающей природной среде

#### Чрезвычайные ситуации классифицируются:

ЧС военного времени;

- вооруженные нападения на военные объекты и склады, выступления экстремистских групп, применение оружия массового поражения; ЧС невоенного времени:

- техногенные, к которым относятся: пожары, взрывы с последующим горением, внезапное обрушение сооружений, крупные транспортные аварии, аварии на электроэнергетических системах, на очистных сооружениях;

- природные - то есть связанные с проявлением стихийных сил природы; это могут быть землетрясения, наводнения, ураганы, бури, природные пожары;

- биолого-социальные, к которым относятся: изменение состояния почвы, изменение состава и свойств воздушной среды, водной среды и изменение состояния биосферы

Основные мероприятия по повышению устойчивости промышленного объекта, проводимые в мирное время, предусматривают защиту работающих и инженерно-технического комплекса от последствий стихийных бедствий, аварий, а также поражающих факторов ядерного взрыва, обеспечение материально-технического снабжения. надежности управления светомаскировку объекта, подготовку его к восстановлению нарушенного производства и перевод)" на режим работы в условиях ЧС.

#### Для обеспечения устойчивости вводятся следующие мероприятия:

• защитные сооружения: убежища для укрытия работающих на предприятии;

• производятся подготовительные мероприятия к рассредоточению и эвакуации в загородные зоны персонала;

накопление. хранение и поддержание готовности средств индивидуальной защиты;

116

сохранение материальной основы производства, зданий. технологического оборудования и коммунально-энергетических сетей;

• наличие между зданиями противопожарных разрывов;

• сооружение над технологическим оборудованием в виде кожухов, шатров, зонтов, защищающих от повреждения обломками разрушающихся конструкций. Абсолютную безопасность обеспечить невозможно, т.к. всегда будет оставаться риск возникновения чрезвычайных ситуаций, зависящий не только от поведения людей, но и от природы.

Ликвидация чрезвычайных ситуаций осуществляется силами и средствами самого предприятия или с привлечением Вооруженных сил РФ, Войск гражданской обороны РФ и других войск и воинских формирований в соответствии с законодательством Российской Федерации.

### 4.4Правовые и организационные вопросы обеспечения безопасности.

1. ГОСТ 12.4.154-85 "ССБТ. Устройства экранирующие для защиты от электрических полей промышленной частоты"

2. ГН 2.2.5.1313-03 Предельно допустимые концентрации (ПДК) вредных веществ в воздухе рабочей зоны

3. СанПиН 2.2.4/2.1.8.055-96 "Электромагнитные излучения

радиочастотного

лиапазона (ЭМИ РЧ)".

4. СанПиН 2.2.4.548-96. Гигиенические требования к микроклимату производственных помещений.

5. СанПиН 2.2.1/2.1.1.1278-03. Гигиенические требования к естественному, искусственному и совмещенному освещению жилых и общественных зданий.

6. СН 2.2.4/2.1.8.562-96. Шум на рабочих местах, в помещениях жилых, общественных зданий и на территории жилой застройки.

7. ГОСТ 12.4.123-83. Средства коллективной защиты от инфракрасных излучений. Общие технические требования.

8. ГОСТ Р 12.1.019-2009. Электробезопасность. Общие требования и номенклатура видов защиты.

9. ГОСТ 12.1.030-81. Электробезопасность. Защитное заземление. Зануление.

10. ГОСТ 12.1.004-91. Пожарная безопасность. Общие требования. ГОСТ 12.2.037-78. Техника пожарная. Требования безопасности

11. СанПиН 2.1.6.1032-01. Гигиенические требования к качеству атмосферного воздуха

12. ГОСТ 30775-2001 Ресурсосбережение. Обращение с отходами. Классификация, идентификация и кодирование отходов.

13. СНиП 21-01-97. Противопожарные нормы.

14. ГОСТ 12.4.154. Система стандартов безопасности труда. Устройства экранирующие для защиты от электрических полей промышленной частоты. Общие технические требования, основные параметры и размеры

15. СНиП 23-05-95 "Естественное и искусственное освещение"

## Графические материалы

1) Освещенность на рабочем месте

2) Пути эвакуации

## ЗАКЛЮЧЕНИЕ

В ВКР был спроектирован и разработан технологический процесс механической обработки детали «фланец».

В качестве отправной точки был взят базовый технологический процесс изготовления «фланца» серийного производства. В ходе проектирования был составлен технологический процесс для серийного производства 40 000 штук в год.

Кроме того, был выбран оптимальный вид заготовки, режимы резания, основное и штучное время.

Были спроектированы и рассчитано станочное приспособление, описано его устройства, принцип работы и сборки.

Таким образом, можно заключить, что в ходе проектирования техническое задание было полностью выполнено.

Для разработки дипломного проекта использовалось программное обеспечение:

> $\checkmark$ Microsoft Word'2010 - пояснительная записка.

 $\checkmark$ Microsoft Excel'2010 - таблицы ТЭП, диаграммы.

 $\checkmark$ Компас-3D V15.1 - операционные эскизы, чертежи, иллюстрации.

## Список литературы

- $E.\Pi.$ 1. Михаевич Технология машиностроения. Институт  $\frac{1}{2}$  and  $\frac{1}{2}$ дистанционного образования. - 112 с.2010г
- 2. Червач  $H$   $B_{1}$ Охотин  $MC$ Технические измерения  $\overline{B}$ машиностроении. Учебное пособие. Томск ТПУ 2012г. 88 с.
- 3. Радкевич Я. М. "Расчет припусков и межпереходных размеров в машиностроении" 2004г.
- 4. ГОСТ 15.101-98. Система разработки и постановки продукции на производство. Порядок выполнения научно-исследовательских работ [Текст]. - Введ. 2000–07–01. – М. : ИПК Издательство стандартов, 2003.  $-11$  c.
- 5. Ансеров  $MA.$ Зажимные приспособления ДЛЯ токарных  $\overline{M}$ круглошлифовальных станоков. Государственное научно-техническое издательство машиностроительной литературы, Москва, 1948. – 92с.
- 6. Белов Н.А. Безопасность жизнедеятельности М.: Знание, 2000-364с.
- 7. Горбацевич А.Ф., Шкред В.А. Курсовое проектирование по технологии машиностроения. – Мн.: Выш. Школа, 1983. – 256 с.
- 8. Косилова А.Г., Мещеряков Р.К Справочник технолога-машиностроителя Том 2. - Москва «Машиностроение»,  $2003. - 943$  c.
- 9. Скворцов В.Ф. Основы размерного анализа технологических процессов изготовления деталей: учебное пособие. 2-е издание. Томск: Издательство Томского политехнического университета, 2013. - 90 с.
- 10. Юдин Е.Я., Борисов Л.А. Справочник. Борьба с шумом на производстве - М.: Машиностроение, 1985.-400., ил.

освещения. Методические указания 11. Расчёт искусственного  $\bf K$ выполнению индивидуальных заданий для студентов дневного и заочного обучения всех специальностей. - Томск: Изд. ТПУ, 2011 -15с.